Material de apoio ao aprendizado de Circuitos Elétricos I

# Solução da Lista de Exercícios V

# Análise de Malha de Circuitos Elétricos CC e CA

Coordenador: Prof. Mr. Volney Duarte Gomes Aluno: Anderson Gaspar de Medeiros

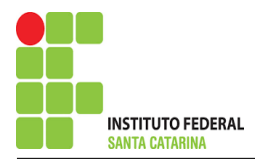

# Introdução

O presente trabalho é o resultado do projeto Material de Apoio ao Aprendizado de Circuitos Elétricos I, disciplina do curso de Engenharia de Telecomunicações, aprovado pela Chamada Publica 05/2016 - Programa de Apoio a Projeto de Ensino, Pesquisa e ´ Extensão no Câmpus São José - EDITAL - Nº05/2016. A disciplina circuitos elétricos I, estuda as técnicas de análise de circuitos e seus teoremas em cc e ca.

Visa deixar no ambiente Wiki IFSC Campus São José arquivos com as soluções da lista de exercícios de análise de malha de circuitos em cc e ca para consulta dos alunos. É composto por:

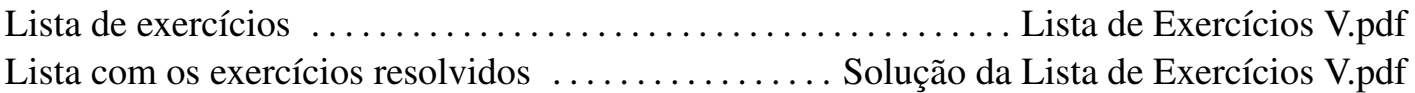

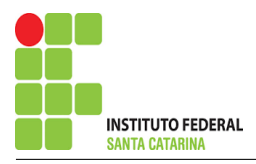

# Roteiro de Análise de Malha

### 1 Identificar o Circuito

1.1 Se o circuito apresentar fontes de corrente alternada e estiver no domínio do tempo, aplicar a transformada fasorial para os elementos do circuito.

### 2 Identificar as malhas.

- 2.1 Identificar as malhas.
- 2.2 Definir as correntes fictícias das malhas no sentido horário.

### 3 Obter as Equações Simultâneas

- 3.1 Definir as impedâncias e admitâncias do circuito.
- 3.2 Se todas as fontes são de tensão e independentes: obter as equações por simples inspeção.
- 3.3 Se possui fontes dependentes: estabelecer seu valor em função das correntes fictícias das malhas.
- 3.4 Se possuir fontes de corrente:
- 3.4.1 Se ha fonte de corrente nos ramos externos do circuito. ´
- 3.4.1.1 Estabelecer a LKC em um dos nós por onde flui a corrente desta fonte.
- 3.4.2 Se ha fonte de corrente nos ramos internos do circuito. ´
- 3.4.2.1 Identificar a Supermalha.

3.4.2.2 Estabelecer a LKC em um dos nós por onde flui a corrente desta fonte.

3.5 Estabelecer as equações LKT para as malhas e/ou supermalhas.

\*Ao se aplicar a LKT na supermalha, deve se utilizar a corrente fictícia da malha em que o ramo está diretamente envolvido.

\*\*Considerar que o terminal de um elemento passivo onde a corrente fictícia da malha estiver entrando, possui potencial mais elevado.

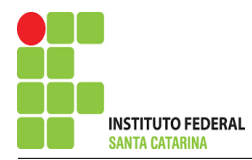

- 4 Resolver as equações simultâneas para obter as correntes fictícias das malhas.
- 5 Obter os parâmetros (tensões, correntes e potências), nos ramos desejados.
- 5.1 Estabelecer a convenção dos mesmos, no circuito.
- 5.2 Cálculo das variáveis pretendidas.
- 6 Verificação dos resultados
- 6.1 A prova pode ser obtida através da LKT nas malhas ( $\sum v = 0$ ) e a Lei de conservação de energia  $(\sum S = 0)$ .
- 6.2 Se for o caso realizar as devidas conversões necessárias.
- 7 Retorno ao domínio do tempo.
- 7.1 Realizar a transformada inversa dos itens solicitados.

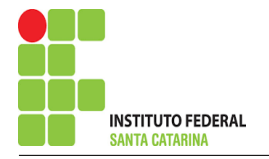

# Questão 1.1 Monte o sistema de matrizes com as equações simultâneas das correntes desconhecidas das malhas, por inspeção.

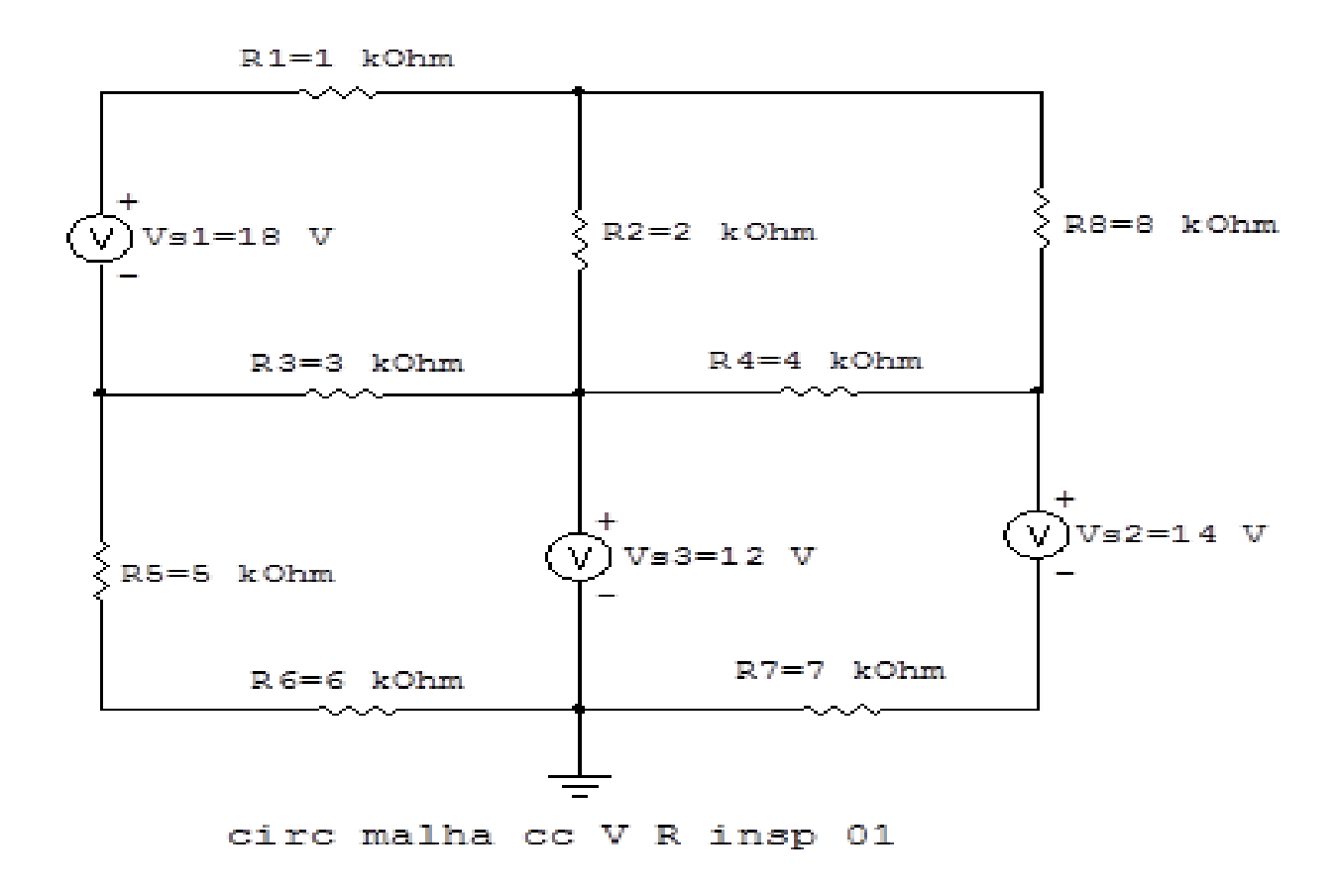

Figura 1: Circuito elétrico 1.1

# Aplicando o Roteiro de Analise de Malha ´

# 1 Identificar o Circuito

1.1 Se o circuito apresentar fontes de corrente alternada e estiver no domínio do tempo, aplicar a transformada fasorial para os elementos do circuito.

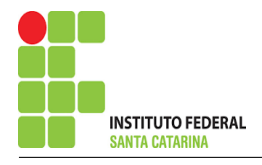

#### 2 Identificar as malhas.

- 2.1 Identificar as malhas.
- 2.2 Definir as correntes fictícias das malhas no sentido horário.

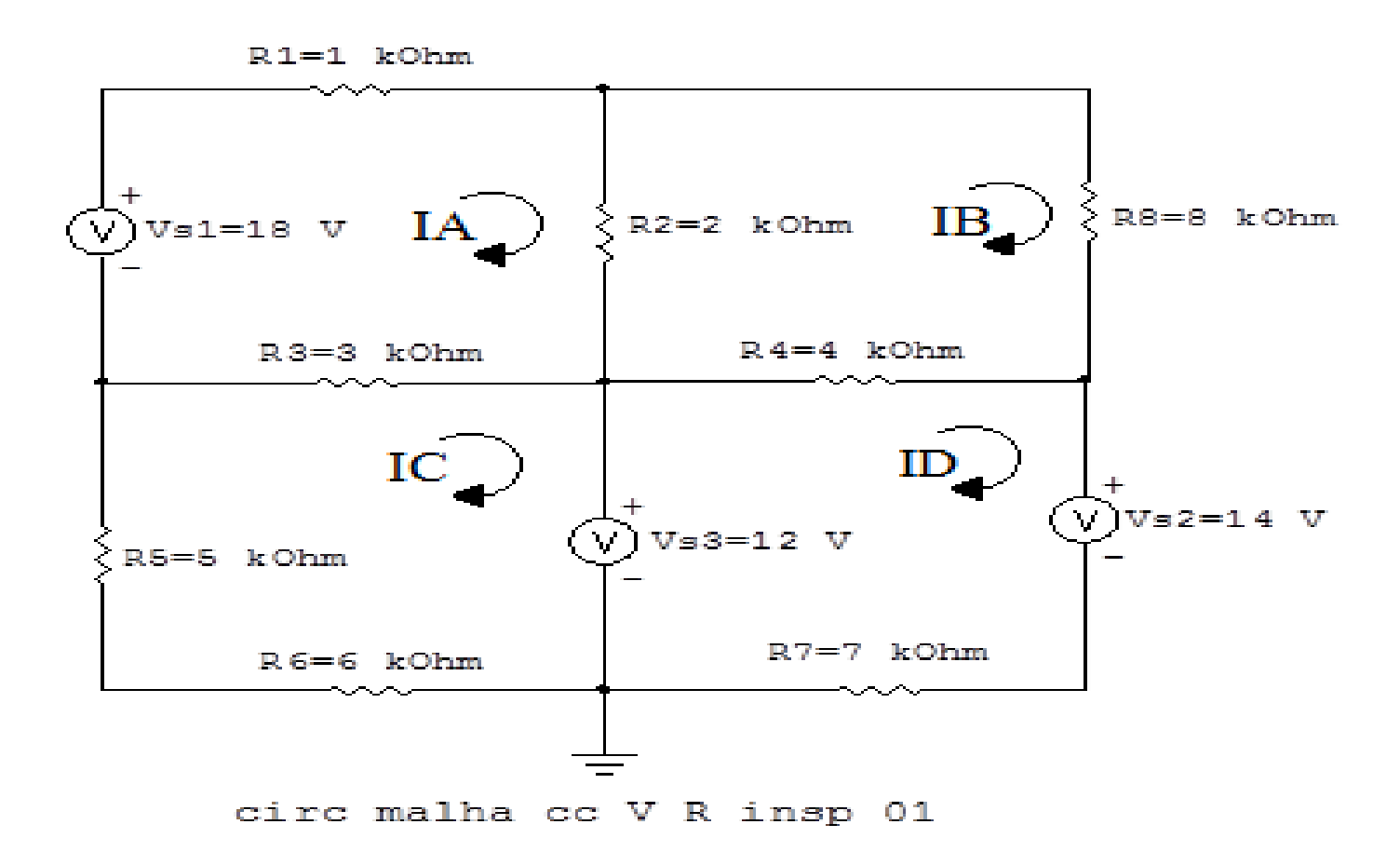

Figura 2: Circuito elétrico as malhas identificadas

## 3 Obter as Equações Simultâneas

- 3.1 Definir as impedâncias e admitâncias do circuito.
- 3.2 Se todas as fontes são de tensão e independentes: obter as equações por simples inspeção.
- 3.3 Se possui fontes dependentes: estabelecer seu valor em função das correntes fictícias das malhas.
- 3.4 Se possuir fontes de corrente:
- 3.4.1 Se ha fonte de corrente nos ramos externos do circuito. ´
- 3.4.1.1 Estabelecer a LKC em um dos nós por onde flui a corrente desta fonte.

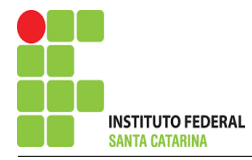

3.4.2 Se ha fonte de corrente nos ramos internos do circuito. ´

3.4.2.1 Identificar a Supermalha.

3.4.2.2 Estabelecer a LKC em um dos nós por onde flui a corrente desta fonte.

 $3.5$  Estabelecer as equações LKT para as malhas e/ou supermalhas.

\*Ao se aplicar a LKT na supermalha, deve se utilizar a corrente fictícia da malha em que o ramo está diretamente envolvido.

\*\*Considerar que o terminal de um elemento passivo onde a corrente fictícia da malha estiver entrando, possui potencial mais elevado.

3.1 Definir as impedâncias e admitâncias do circuito.

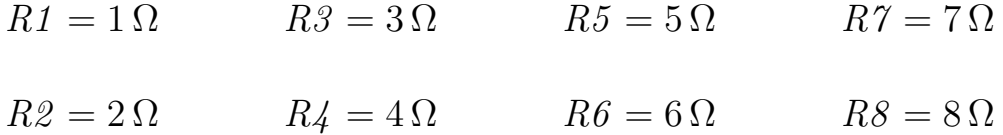

3.2 Se todas as fontes são de tensão e independentes: obter as equações por simples inspeção. EQUAÇÕES SIMULTÂNEAS

$$
(R1 + R2 + R3)IA + (-R2)IB + (-R3)IC + 0ID = Vs1
$$
  

$$
(-R2)IA + (R2 + R8 + R4)IB + 0IC + (-R4)ID = 0
$$
  

$$
(-R3)IA + 0IB + (R5 + R3 + R6)IC + 0ID = -Vs3
$$
  

$$
0IA + (-R4)IB + 0IC + (R4 + R7)ID = (Vs3 - Vs2)
$$

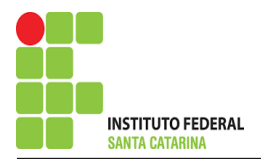

# Mostrado a seguir na forma matricial:

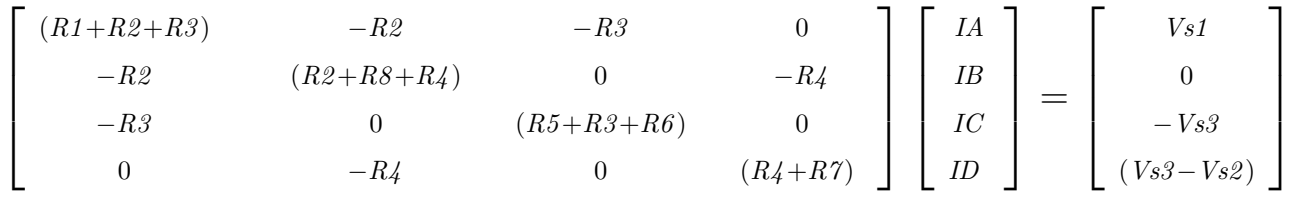

Substituindo os valores numéricos obtemos o sistema de matrizes com as equações simultâneas:

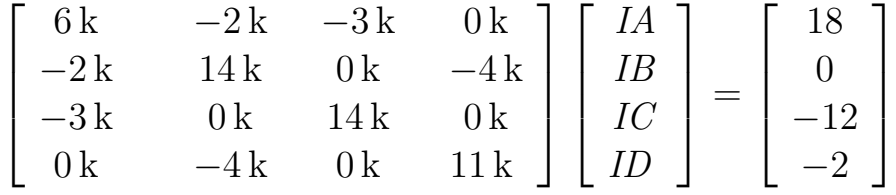

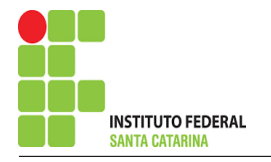

# Questão 1.2 Monte o sistema de matrizes com as equações simultâneas das correntes desconhecidas das malhas, por inspeção.

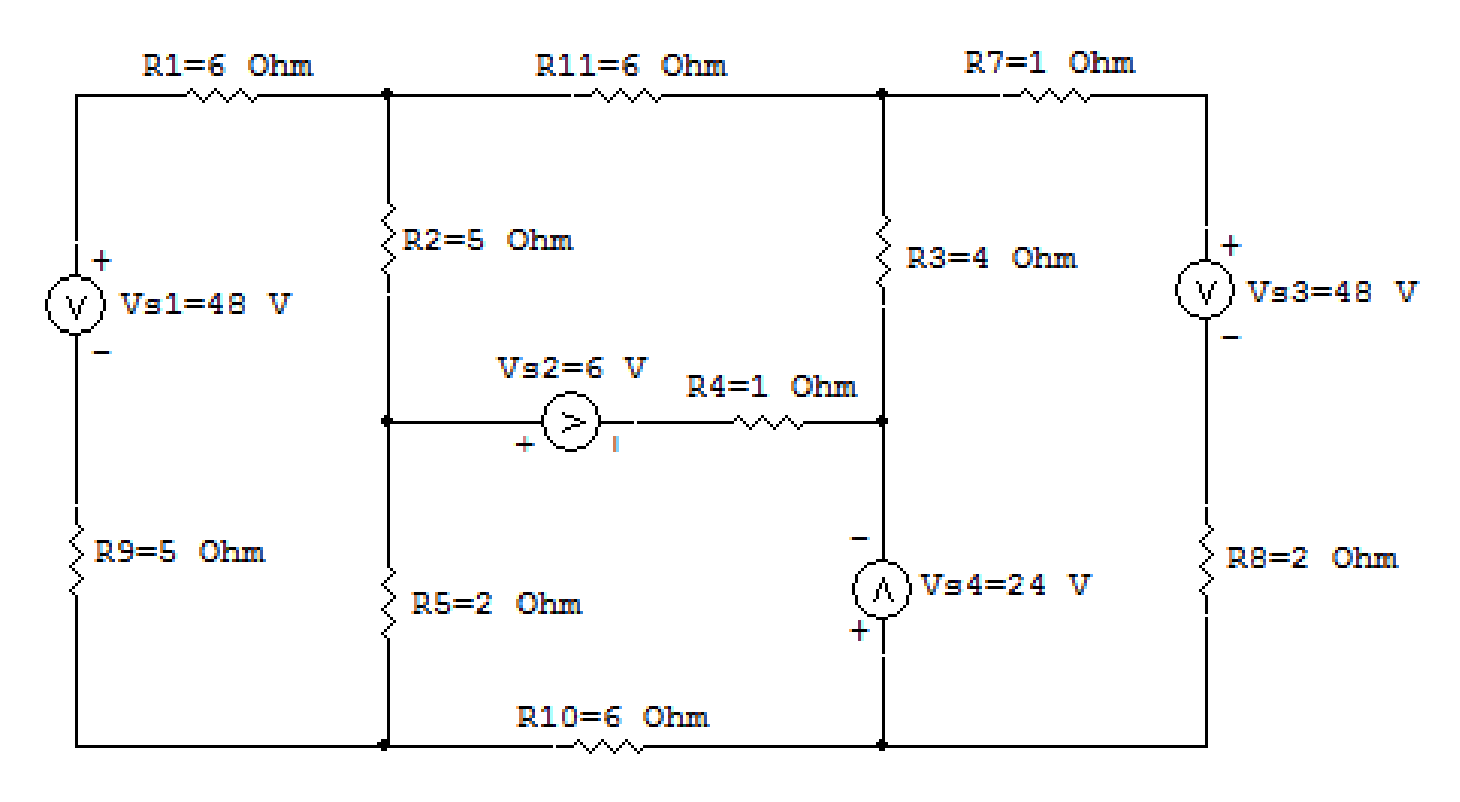

# circ malha cc V R insp 02

Figura 3: Circuito elétrico 1.2

# Aplicando o Roteiro de Analise de Malha ´

# 1 Identificar o Circuito

1.1 Se o circuito apresentar fontes de corrente alternada e estiver no domínio do tempo, aplicar a transformada fasorial para os elementos do circuito.

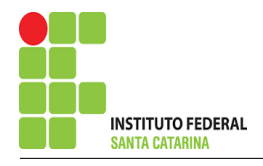

#### 2 Identificar as malhas.

- 2.1 Identificar as malhas.
- 2.2 Definir as correntes fictícias das malhas no sentido horário.

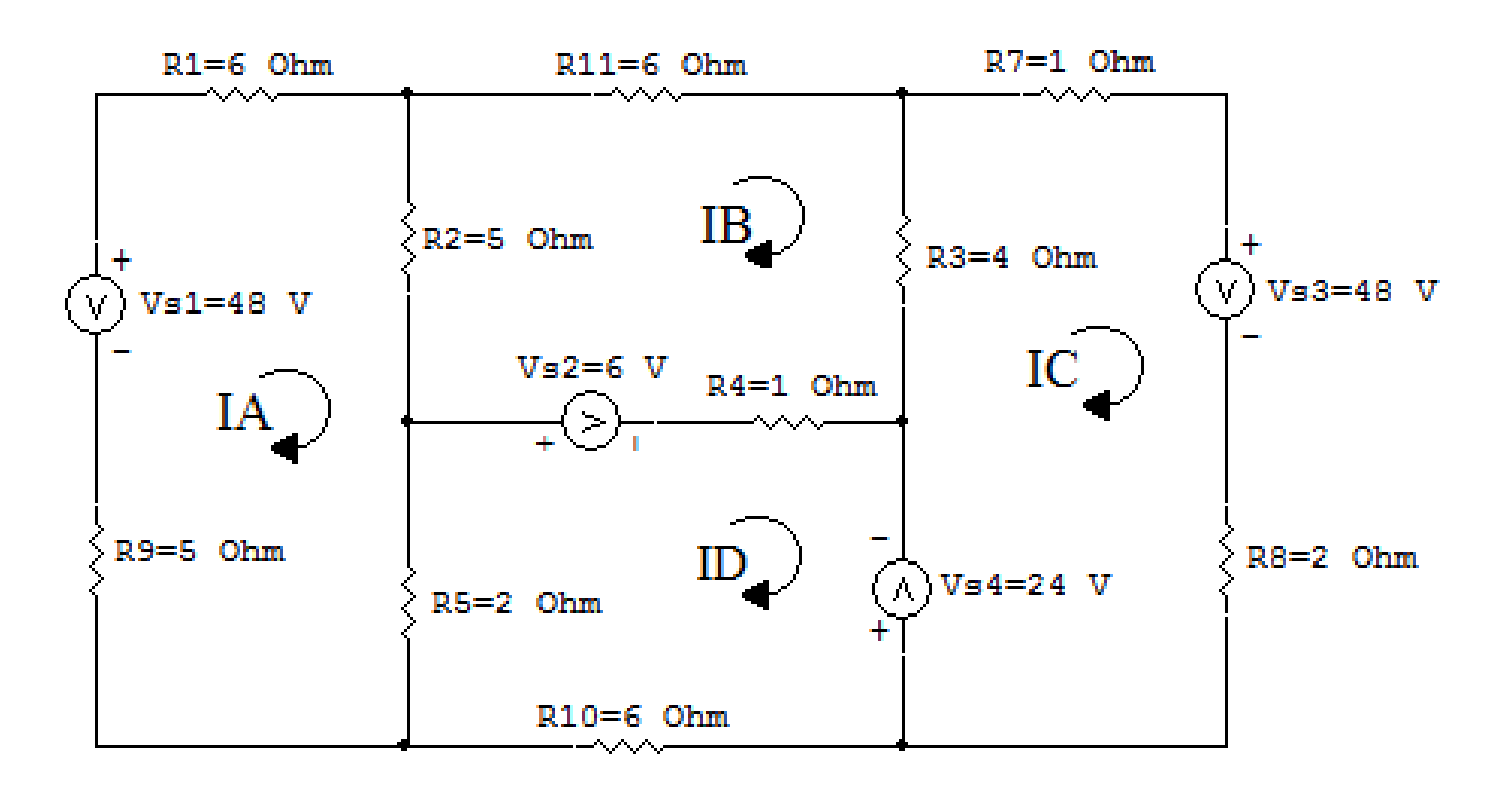

circ malha cc V R insp 02

Figura 4: Circuito elétrico as malhas identificadas

## 3 Obter as Equações Simultâneas

- 3.1 Definir as impedâncias e admitâncias do circuito.
- 3.2 Se todas as fontes são de tensão e independentes: obter as equações por simples inspeção.
- 3.3 Se possui fontes dependentes: estabelecer seu valor em função das correntes fictícias das malhas.
- 3.4 Se possuir fontes de corrente:
- 3.4.1 Se ha fonte de corrente nos ramos externos do circuito. ´
- 3.4.1.1 Estabelecer a LKC em um dos nós por onde flui a corrente desta fonte.

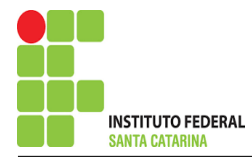

3.4.2 Se ha fonte de corrente nos ramos internos do circuito. ´

3.4.2.1 Identificar a Supermalha.

3.4.2.2 Estabelecer a LKC em um dos nós por onde flui a corrente desta fonte.

 $3.5$  Estabelecer as equações LKT para as malhas e/ou supermalhas.

\*Ao se aplicar a LKT na supermalha, deve se utilizar a corrente fictícia da malha em que o ramo está diretamente envolvido.

\*\*Considerar que o terminal de um elemento passivo onde a corrente fictícia da malha estiver entrando, possui potencial mais elevado.

3.1 Definir as impedâncias e admitâncias do circuito.

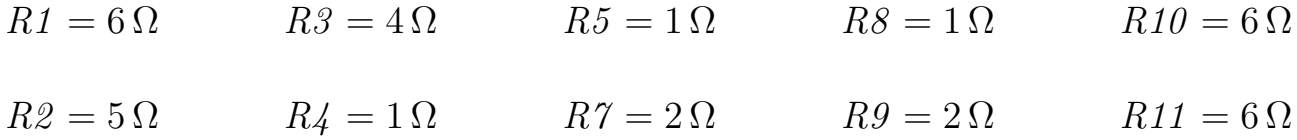

3.2 Se todas as fontes são de tensão e independentes: obter as equações por simples inspeção. EQUAÇÕES SIMULTÂNEAS

$$
(R1 + R2 + R5 + R9)IA + (-R2)IB + 0IC + (-R5)ID = Vs1
$$
  

$$
(-R2)IA + (R2 + R11 + R3 + R4)IB + (-R3)IC + (-R4)ID = Vs2
$$
  

$$
0IA + (-R3)IB + (R3 + R7 + R8)IC + 0ID = (-Vs3 - Vs4)
$$
  

$$
(-R5)IA + (-R4)IB + 0IC + (R5 + R4 + R10)ID = (-Vs2 + Vs4)
$$

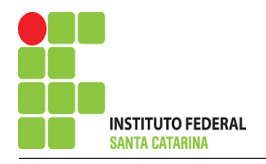

# Mostrado a seguir na forma matricial:

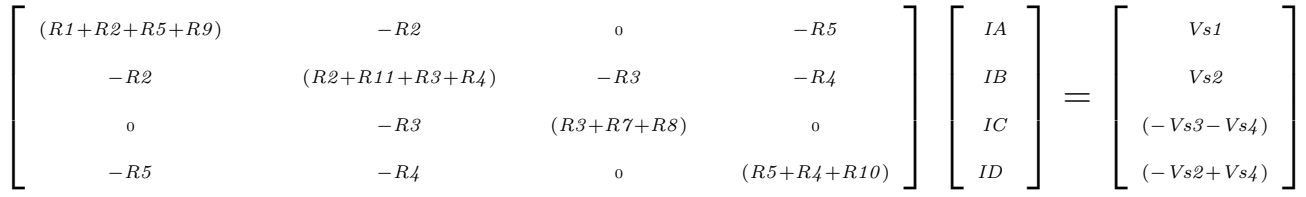

Substituindo os valores numéricos obtemos o sistema de matrizes com as equações simultâneas:

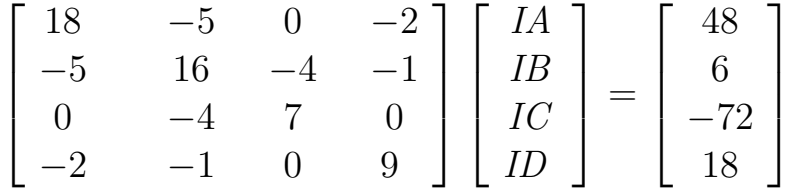

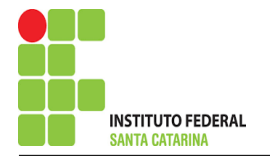

Questão 1.3 Monte o sistema de matrizes com as equações simultâneas das correntes desconhecidas das malhas, por inspeção.

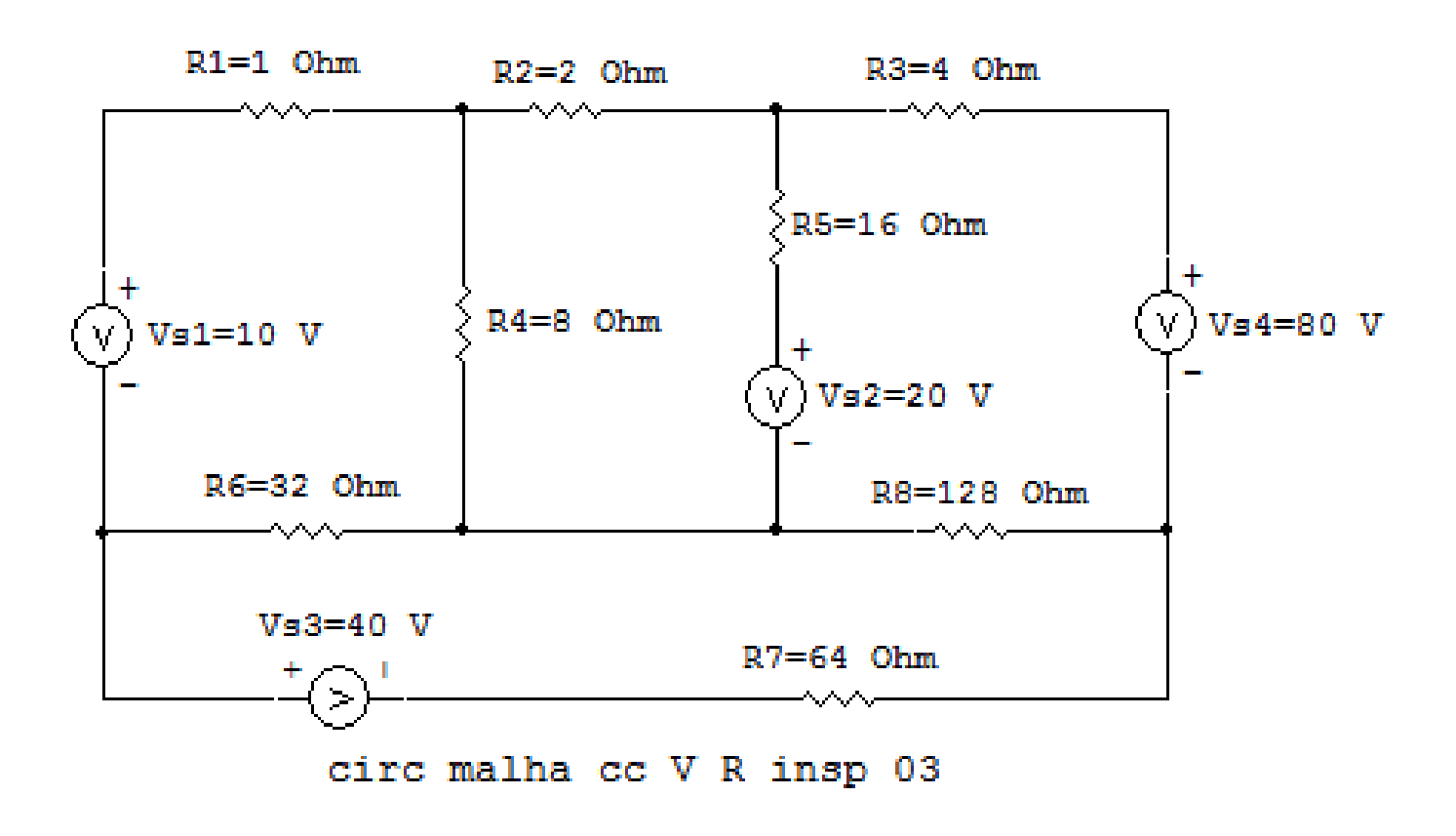

Figura 5: Circuito elétrico 1.3

# Aplicando o Roteiro de Analise de Malha ´

# 1 Identificar o Circuito

1.1 Se o circuito apresentar fontes de corrente alternada e estiver no domínio do tempo, aplicar a transformada fasorial para os elementos do circuito.

#### 2 Identificar as malhas.

- 2.1 Identificar as malhas.
- 2.2 Definir as correntes fictícias das malhas no sentido horário.

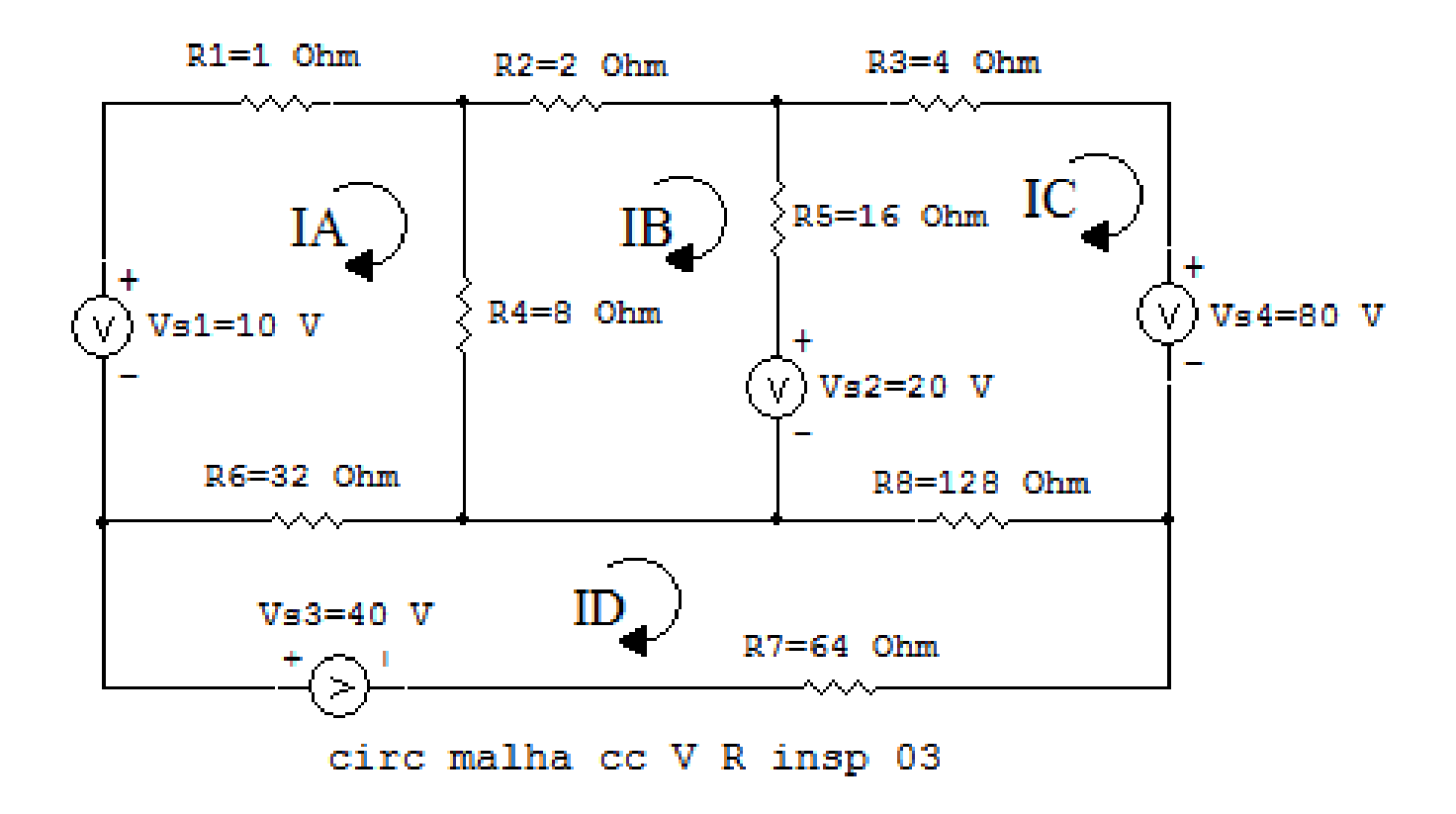

Figura 6: Circuito elétrico as malhas identificadas

### 3 Obter as Equações Simultâneas

- 3.1 Definir as impedâncias e admitâncias do circuito.
- 3.2 Se todas as fontes são de tensão e independentes: obter as equações por simples inspeção.
- 3.3 Se possui fontes dependentes: estabelecer seu valor em função das correntes fictícias das malhas.
- 3.4 Se possuir fontes de corrente:
- 3.4.1 Se ha fonte de corrente nos ramos externos do circuito. ´
- 3.4.1.1 Estabelecer a LKC em um dos nós por onde flui a corrente desta fonte.

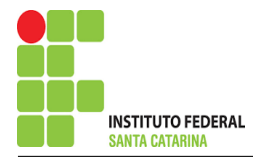

3.4.2 Se ha fonte de corrente nos ramos internos do circuito. ´

3.4.2.1 Identificar a Supermalha.

3.4.2.2 Estabelecer a LKC em um dos nós por onde flui a corrente desta fonte.

 $3.5$  Estabelecer as equações LKT para as malhas e/ou supermalhas.

\*Ao se aplicar a LKT na supermalha, deve se utilizar a corrente fictícia da malha em que o ramo está diretamente envolvido.

\*\*Considerar que o terminal de um elemento passivo onde a corrente fictícia da malha estiver entrando, possui potencial mais elevado.

3.1 Definir as impedâncias e admitâncias do circuito.

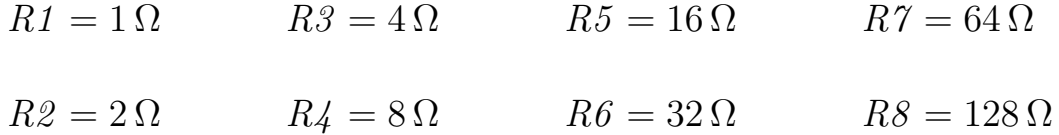

3.2 Se todas as fontes são de tensão e independentes: obter as equações por simples inspeção. EQUAÇÕES SIMULTÂNEAS

$$
(R1 + R4 + R6)IA + (-R4)IB + 0IC + (-R6)ID = Vs1
$$
  

$$
(-R4)IA + (R4 + R2 + R5)IB + (-R5)IC + 0ID = -Vs2
$$
  

$$
0IA + (-R5)IB + (R5 + R3 + R8)IC + (-R8)ID = (Vs2 - Vs4)
$$
  

$$
(-R6)IA + 0IB + (-R8)IC + (R6 + R8 + R7)ID = Vs3
$$

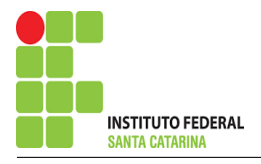

# Mostrado a seguir na forma matricial:

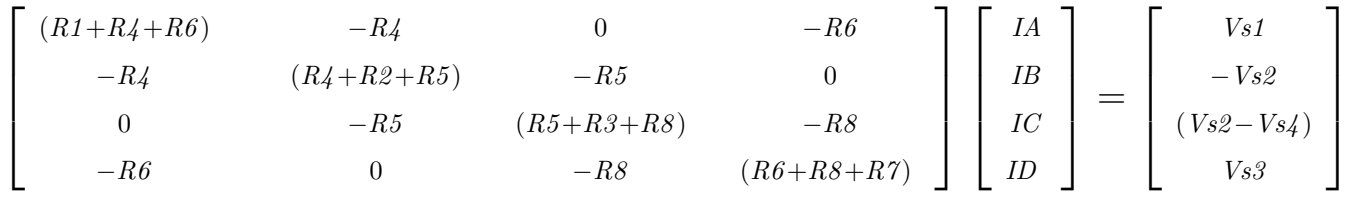

Substituindo os valores numéricos obtemos o sistema de matrizes com as equações simultâneas:

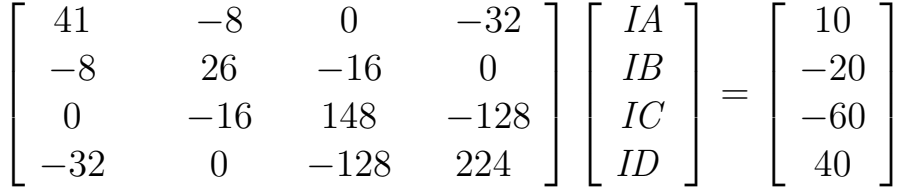

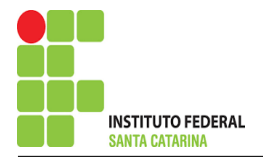

# Questão 2.1 : Calcule as potências nas fontes e nos resistores, utilizando análise de malha.

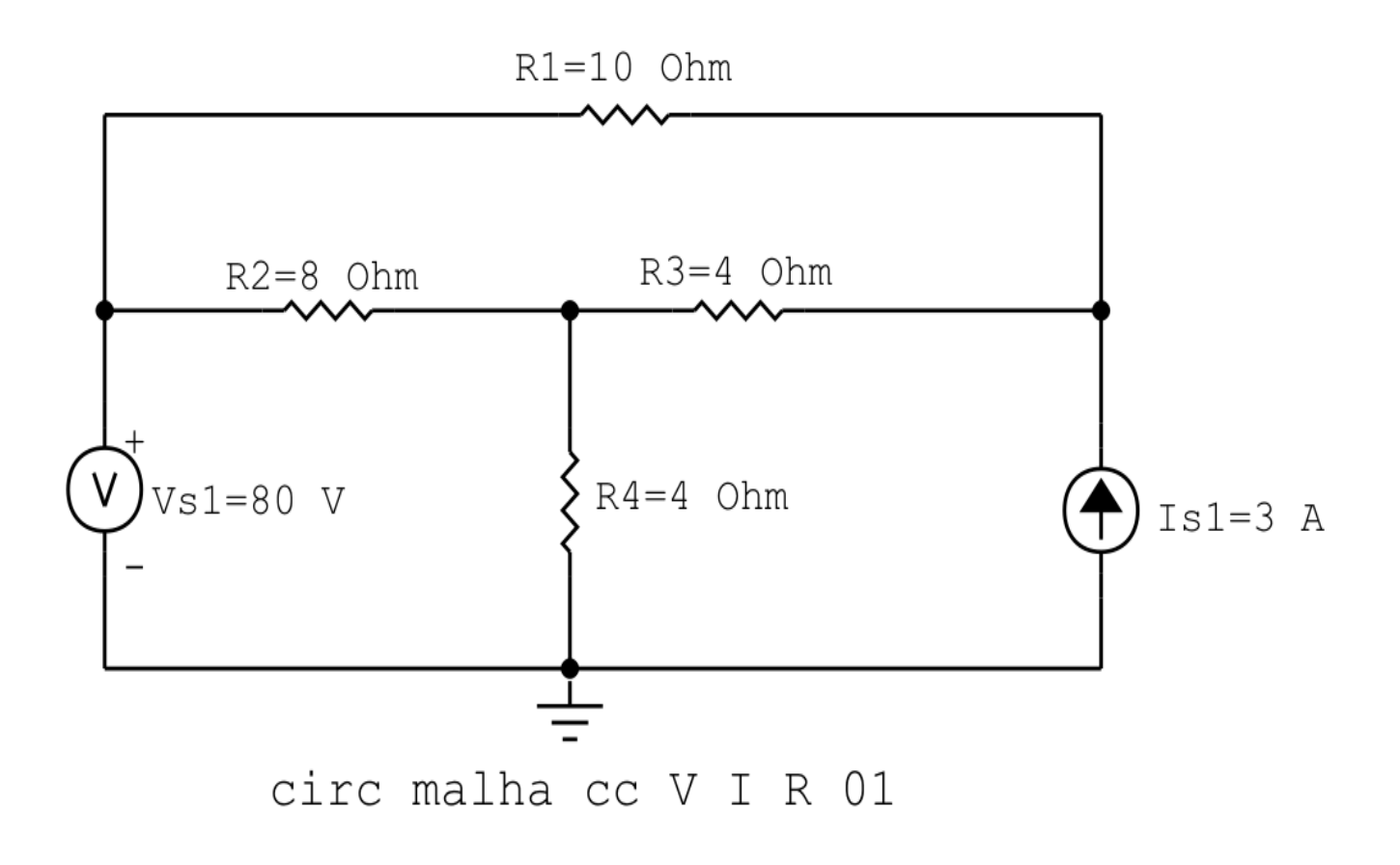

Figura 7: Circuito elétrico 2.1

# Aplicando o Roteiro de Analise de Malha ´

# 1 Identificar o Circuito

1.1 Se o circuito apresentar fontes de corrente alternada e estiver no domínio do tempo, aplicar a transformada fasorial para os elementos do circuito.

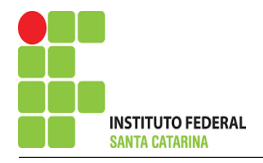

#### 2 Identificar as malhas.

- 2.1 Identificar as malhas.
- 2.2 Definir as correntes fictícias das malhas no sentido horário.

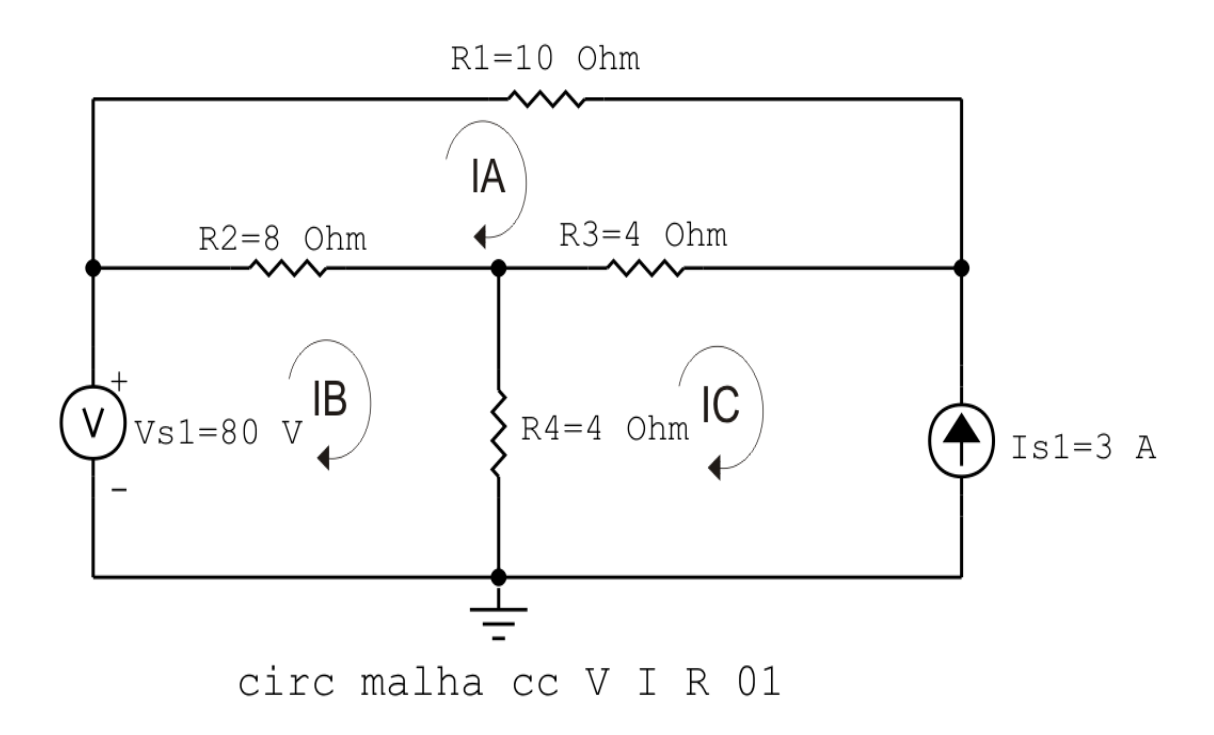

Figura 8: Circuito elétrico com as malhas identificadas

### 3 Obter as Equações Simultâneas

- 3.1 Definir as impedâncias e admitâncias do circuito.
- 3.2 Se todas as fontes são de tensão e independentes: obter as equações por simples inspeção.
- 3.3 Se possui fontes dependentes: estabelecer seu valor em função das correntes fictícias das malhas.
- 3.4 Se possuir fontes de corrente:
- 3.4.1 Se ha fonte de corrente nos ramos externos do circuito. ´
- 3.4.1.1 Estabelecer a LKC em um dos nós por onde flui a corrente desta fonte.
- 3.4.2 Se ha fonte de corrente nos ramos internos do circuito. ´
- 3.4.2.1 Identificar a Supermalha.

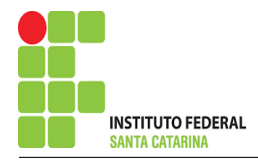

3.4.2.2 Estabelecer a LKC em um dos nós por onde flui a corrente desta fonte.

3.5 Estabelecer as equações LKT para as malhas e/ou supermalhas.

\*Ao se aplicar a LKT na supermalha, deve se utilizar a corrente fictícia da malha em que o ramo está diretamente envolvido.

\*\*Considerar que o terminal de um elemento passivo onde a corrente fictícia da malha estiver entrando, possui potencial mais elevado.

3.1 Definir as impedâncias e admitâncias do circuito.

 $R1 = 10 \Omega$   $R2 = 8 \Omega$   $R3 = 4 \Omega$   $R4 = 4 \Omega$ 

3.2 Se todas as fontes são de tensão e independentes: obter as equações por simples inspeção.

Não se aplica.

3.3 Se possui fontes dependentes: estabelecer seu valor em função das correntes fictícias das malhas.

Não se aplica.

#### 3.4 Se possuir fontes de corrente:

3.4.1 Se há fonte de corrente nos ramos externos do circuito.

3.4.1.1 Estabelecer a LKC em um dos nós por onde flui a corrente desta fonte.

 $IC = -Is1$ , como  $Is1 = 3$  A, temos:  $\implies IC = -3$  A

3.4.2 Se ha fonte de corrente nos ramos internos do circuito. ´

3.4.2.1 Identificar a Supermalha. Não se aplica.

3.4.2.2 Estabelecer a LKC em um dos nós por onde flui a corrente desta fonte. Não se aplica.

3.5 Estabelecer as equações LKT para as malhas e/ou supermalhas.

# Equação na Malha A :

 $R1IA + R2(IA - IB) + R3(IA - IC) = 0$ 

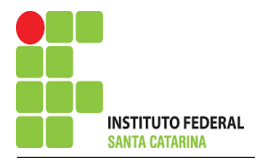

 $R1IA + R2IA - R2IB + R3IA - R3IC = 0$ 

$$
(R1 + R2 + R3)IA - R2IB = R3IC
$$

## Equação na Malha B:

$$
-Vs1 + R2(IB - IA) + R4(IB - IC) = 0
$$
  
-Vs1 + R2IB - R2IA + R4IB - R4IC = 0  
-R2IA + (R2 + R4)IB = Vs1 + R4IC  
............ **Equação 2**

## 4 Resolver as equações simultâneas para obter as correntes fictícias das malhas.

Substituindo  $Vs1$ ,  $IC$  e os valores das resistências nas equações acima:

## Na Equação 1:

 $(R1 + R2 + R3)IA - R2IB = R3IC$  $(10 + 8 + 4)IA - (8)IB = 4(-3)$  $(22)IA - (8)IB = -12$ 

# Na Equação 2:

 $-R2IA + (R2 + R4)IB = Vs1 + R4IC$  $-(8)IA + (8 + 4)IB = (80) + ((4) - 3)$  $-(8)IA + (12)IB = 68$ 

Aplicando o Teorema de Cramer nas equações abaixo:

$$
(22)IA - (8)IB = -12
$$
  
\n
$$
-(8)IA + (12)IB = 68
$$
  
\n
$$
\begin{bmatrix} 22 & -8 \\ -8 & 12 \end{bmatrix} \begin{bmatrix} IA \\ IB \end{bmatrix} = \begin{bmatrix} -12 \\ 68 \end{bmatrix}
$$
  
\n
$$
\Delta = \begin{vmatrix} 22 & -8 \\ -8 & 12 \end{vmatrix} = 264 - 64 = \Delta = 200
$$

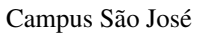

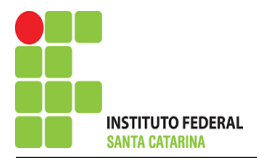

$$
\Delta_{IA} = \begin{vmatrix} -12 & -8 \\ 68 & 12 \end{vmatrix} = -144 - (-544) = \Delta_{IA} = 400
$$

$$
IA = \frac{\Delta_{IA}}{\Delta} = \frac{400}{200} \Longrightarrow IA = 2 \text{ A}
$$

$$
\Delta_{IB} = \begin{vmatrix} 22 & -12 \\ -8 & 68 \end{vmatrix} = 1496 - 96 = \Delta_{IB} = 1400
$$

$$
IB = \frac{\Delta_{IB}}{\Delta} = \frac{1400}{200} \Longrightarrow IB = 7 \text{ A}
$$

Assim temos:  $IA = 2A$  $IB = 7A$  $IC = -3A$ 

## 5 Obter os parâmetros (tensões, correntes e potências), nos ramos desejados.

#### 5.1 Estabelecer a convenção dos mesmos, no circuito.

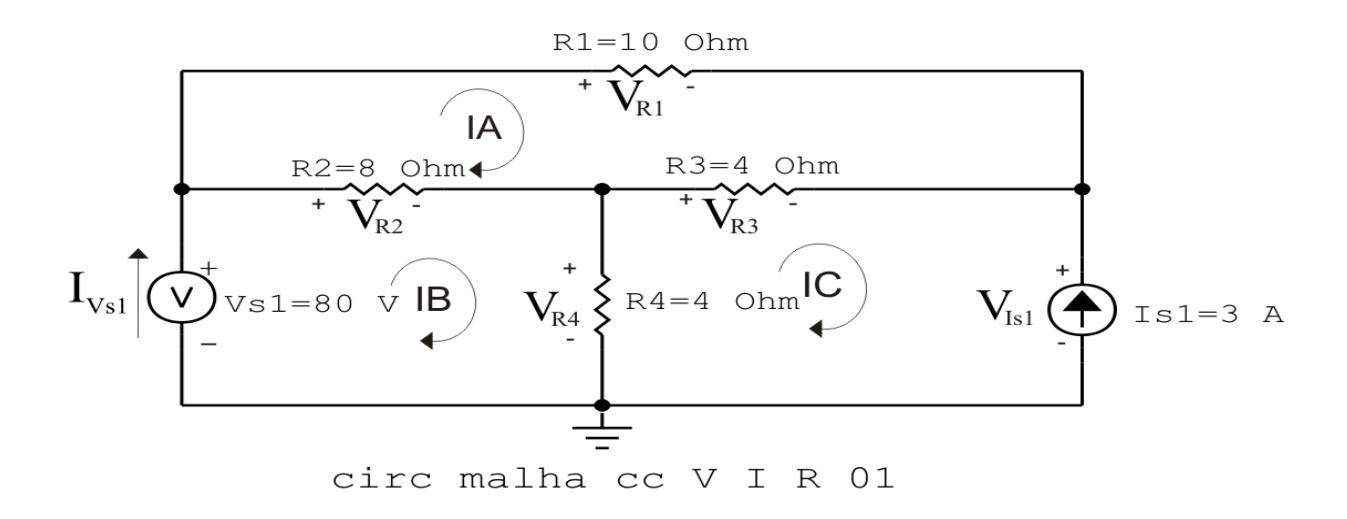

Figura 9: Circuito elétrico com as convenções de tensão/corrente nos ramos.

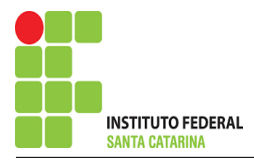

### 5.2 Cálculo das variáveis pretendidas.

#### 5.2.1 Na resistência  $R1$ :

$$
I_{R1} = IA \Longrightarrow I_{R1} = 2 \text{ A}
$$
  
\n
$$
V_{R1} = R1I_{R1} = (10)(2) \Longrightarrow V_{R1} = 20 \text{ V}
$$
  
\n
$$
P_{R1} = V_{R1}I_{R1} = (20)(2) \Longrightarrow P_{R1} = 40 \text{ W}
$$

5.2.2 Na resistência  $R2$ :

$$
I_{R2} = (IB - IA) = (7 - 2) \Longrightarrow I_{R2} = 5 \text{ A}
$$
  
\n
$$
V_{R2} = R2I_{R2} = (8)(5) \Longrightarrow V_{R2} = 40 \text{ V}
$$
  
\n
$$
P_{R2} = V_{R2}I_{R2} = (40)(5) \Longrightarrow P_{R2} = 200 \text{ W}
$$

5.2.3 Na resistência  $R3$ :

$$
I_{R3} = (IC - IA) = (-3 - 2) \Longrightarrow I_{R3} = -5 \text{ A}
$$
  
\n
$$
V_{R3} = R3I_{R3} = (4)(-5) \Longrightarrow V_{R3} = -20 \text{ V}
$$
  
\n
$$
P_{R3} = V_{R3}I_{R3} = (-20)(-5) \Longrightarrow P_{R3} = 100 \text{ W}
$$

#### 5.2.4 Na resistência  $R$ 4:

$$
I_{R4} = (IB - IC) = (7 - (-3)) \Longrightarrow I_{R4} = 10 \text{ A}
$$
  

$$
V_{R4} = R4I_{R4} = (4)(10) \Longrightarrow V_{R4} = 40 \text{ V}
$$
  

$$
P_{R4} = V_{R4}I_{R4} = (40)(10) \Longrightarrow P_{R4} = 400 \text{ W}
$$

5.2.5 Na fonte de corrente Is1 :

$$
I_{s1} \Longrightarrow I_{s1} = 3 \text{ A}
$$
  
\n
$$
V_{I_{s1}} = (V_{R4} - V_{R3}) = (40 - (-20)) \Longrightarrow V_{I_{s1}} = 60 \text{ V}
$$
  
\n
$$
P_{I_{s1}} = -V_{I_{s1}} I_{s1} = -(60)(3) \Longrightarrow P_{I_{s1}} = -180 \text{ W}
$$

5.2.6 Na fonte de tensão  $Vs1$ :

$$
V_{s1} = 80 \text{ V}
$$
  
\n
$$
I_{V_{s1}} = IB \Longrightarrow I_{V_{s1}} = 7 \text{ A}
$$
  
\n
$$
P_{V_{s1}} = -V_{s1} I_{V_{s1}} = -(80)(7) \Longrightarrow P_{V_{s1}} = -560 \text{ W}
$$

#### ENGENHARIA DE TELECOMUNICAÇÕES 22 Circuito 2.1

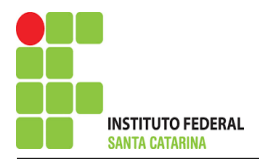

# 6 Verificação dos resultados

6.1 – A prova pode ser obtida através da LKT nas malhas ( $\sum v = 0$ ) e a Lei de conservação de energia  $(\sum S = 0)$ .

$$
\textstyle\sum P_F + \sum P_R = 0
$$

 $(P_{V_{s1}} + P_{I_{s1}}) + (P_{R1} + P_{R2} + P_{R3} + P_{R4}) = 0$ 

 $(-740) + (740) = 0$ 

6.2 Se for o caso realizar as devidas conversões necessárias.

# 7 Retorno ao domínio do tempo.

7.1 Realizar a transformada inversa dos itens solicitados.

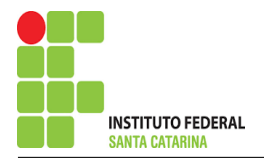

# Questão 2.2 : Calcule as potências nas fontes e nos resistores, utilizando análise de malha.

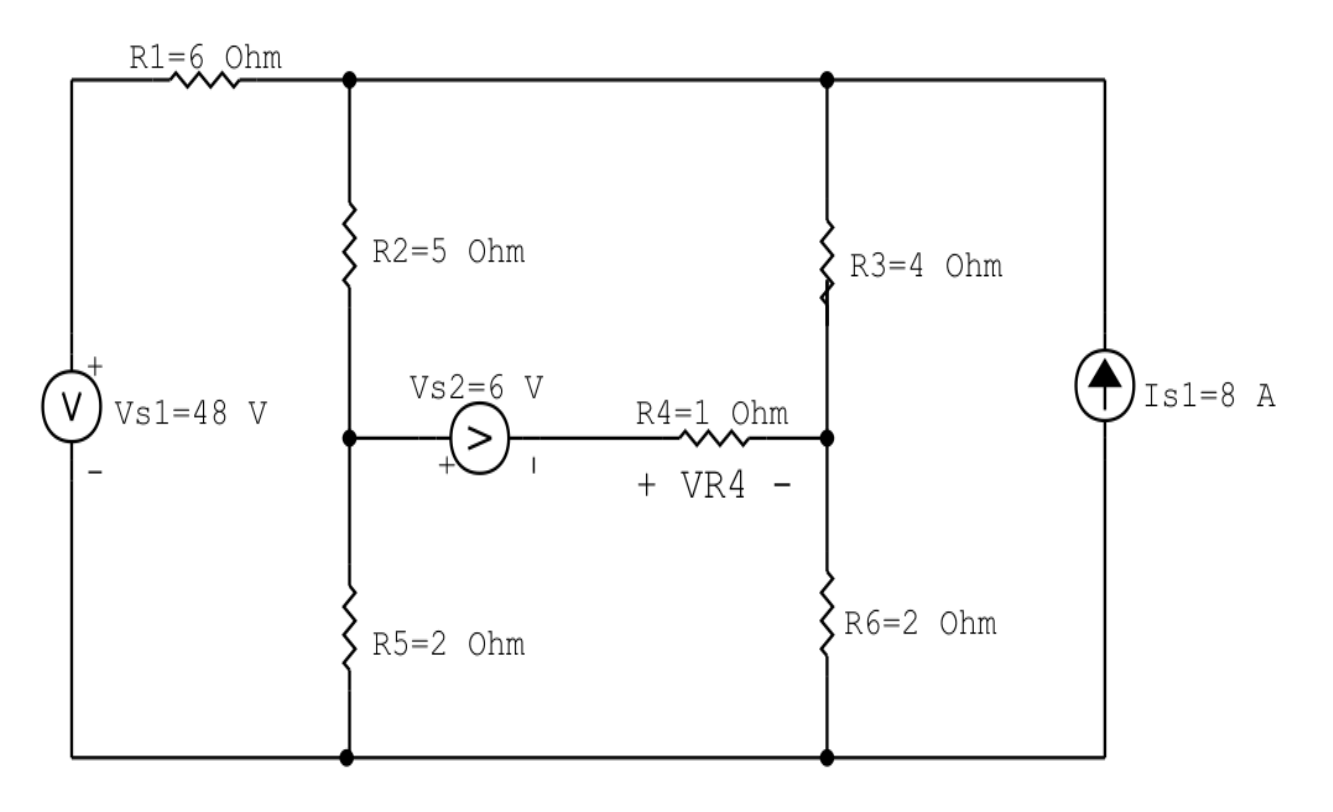

circ malha cc V I R 02

Figura 10: Circuito elétrico 2.2

# Aplicando o Roteiro de Analise de Malha ´

# 1 Identificar o Circuito

1.1 Se o circuito apresentar fontes de corrente alternada e estiver no domínio do tempo, aplicar a transformada fasorial para os elementos do circuito.

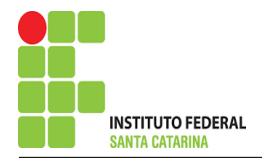

### 2 Identificar as malhas.

#### 2.1 Identificar as malhas.

#### 2.2 Definir as correntes fictícias das malhas no sentido horário.

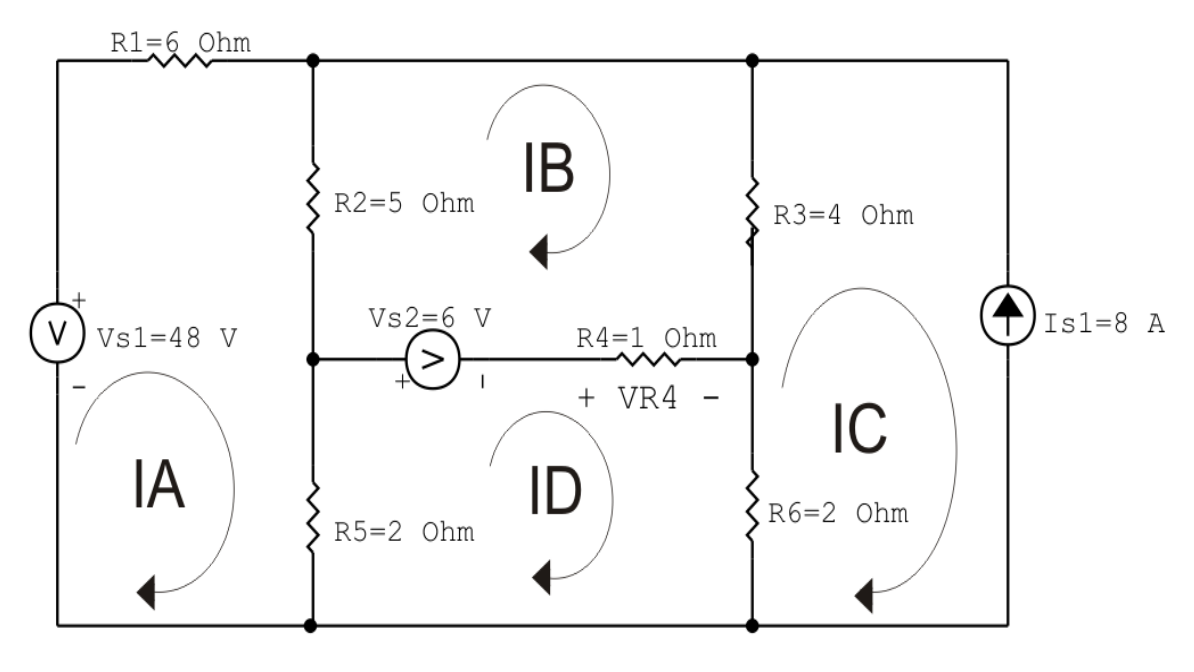

circ malha cc  $V$  I R 02

Figura 11: Circuito elétrico com as malhas identificadas

### 3 Obter as Equações Simultâneas

- 3.1 Definir as impedâncias e admitâncias do circuito.
- 3.2 Se todas as fontes são de tensão e independentes: obter as equações por simples inspeção.
- 3.3 Se possui fontes dependentes: estabelecer seu valor em função das correntes fictícias das malhas.
- 3.4 Se possuir fontes de corrente:
- 3.4.1 Se ha fonte de corrente nos ramos externos do circuito. ´
- 3.4.1.1 Estabelecer a LKC em um dos nós por onde flui a corrente desta fonte.
- 3.4.2 Se ha fonte de corrente nos ramos internos do circuito. ´
- 3.4.2.1 Identificar a Supermalha.

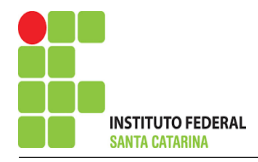

3.4.2.2 Estabelecer a LKC em um dos nós por onde flui a corrente desta fonte.

3.5 Estabelecer as equações LKT para as malhas e/ou supermalhas.

\*Ao se aplicar a LKT na supermalha, deve se utilizar a corrente fictícia da malha em que o ramo está diretamente envolvido.

\*\*Considerar que o terminal de um elemento passivo onde a corrente fictícia da malha estiver entrando, possui potencial mais elevado.

3.1 Definir as impedâncias e admitâncias do circuito.

 $R1 = 6 \Omega$   $R2 = 5 \Omega$   $R3 = 4 \Omega$   $R4 = 1 \Omega$   $R5 = 2 \Omega$   $R6 = 2 \Omega$ 

3.2 Se todas as fontes são de tensão e independentes: obter as equações por simples inspeção.

Não se aplica.

3.3 Se possui fontes dependentes: estabelecer seu valor em função das correntes fictícias das malhas. Não se aplica.

#### 3.4 Se possuir fontes de corrente:

3.4.1 Se há fonte de corrente nos ramos externos do circuito.

3.4.1.1 Estabelecer a LKC em um dos nós por onde flui a corrente desta fonte.

 $IC = -Is1$ , como  $Is1 = 8$  A, temos:  $\implies IC = -8$  A

3.4.2 Se ha fonte de corrente nos ramos internos do circuito. ´

3.4.2.1 Identificar a Supermalha. Não se aplica.

3.4.2.2 Estabelecer a LKC em um dos nós por onde flui a corrente desta fonte. Não se aplica.

3.5 Estabelecer as equações LKT para as malhas e/ou supermalhas.

## Equação na Malha A :

 $-Vs1 + R1IA + R2(IA - IB) + R5(IA - ID) = 0$ 

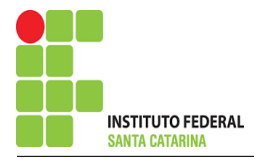

 $R1IA + R2IA - R2IB + R5IA - R5ID = Vs1$ 

$$
(R1 + R2 + R5)IA - R2IB - R5ID = Vs1
$$
................. Equação 1

### Equação na Malha B:

 $R2(IB - IA) + R3(IB - IC) + R4(IB - ID) - Vs2 = 0$  $R2IB - R2IA + R3IB - R3IC + R4IB - R4ID = Vs2$ −R2IA + ( R2 + R3 + R4 )IB − R4ID = Vs2 + R3IC . . . . . . . . . . . . . . . . . . . .Equac¸ao 2 ˜ Equação na Malha D:  $R5(ID - IA) + Vs2 + R4(ID - IB) + R6(ID - IC) = 0$ 

$$
R5ID - R5IA + R4ID - R4IB + R6ID - R6IC = -Vs2
$$

−R5IA − R4IB + ( R5 + R4 + R6 )ID = −Vs2 + R6IC . . . . . . . . . . . . . . . . . . Equac¸ao 3 ˜

### 4 Resolver as equações simultâneas para obter as correntes fictícias das malhas.

Substituindo  $Vs1$ ,  $Vs2$ ,  $IC$  e os valores das resistências nas equações acima:

### Na Equação 1:

 $(R1 + R2 + R5)IA - R2IB - R5ID = Vs1$  $(6+5+2)IA - (5)IB - (2)ID = 48$  $(13)IA - (5)IB - (2)ID = 48$ 

## Na Equação 2:

 $-R2IA + (R2 + R3 + R4)IB - R4ID = Vs2 + R3IC$  $-(5)IA + (5 + 4 + 1)IB - (1)ID = (-6) + (4)(-8)$  $-(5)IA + (10)IB - (1)ID = -26$ 

# Na Equação 3:  $-R5IA - R4IB + (R5 + R4 + R6)ID = -Vs2 + R6IC$

ENGENHARIA DE TELECOMUNICAÇÕES <sup>27</sup> 27 Circuito 2.2

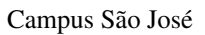

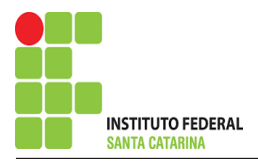

$$
-(2)IA - (1)IB + (2 + 1 + 2)ID = (-6) + (2)(-8) \n-(2)IA - (1)IB + (5)ID = -22
$$

Aplicando o Teorema de Cramer nas equações abaixo:

$$
(13)IA - (5)IB - (2)ID = 48
$$
  
\n
$$
-(5)IA + (10)IB - (1)ID = -26
$$
  
\n
$$
-(2)IA - (1)IB + (5)ID = -22
$$
  
\n
$$
\begin{bmatrix}\n13 & -5 & -2 \\
-5 & 10 & -1 \\
-2 & -1 & 5\n\end{bmatrix}\n\begin{bmatrix}\nIA \\
IB \\
ID\n\end{bmatrix} = \begin{bmatrix}\n48 \\
-26 \\
-22\n\end{bmatrix}
$$
  
\n
$$
\Delta = \begin{vmatrix}\n13 & -5 & -2 \\
-5 & 10 & -1 \\
-2 & -1 & 5\n\end{vmatrix} = 630 - 178 = \Delta = 452
$$
  
\n
$$
\Delta_{IA} = \begin{vmatrix}\n48 & -5 & -2 \\
-26 & 10 & -1 \\
-22 & -1 & 5\n\end{vmatrix} = 2238 - 1138 = \Delta_{IA} = 1100
$$
  
\n
$$
IA = \frac{\Delta_{IA}}{\Delta} = \frac{1100}{452} \implies IA = 2,433 \text{ A}
$$
  
\n
$$
\Delta_{IB} = \begin{vmatrix}\n13 & 48 & -2 \\
-5 & -26 & -1 \\
-2 & -22 & 5\n\end{vmatrix} = -1814 - (-1018) = \Delta_{IB} = -796
$$
  
\n
$$
\Delta_{IB} = \begin{vmatrix}\n13 & 48 & -2 \\
-5 & -26 & -1 \\
-2 & -22 & 5\n\end{vmatrix} = -1814 - (-1018) = \Delta_{IB} = -796
$$

$$
IB = \frac{\Delta_{IB}}{\Delta} = \frac{-796}{452} \Longrightarrow IB = -1,761 \,\mathrm{A}
$$

$$
\Delta_{ID} = \begin{vmatrix} 13 & -5 & 48 \\ -5 & 10 & -26 \\ -2 & -1 & -22 \end{vmatrix} = -2880 - (-1172) = \Delta_{ID} = -1708
$$

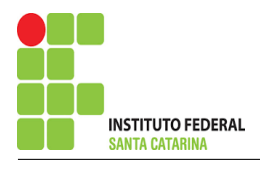

$$
ID = \frac{\Delta_{ID}}{\Delta} = \frac{-1708}{452} \Longrightarrow ID = -3,778 \text{ A}
$$

Assim temos:  $IA = 2,433 A$  $IB = -1,761 A$  $IC = -8A$  $ID = -3,778 A$ 

## 5 Obter os parâmetros (tensões, correntes e potências), nos ramos desejados.

### 5.1 Estabelecer a convenção dos mesmos, no circuito.

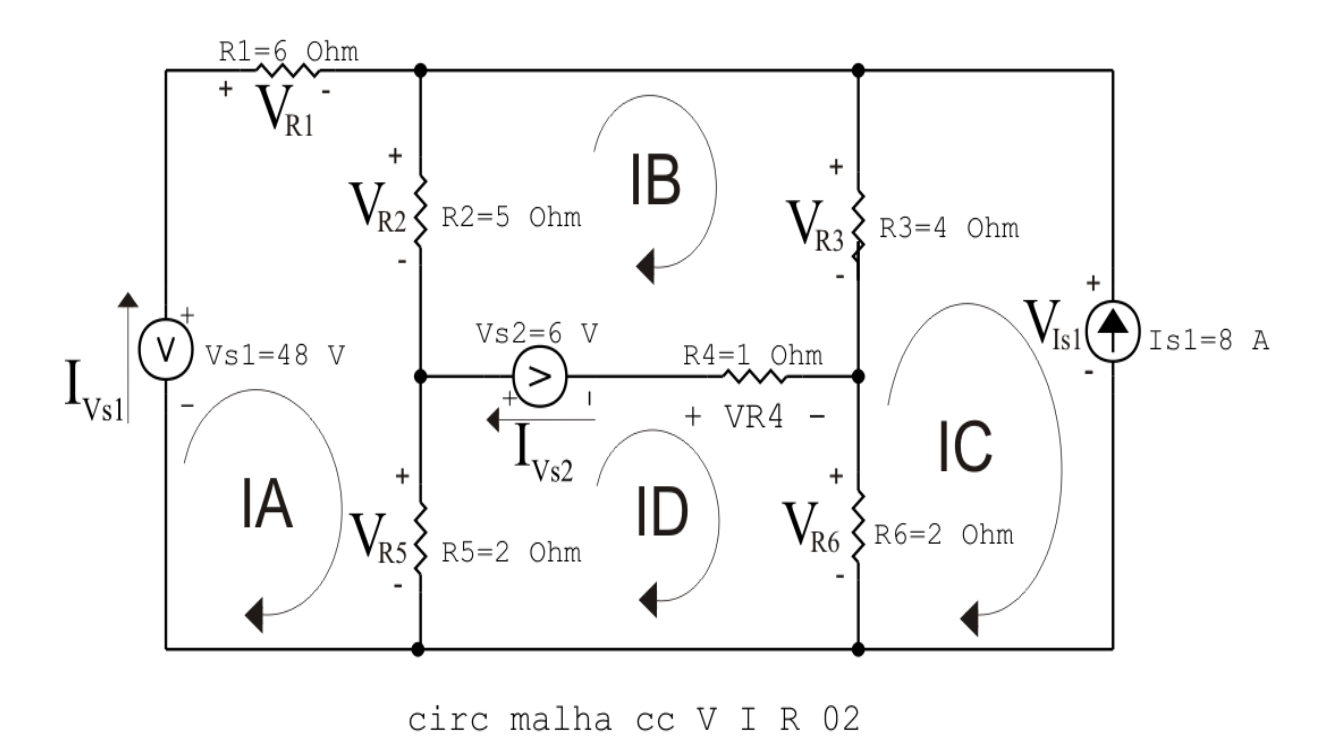

Figura 12: Circuito elétrico com as convenções de tensão/corrente nos ramos.

### 5.2 Cálculo das variáveis pretendidas.

#### 5.2.1 Na resistência  $R1$ :

$$
I_{R1} = IA \Longrightarrow I_{R1} = 2,433 \text{ A}
$$
  
\n
$$
V_{R1} = R1I_{R1} = (6)(2,433) \Longrightarrow V_{R1} = 14,602 \text{ V}
$$
  
\n
$$
P_{R1} = V_{R1}I_{R1} = (14,602)(2,433) \Longrightarrow P_{R1} = 35,535 \text{ W}
$$

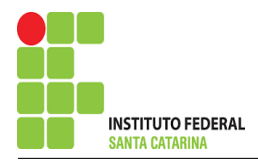

5.2.2 Na resistência  $R2$ :

$$
I_{R2} = (IA - IB) = (2,433 - (-1,761)) \Longrightarrow I_{R2} = 4,195 \text{ A}
$$
  
\n
$$
V_{R2} = R2I_{R2} = (5)(4,195) \Longrightarrow V_{R2} = 20,973 \text{ V}
$$
  
\n
$$
P_{R2} = V_{R2}I_{R2} = (20,973)(4,195) \Longrightarrow P_{R2} = 87,977 \text{ W}
$$

5.2.3 Na resistência  $R3$ :

$$
I_{R3} = (IB - IC) = (-1,761 - (-8)) \Longrightarrow I_{R3} = 6,239 \text{ A}
$$
  
\n
$$
V_{R3} = R3I_{R3} = (4)(6,239) \Longrightarrow V_{R3} = 24,956 \text{ V}
$$
  
\n
$$
P_{R3} = V_{R3}I_{R3} = (24,956)(6,239) \Longrightarrow P_{R3} = 155,697 \text{ W}
$$

#### 5.2.4 Na resistência  $R$ 4:

$$
I_{R4} = (IB - ID) = (-1,761 - (-3,778)) \Longrightarrow I_{R4} = 2,018 \text{ A}
$$
  
\n
$$
V_{R4} = R4I_{R4} = (1)(2,018) \Longrightarrow V_{R4} = 2,018 \text{ V}
$$
  
\n
$$
P_{R4} = V_{R4}I_{R4} = (2,018)(2,018) \Longrightarrow P_{R4} = 4,071 \text{ W}
$$

#### 5.2.5 Na resistência  $R5$ :

$$
I_{R5} = (IA - ID) = (2,433 - (-3,778)) \Longrightarrow I_{R5} = 6,212 \text{ A}
$$
  
\n
$$
V_{R5} = R5I_{R5} = (2)(6,212) \Longrightarrow V_{R5} = 12,425 \text{ V}
$$
  
\n
$$
P_{R5} = V_{R5}I_{R5} = (12,425)(6,212) \Longrightarrow P_{R5} = 77,188 \text{ W}
$$

5.2.6 Na resistência  $R6$ :

 $I_{R6} = (ID - IC) = (-3,778 - (-8)) \Longrightarrow I_{R6} = 4,221 \text{ A}$  $V_{R6} = R6I_{R6} = (2)(4,221) \Longrightarrow V_{R6} = 8,442 \text{ V}$  $P_{R6} = V_{R6} I_{R6} = (8,442)(4,221) \Longrightarrow P_{R6} = 35,638 \,\text{W}$ 

5.2.7 Na fonte de corrente Is1 :

$$
I_{s1} \Longrightarrow I_{s1} = 8 \text{ A}
$$
  
\n
$$
V_{I_{s1}} = (V_{R6} + V_{R4}) = (8,442 + 2,018) \Longrightarrow V_{I_{s1}} = 33,398 \text{ V}
$$
  
\n
$$
P_{I_{s1}} = -V_{I_{s1}} I_{s1} = -(33,398)(8) \Longrightarrow P_{I_{s1}} = -267,186 \text{ W}
$$

5.2.8 Na fonte de tensão  $Vs1$ :

$$
V_{s1}=48\,\mathrm{V}
$$

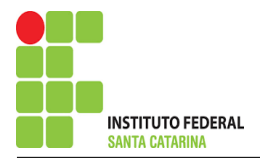

$$
I_{V_{s1}} = IA \Longrightarrow I_{V_{s1}} = 2,433 \text{ A}
$$
  

$$
P_{V_{s1}} = -V_{s1} I_{V_{s1}} = -(48)(2,433) \Longrightarrow P_{V_{s1}} = -116,814 \text{ W}
$$

5.2.9 Na fonte de tensão  $Vs2$ :

$$
V_{s2} = 6 \text{ V}
$$
  
\n
$$
I_{V_{s2}} = (IB - ID) = (-1,761 - (-3,778)) \Longrightarrow I_{V_{s2}} = 2,018 \text{ A}
$$
  
\n
$$
P_{V_{s2}} = -V_{s2}I_{V_{s2}} = -(6)(2,018) \Longrightarrow P_{V_{s2}} = -12,106 \text{ W}
$$

## 6 Verificação dos resultados

6.1 – A prova pode ser obtida através da LKT nas malhas ( $\sum v = 0$ ) e a Lei de conservação de energia  $(\sum S = 0)$ .

```
\sum\limits\limits\limits\limits\limits\limits\limits\limits\limits\limits\limits\limits\limits\limits\limits_{}
```

$$
(P_{V_{s1}} + P_{V_{s2}} + P_{I_{s1}}) + (P_{R1} + P_{R2} + P_{R3} + P_{R4} + P_{R5} + P_{R6}) = 0
$$

$$
(-396,106) + (396,106) = 0
$$

- 6.2 Se for o caso realizar as devidas conversões necessárias.
- 7 Retorno ao domínio do tempo.
- 7.1 Realizar a transformada inversa dos itens solicitados.

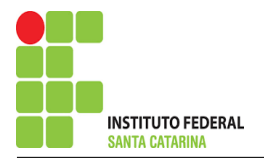

# Questão 2.3 : Calcule as potências nas fontes e nos resistores, utilizando análise de malha.

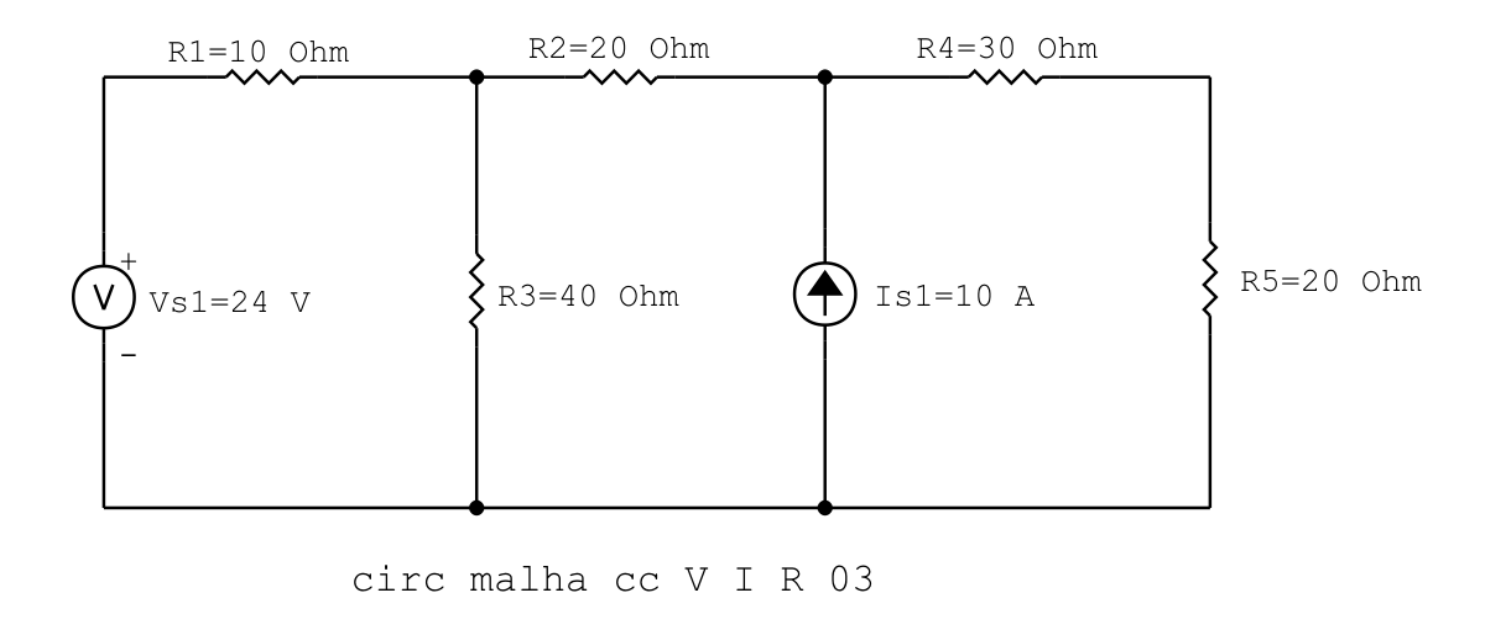

Figura 13: Circuito elétrico 2.3

# Aplicando o Roteiro de Análise de Malha

# 1 Identificar o Circuito

1.1 Se o circuito apresentar fontes de corrente alternada e estiver no domínio do tempo, aplicar a transformada fasorial para os elementos do circuito.

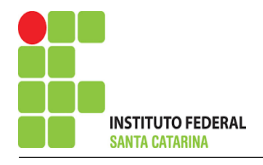

### 2 Identificar as malhas.

- 2.1 Identificar as malhas.
- 2.2 Definir as correntes fictícias das malhas no sentido horário.

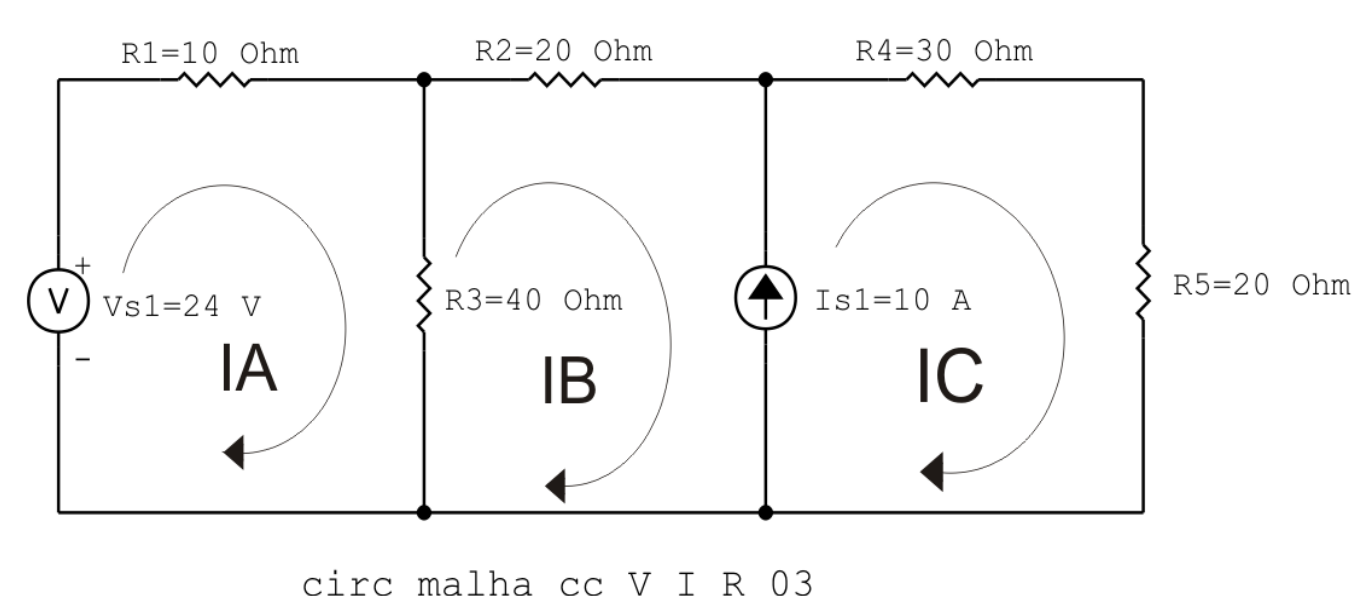

Figura 14: Circuito elétrico com as malhas identificadas

### 3 Obter as Equações Simultâneas

- 3.1 Definir as impedâncias e admitâncias do circuito.
- 3.2 Se todas as fontes são de tensão e independentes: obter as equações por simples inspeção.
- 3.3 Se possui fontes dependentes: estabelecer seu valor em função das correntes fictícias das malhas.
- 3.4 Se possuir fontes de corrente:
- 3.4.1 Se ha fonte de corrente nos ramos externos do circuito. ´
- 3.4.1.1 Estabelecer a LKC em um dos nós por onde flui a corrente desta fonte.
- 3.4.2 Se ha fonte de corrente nos ramos internos do circuito. ´
- 3.4.2.1 Identificar a Supermalha.
- 3.4.2.2 Estabelecer a LKC em um dos nós por onde flui a corrente desta fonte.

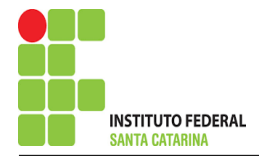

 $3.5$  Estabelecer as equações LKT para as malhas e/ou supermalhas.

\*Ao se aplicar a LKT na supermalha, deve se utilizar a corrente fictícia da malha em que o ramo está diretamente envolvido.

\*\*Considerar que o terminal de um elemento passivo onde a corrente fictícia da malha estiver entrando, possui potencial mais elevado.

3.1 Definir as impedâncias e admitâncias do circuito.

 $R1 = 10 \Omega$   $R2 = 20 \Omega$   $R3 = 40 \Omega$   $R4 = 30 \Omega$   $R5 = 20 \Omega$ 

3.2 Se todas as fontes são de tensão e independentes: obter as equações por simples inspeção.

Não se aplica.

3.3 Se possui fontes dependentes: estabelecer seu valor em função das correntes fictícias das malhas.

Não se aplica.

3.4 Se possuir fontes de corrente:

3.4.1 Se ha fonte de corrente nos ramos externos do circuito. ´

3.4.1.1 Estabelecer a LKC em um dos nós por onde flui a corrente desta fonte. Não se aplica.

3.4.2 Se ha fonte de corrente nos ramos internos do circuito. ´

3.4.2.1 Identificar a Supermalha.

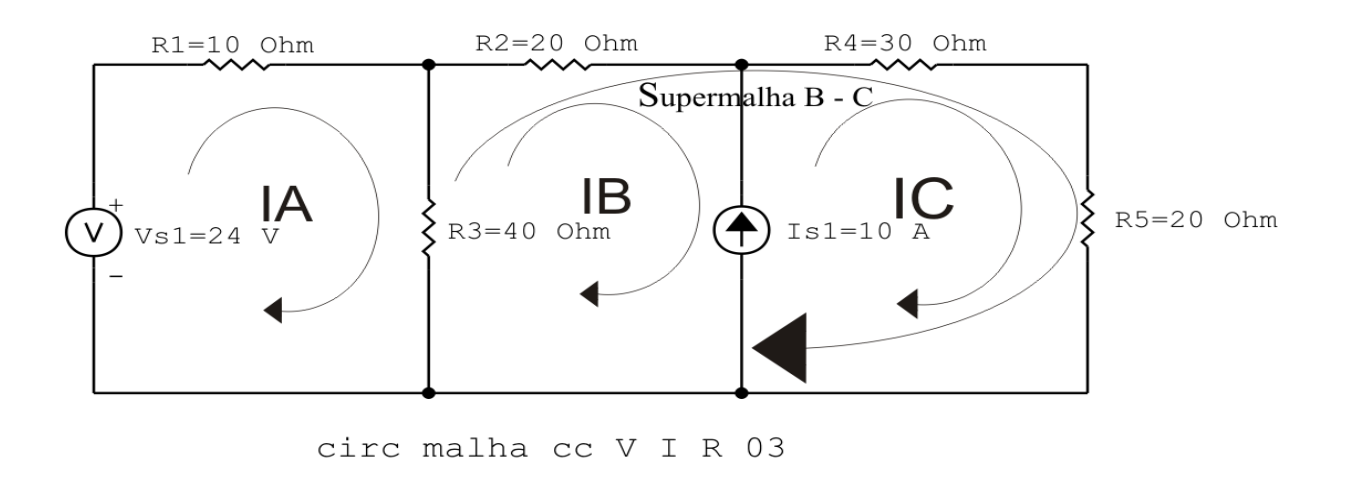

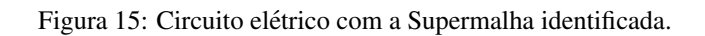

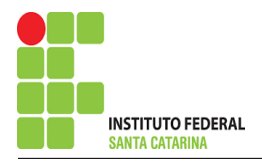

3.4.2.2 Estabelecer a LKC em um dos nós por onde flui a corrente desta fonte.

 $-IB + IC = Is1$ , e como  $Is1 = 10$  A  $\implies IC = 10 + IB$ .

#### 3.5 Estabelecer as equações LKT para as malhas e/ou supermalhas.

# Equação na Malha A :

$$
-Vs1 + R1IA + R3(IA - IB) = 0
$$

 $R1IA + R3IA - R3IB = Vs1$ 

(R1 + R3 )IA − R3IB = Vs1 . . . . . . . . . . . . . . . . . . . . . . . . . . . . . . . . . . . . . . . . . . . .Equac¸ao 1 ˜

# Equação na Supermalha B-C :

$$
R3(IB - IA) + R2IB + R4IC + R5IC = 0
$$

 $R3IB - R3IA + R2IB + R4IC + R5IC = 0$ 

−R3IA + ( R3 + R2 )IB + ( R4 + R5 )IC = 0 . . . . . . . . . . . . . . . . . . . . . . . . . . . . Equac¸ao 2 ˜

## 4 Resolver as equações simultâneas para obter as correntes fictícias das malhas.

Substituindo  $Vs1$ ,  $IC$  e os valores das resistências nas equações acima:

# Na Equação 1:

 $(R1 + R3)IA - R3IB = Vs1$  $(10 + 40)IA - (40)IB = 24$  $(50)IA - (40)IB = 24$ 

# Na Equação 2:

 $-R3IA + (R3 + R2)IB + (R4 + R5)IC = 0$  $-(40)IA + (40 + 20)IB + (30 + 20)(10 + IB) = 0$  $-(40)IA + (110)IB = -500$ 

# EQUAÇÕES SIMULTÂNEAS

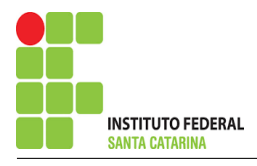

 $(50)IA - (40)IB = 24$  $-(40)IA + (110)IB = -500$ 

Mostrado a seguir na forma matricial:

$$
\begin{bmatrix} 50 & -40 \ -40 & 110 \end{bmatrix} \begin{bmatrix} IA \ IB \end{bmatrix} = \begin{bmatrix} 24 \ -500 \end{bmatrix}
$$
  
\n
$$
\Delta = \begin{vmatrix} 50 & -40 \ -40 & 110 \end{vmatrix} = 5500 - 1600 = \Delta = 3900
$$
  
\n
$$
\Delta_{IA} = \begin{vmatrix} 24 & -40 \ -500 & 110 \end{vmatrix} = -2640 - 20000 = \Delta_{IA} = -17360
$$
  
\n
$$
IA = \frac{\Delta_{IA}}{4} = \frac{-17360}{4} \implies IA = -4,451 A
$$

$$
IA = \frac{\Delta_{IA}}{\Delta} = \frac{11,000}{3900} \Longrightarrow IA = -
$$

$$
\Delta_{IB} = \begin{vmatrix} 50 & -24 \\ -40 & -500 \end{vmatrix} = -25\,000 - (-960) = \Delta_{IB} = -24\,040
$$

$$
IB = \frac{\Delta_{IB}}{\Delta} = \frac{-24040}{3900} \Longrightarrow IB = -6,164 \text{ A}
$$

Assim temos:  $IA = -4,451 A$  $IB = -6,164 A$  $IC = 3,836 A$ 

5 Obter os parâmetros (tensões, correntes e potências), nos ramos desejados.

5.1 Estabelecer a convenção dos mesmos, no circuito.
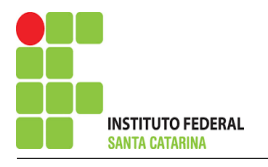

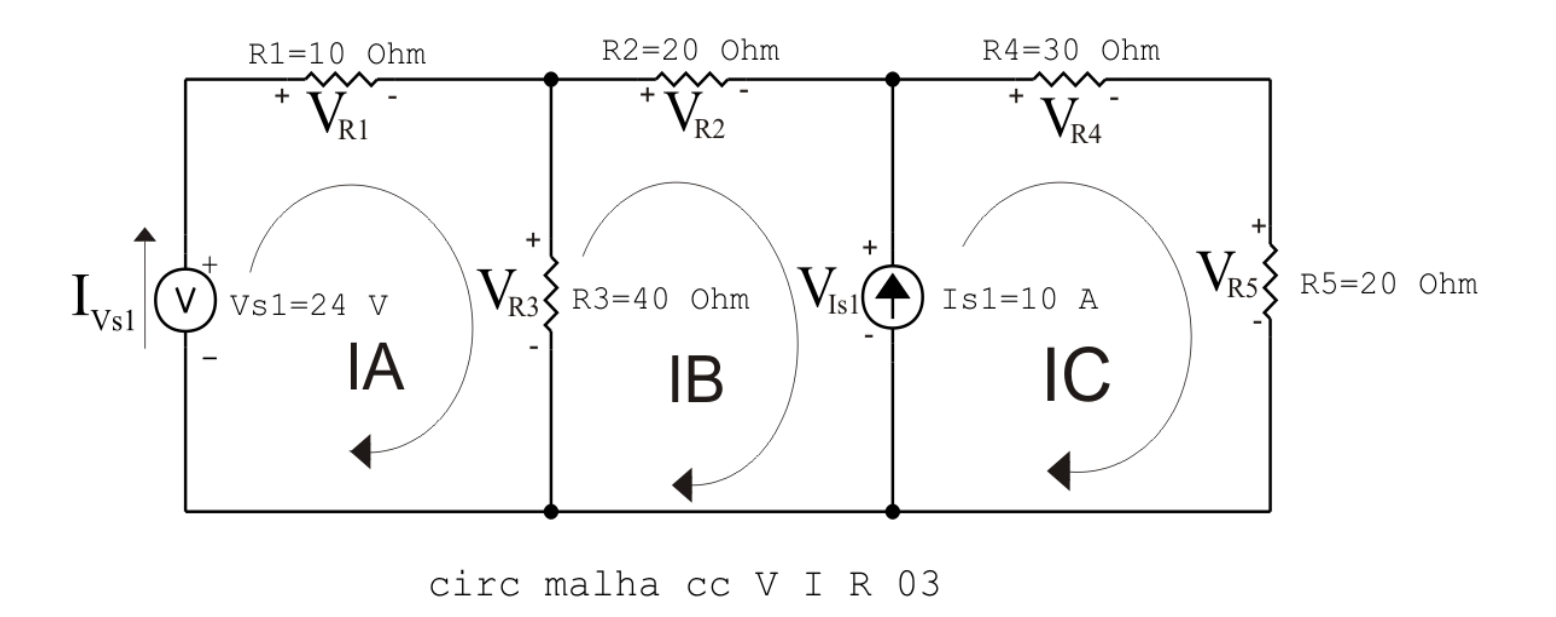

Figura 16: Circuito elétrico com as convenções de tensão/corrente nos ramos.

#### 5.2 Cálculo das variáveis pretendidas.

#### 5.2.1 Na resistência  $R1$ :

$$
I_{R1} = IA \Longrightarrow I_{R1} = -4,451 \text{ A}
$$
  
\n
$$
V_{R1} = R1I_{R1} = (10)(-4,451) \Longrightarrow V_{R1} = -44,513 \text{ V}
$$
  
\n
$$
P_{R1} = V_{R1}I_{R1} = (-44,513)(-4,451) \Longrightarrow P_{R1} = 198,139 \text{ W}
$$

5.2.2 Na resistência  $R2$ :

$$
I_{R2} = IB \Longrightarrow I_{R2} = -6,164 \text{ A}
$$
  
\n
$$
V_{R2} = R2I_{R2} = (20)(-6,164) \Longrightarrow V_{R2} = -123,282 \text{ V}
$$
  
\n
$$
P_{R2} = V_{R2}I_{R2} = (-123,282)(-6,164) \Longrightarrow P_{R2} = 759,923 \text{ W}
$$

#### 5.2.3 Na resistência  $R3$ :

$$
I_{R3} = (IA - IB) = (-4,451 - (-6,164)) \Longrightarrow I_{R3} = 1,713 \text{ A}
$$
  
\n
$$
V_{R3} = R3I_{R3} = (40)(1,713) \Longrightarrow V_{R3} = 68,513 \text{ V}
$$
  
\n
$$
P_{R3} = V_{R3}I_{R3} = (68,513)(1,713) \Longrightarrow P_{R3} = 117,350 \text{ W}
$$

5.2.4 Na resistência  $R$ 4:

$$
I_{R4}=IC \Longrightarrow I_{R4}=3,836\,\mathrm{A}
$$

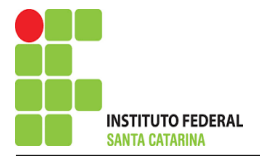

$$
V_{R4} = R4I_{R4} = (30)(3,836) \Longrightarrow V_{R4} = 115,077 \text{ V}
$$
  
\n
$$
P_{R4} = V_{R4}I_{R4} = (115,077)(3,836) \Longrightarrow P_{R4} = 441,423 \text{ W}
$$

5.2.5 Na resistência  $R5$ :

 $I_{B5} = IC \Longrightarrow I_{B5} = 3,836 \text{ A}$  $V_{R5} = R5I_{R5} = (20)(3,836) \Longrightarrow V_{R5} = 76,718 \text{ V}$  $P_{R5} = V_{R5} I_{R5} = (76, 718)(3, 836) \Longrightarrow P_{R5} = 294,282 \,\mathrm{W}$ 

5.2.6 Na fonte de corrente Is1 :

$$
I_{s1} \Longrightarrow I_{s1} = 10 \text{ A}
$$
  
\n
$$
V_{I_{s1}} = (V_{R4} + V_{R5}) = (115,077 + 76,718) \Longrightarrow V_{I_{s1}} = 191,795 \text{ V}
$$
  
\n
$$
P_{I_{s1}} = -V_{I_{s1}} I_{s1} = -(191,795)(10) \Longrightarrow P_{I_{s1}} = -1917,949 \text{ W}
$$

5.2.7 Na fonte de tensão  $Vs1$ :

$$
V_{s1} = 24 \text{ V}
$$
  
\n
$$
I_{V_{s1}} = IA \Longrightarrow I_{V_{s1}} = -4,451 \text{ A}
$$
  
\n
$$
P_{V_{s1}} = -V_{s1} I_{V_{s1}} = -(24)(-4,451) \Longrightarrow P_{V_{s1}} = 106,831 \text{ W}
$$

#### 6 Verificação dos resultados

6.1 – A prova pode ser obtida através da LKT nas malhas ( $\sum v = 0$ ) e a Lei de conservação de energia  $(\sum S = 0)$ .

 $\sum\limits P_{F} + \sum\limits P_{R} = 0$ 

 $(P_{V_{s1}} + P_{I_{s1}}) + (P_{R1} + P_{R2} + P_{R3} + P_{R4} + P_{R5}) = 0$ <br>(-1811,118) + (1811,118) = 0

6.2 Se for o caso realizar as devidas conversões necessárias.

#### 7 Retorno ao domínio do tempo.

7.1 Realizar a transformada inversa dos itens solicitados.

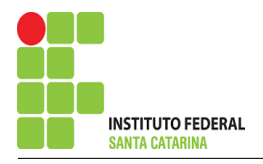

# Questão 3.2 : Calcule as potências nas fontes, utilizando análise de malha.

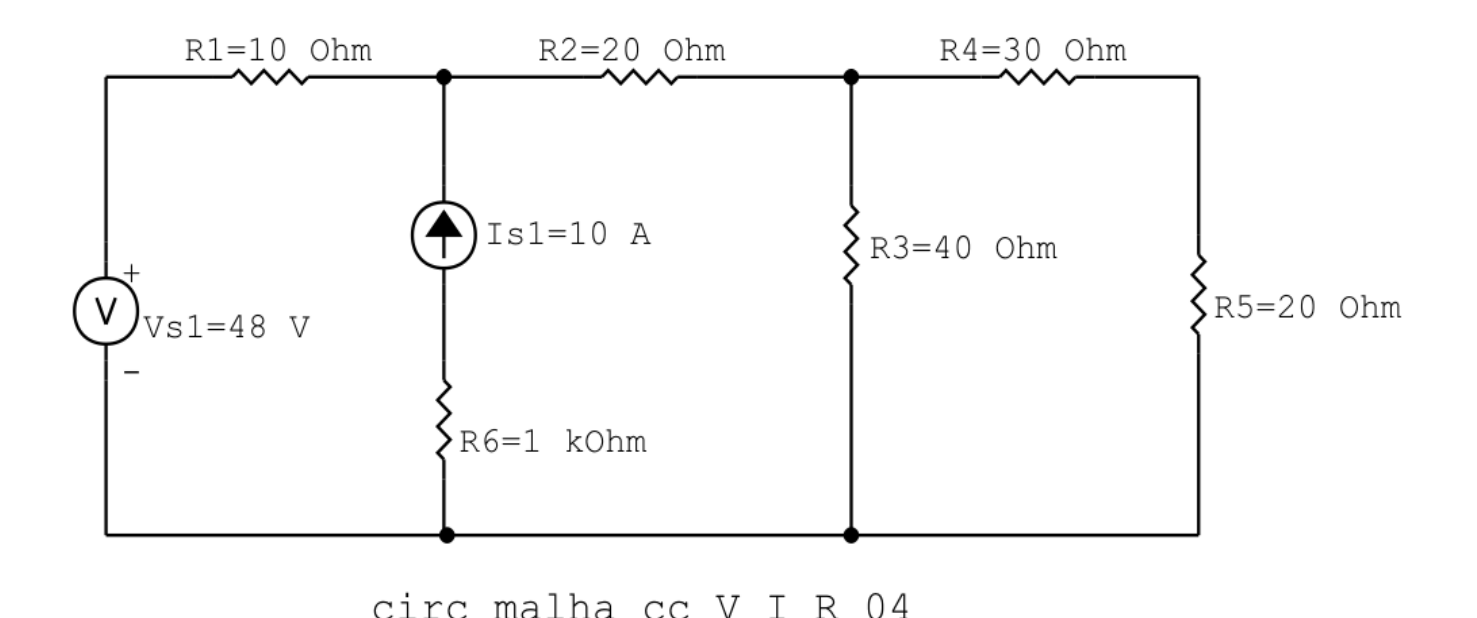

Figura 17: Circuito elétrico 2.4

# Aplicando o Roteiro de Análise de Malha

### 1 Identificar o Circuito

1.1 Se o circuito apresentar fontes de corrente alternada e estiver no domínio do tempo, aplicar a transformada fasorial para os elementos do circuito.

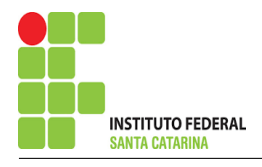

#### 2 Identificar as malhas.

2.1 Identificar as malhas.

#### 2.2 Definir as correntes fictícias das malhas no sentido horário.

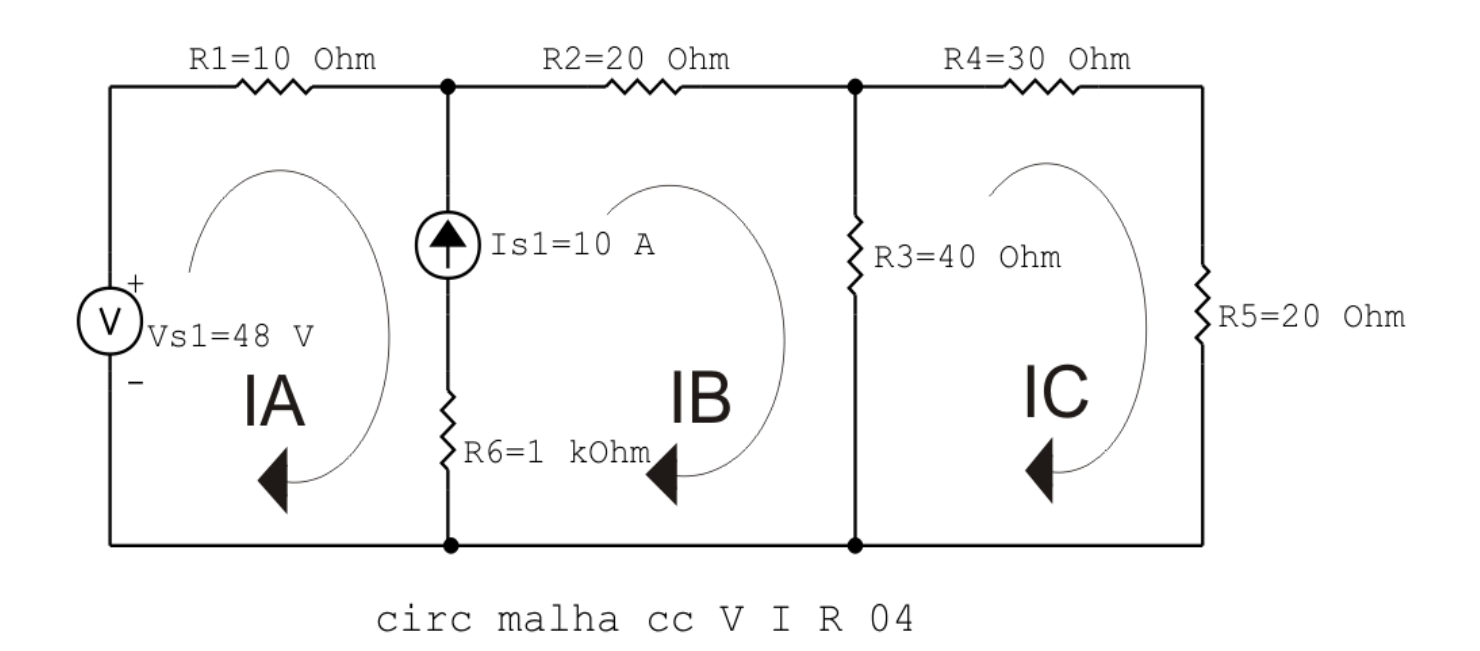

Figura 18: Circuito elétrico com as malhas identificadas

#### 3 Obter as Equações Simultâneas

- 3.1 Definir as impedâncias e admitâncias do circuito.
- 3.2 Se todas as fontes são de tensão e independentes: obter as equações por simples inspeção.
- 3.3 Se possui fontes dependentes: estabelecer seu valor em função das correntes fictícias das malhas.
- 3.4 Se possuir fontes de corrente:
- 3.4.1 Se ha fonte de corrente nos ramos externos do circuito. ´
- 3.4.1.1 Estabelecer a LKC em um dos nós por onde flui a corrente desta fonte.
- 3.4.2 Se ha fonte de corrente nos ramos internos do circuito. ´
- 3.4.2.1 Identificar a Supermalha.
- 3.4.2.2 Estabelecer a LKC em um dos nós por onde flui a corrente desta fonte.

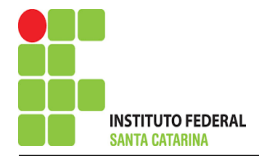

3.5 Estabelecer as equações LKT para as malhas e/ou supermalhas.

\*Ao se aplicar a LKT na supermalha, deve se utilizar a corrente fictícia da malha em que o ramo está diretamente envolvido.

\*\*Considerar que o terminal de um elemento passivo onde a corrente fictícia da malha estiver entrando, possui potencial mais elevado.

3.1 Definir as impedâncias e admitâncias do circuito.

 $R1 = 10 \Omega$   $R2 = 20 \Omega$   $R3 = 40 \Omega$   $R4 = 30 \Omega$   $R5 = 20 \Omega$   $R6 = 1 \text{k}\Omega$ 

3.2 Se todas as fontes são de tensão e independentes: obter as equações por simples inspeção.

Não se aplica.

3.3 Se possui fontes dependentes: estabelecer seu valor em função das correntes fictícias das malhas.

Não se aplica.

3.4 Se possuir fontes de corrente:

3.4.1 Se ha fonte de corrente nos ramos externos do circuito. ´

Não se aplica.

3.4.1.1 Estabelecer a LKC em um dos nós por onde flui a corrente desta fonte. Não se aplica.

3.4.2 Se ha fonte de corrente nos ramos internos do circuito. ´

3.4.2.1 Identificar a Supermalha.

3.4.2.2 Estabelecer a LKC em um dos nós por onde flui a corrente desta fonte.

 $-IA + IB = Is1$ , e como  $Is1 = 10$  A  $\implies IB = 10 + IA$ .

# 3.5 Estabelecer as equações LKT para as malhas e/ou supermalhas.

# Equação na Supermalha A-B :

$$
-Vs1 + R1IA + R2IB + R3(IB - IC) = 0
$$

$$
R1IA + R2IB + R3IB - R3IC = Vs1
$$

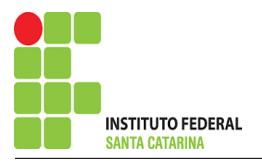

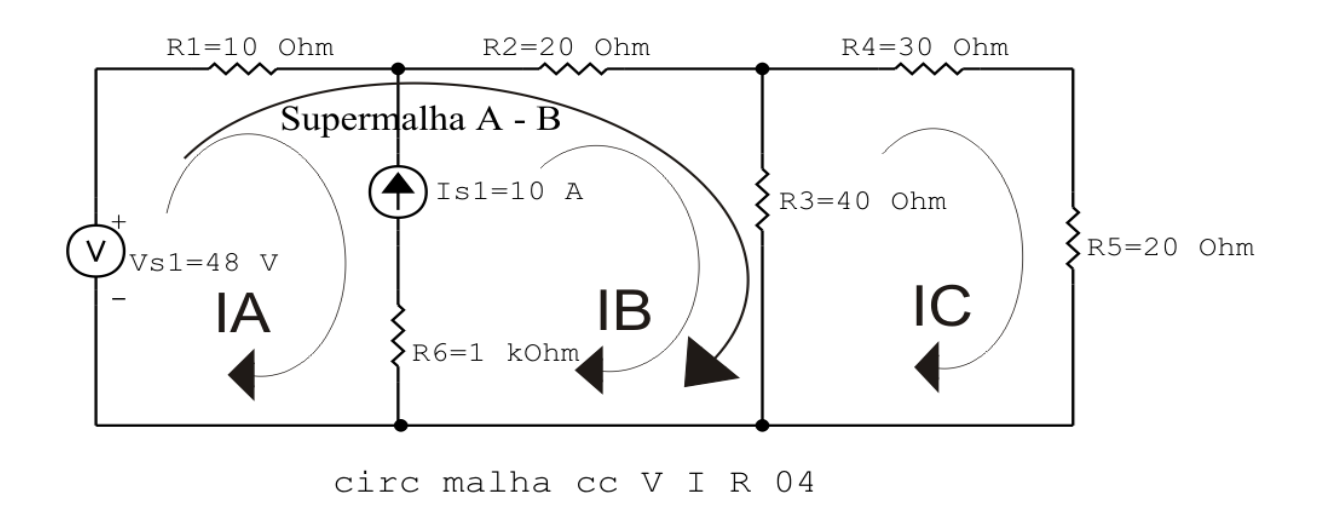

Figura 19: Circuito elétrico com a Supermalha identificada.

R1IA + ( R2 + R3 )IB − R3IC = Vs1 . . . . . . . . . . . . . . . . . . . . . . . . . . . . . . . . . . . Equac¸ao 1 ˜

### Equação na Malha C :

 $R3 (IC - IB) + R4 IC + R5 IC = 0$  $R3IC - R3IB + R4IC + R5IC = 0$ −R3IB + ( R3 + R4 + R5 )IC = 0 . . . . . . . . . . . . . . . . . . . . . . . . . . . . . . . . . . . . . . Equac¸ao 2 ˜

#### 4 Resolver as equações simultâneas para obter as correntes fictícias das malhas.

Substituindo  $Vs1$ , IB e os valores das resistências nas equações acima:

### Na Equação 1:

 $R1IA + (R2 + R3)IB - R3IC = Vs1$  $(10)IA + (20 + 40)(10 + IA) - (40)IC = 48$  $(70)IA - (40)IC = -552$ 

### Na Equação 2:

 $-R3IB + (R3 + R4 + R5)IC = 0$  $-(40)(10 + IA) + (40 + 30 + 20)IC = 0$ 

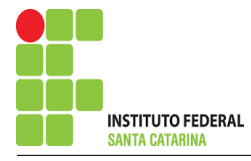

 $-(40)IA + (90)IC = 400$ 

# EQUAÇÕES SIMULTÂNEAS

 $(70)IA - (40)IC = -552$  $-(40)IA + (90)IC = 400$ 

Mostrado a seguir na forma matricial:

$$
\begin{bmatrix} 70 & -40 \ -40 & 90 \end{bmatrix} \begin{bmatrix} IA \ IC \end{bmatrix} = \begin{bmatrix} -552 \ 400 \end{bmatrix}
$$

$$
\Delta = \begin{vmatrix} 70 & -40 \ -40 & 90 \end{vmatrix} = 6300 - 1600 = \Delta = 4700
$$

$$
\Delta_{IA} = \begin{vmatrix} -552 & -40 \\ 400 & 90 \end{vmatrix} = -49\,680 - (-16\,000) = \Delta_{IA} = -33\,680
$$

$$
IA = \frac{\Delta_{IA}}{\Delta} = \frac{-33\,680}{4700} \Longrightarrow IA = -7,165\,\mathrm{A}
$$

$$
\Delta_{IC} = \begin{vmatrix} 70 & -552 \\ -40 & 400 \end{vmatrix} = 28\,000 - 22\,080 = \Delta_{IC} = 5920
$$

 $IC =$  $\Delta_{IC}$  $\Delta$ = 5920 4700  $\Longrightarrow$   $IC = 1{,}259\,\mathrm{A}$ 

Assim temos:  $IA = -7,165 A$  $IB = 2,834 A$  $IC = 1,259 A$ 

## 5 Obter os parâmetros (tensões, correntes e potências), nos ramos desejados.

### 5.1 Estabelecer a convenção dos mesmos, no circuito.

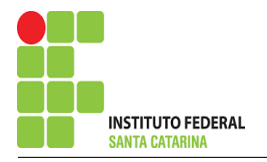

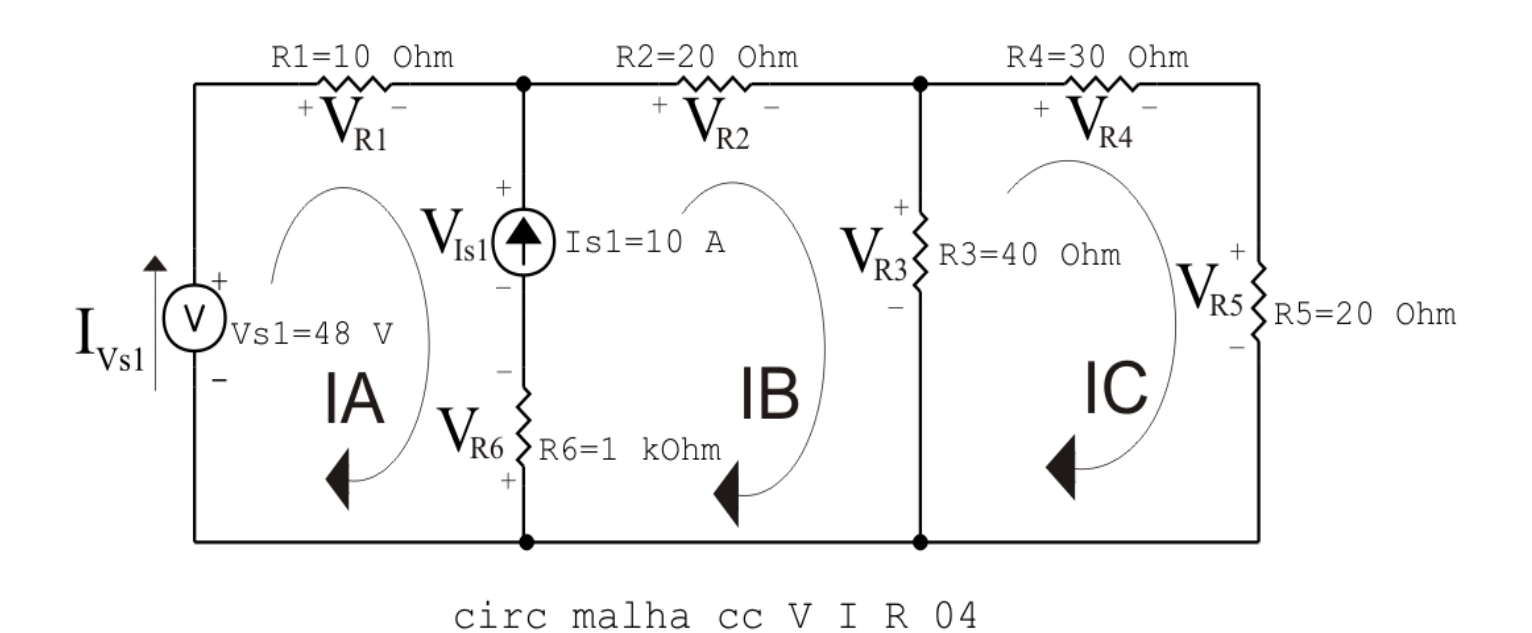

Figura 20: Circuito elétrico com as convenções de tensão/corrente nos ramos.

#### 5.2 Cálculo das variáveis pretendidas.

#### 5.2.1 Na resistência  $R1$ :

$$
I_{R1} = IA \Longrightarrow I_{R1} = -7,165 \text{ A}
$$
  
\n
$$
V_{R1} = R1I_{R1} = (10)(-7,165) \Longrightarrow V_{R1} = -71,660 \text{ V}
$$
  
\n
$$
P_{R1} = V_{R1}I_{R1} = (-71,660)(-7,165) \Longrightarrow P_{R1} = 513,509 \text{ W}
$$

5.2.2 Na resistência  $R2$ :

$$
I_{R2} = IB \Longrightarrow I_{R2} = 2,834 \text{ A}
$$
  
\n
$$
V_{R2} = R2I_{R2} = (20)(2,834) \Longrightarrow V_{R2} = 56,681 \text{ V}
$$
  
\n
$$
P_{R2} = V_{R2}I_{R2} = (56,681)(2,834) \Longrightarrow P_{R2} = 160,636 \text{ W}
$$

#### 5.2.3 Na resistência  $R3$ :

$$
I_{R3} = (IB - IC) = (2,834 - (1,259)) \Longrightarrow I_{R3} = 1,574 \text{ A}
$$
  
\n
$$
V_{R3} = R3I_{R3} = (40)(1,574) \Longrightarrow V_{R3} = 62,979 \text{ V}
$$
  
\n
$$
P_{R3} = V_{R3}I_{R3} = (68,513)(62,979) \Longrightarrow P_{R3} = 99,158 \text{ W}
$$

5.2.4 Na resistência  $R$ 4:

$$
I_{R4}=IC \Longrightarrow I_{R4}=1,259 \,\mathrm{A}
$$

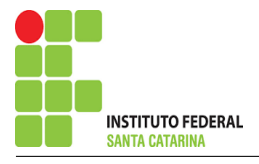

$$
V_{R4} = R_4 I_{R4} = (30)(1,259) \Longrightarrow V_{R4} = 37,787 \text{ V}
$$
  

$$
P_{R4} = V_{R4} I_{R4} = (37,787)(1,259) \Longrightarrow P_{R4} = 47,5966 \text{ W}
$$

5.2.5 Na resistência  $R5$ :

$$
I_{R5} = IC \Longrightarrow I_{R5} = 1,259 \text{ A}
$$
  
\n
$$
V_{R5} = R5I_{R5} = (20)(1,259) \Longrightarrow V_{R5} = 25,191 \text{ V}
$$
  
\n
$$
P_{R5} = V_{R5}I_{R5} = (25,191)(1,259) \Longrightarrow P_{R5} = 31,731 \text{ W}
$$

5.2.6 Na resistência  $R6$ :

$$
I_{R6} = I_{s1} \Longrightarrow I_{R6} = 10 \text{ A}
$$
  

$$
V_{R6} = R6I_{R6} = (1000)(10) \Longrightarrow V_{R6} = 10 \text{ kV}
$$
  

$$
P_{R6} = V_{R6}I_{R6} = (10000)(10) \Longrightarrow P_{R6} = 100 \text{ kW}
$$

5.2.7 Na fonte de corrente Is1 :

$$
I_{s1} \Longrightarrow I_{s1} = 10 \text{ A}
$$
  
\n
$$
V_{I_{s1}} = (V_{R2} + V_{R3} + V_{R6}) = (56,681 + 62,979 + 10,000) \Longrightarrow V_{I_{s1}} = 10,119 \text{ kV}
$$
  
\n
$$
P_{I_{s1}} = -V_{I_{s1}} I_{s1} = -(10,119,660)(10) \Longrightarrow P_{I_{s1}} = -101,196 \text{ kW}
$$

5.2.8 Na fonte de tensão  $Vs1$ :

$$
V_{s1} = 48 \text{ V}
$$
  
\n
$$
I_{V_{s1}} = IA \Longrightarrow I_{V_{s1}} = -7{,}165 \text{ A}
$$
  
\n
$$
P_{V_{s1}} = -V_{s1} I_{V_{s1}} = -(48)(-7{,}165) \Longrightarrow P_{V_{s1}} = 343{,}966 \text{ W}
$$

#### 6 Verificação dos resultados

6.1 – A prova pode ser obtida através da LKT nas malhas ( $\sum v = 0$ ) e a Lei de conservação de energia  $(\sum S = 0)$ .

P P<sup>F</sup> + P P<sup>R</sup> = 0

$$
(P_{V_{s1}} + P_{I_{s1}}) + (P_{R1} + P_{R2} + P_{R3} + P_{R4} + P_{R5} + P_{R6}) = 0
$$

 $(-100\,852,630) + (100\,852,630) = 0$ 

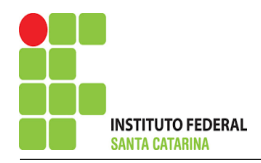

- 6.2 Se for o caso realizar as devidas conversões necessárias.
- 7 Retorno ao domínio do tempo.
- 7.1 Realizar a transformada inversa dos itens solicitados.

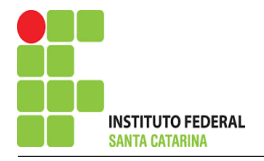

Questão 2.5 : Calcule as potências nas fontes e nos resistores, utilizando análise de malha.

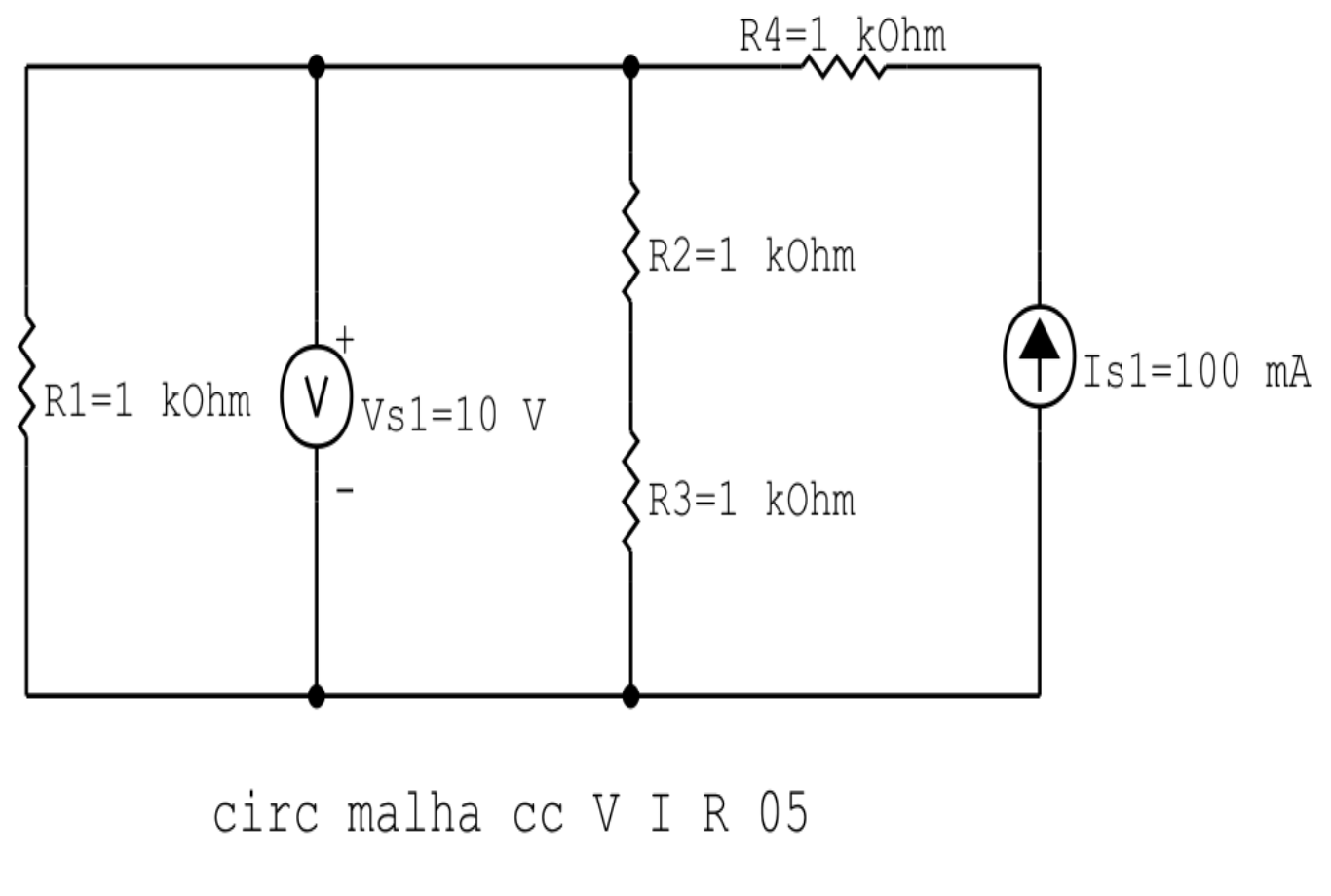

Figura 21: Circuito elétrico 2.5

# Aplicando o Roteiro de Analise de Malha ´

### 1 Identificar o Circuito

1.1 Se o circuito apresentar fontes de corrente alternada e estiver no domínio do tempo, aplicar a transformada fasorial para os elementos do circuito.

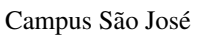

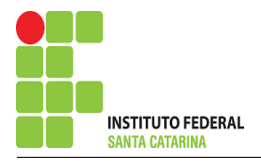

#### 2 Identificar as malhas.

- 2.1 Identificar as malhas.
- 2.2 Definir as correntes fictícias das malhas no sentido horário.

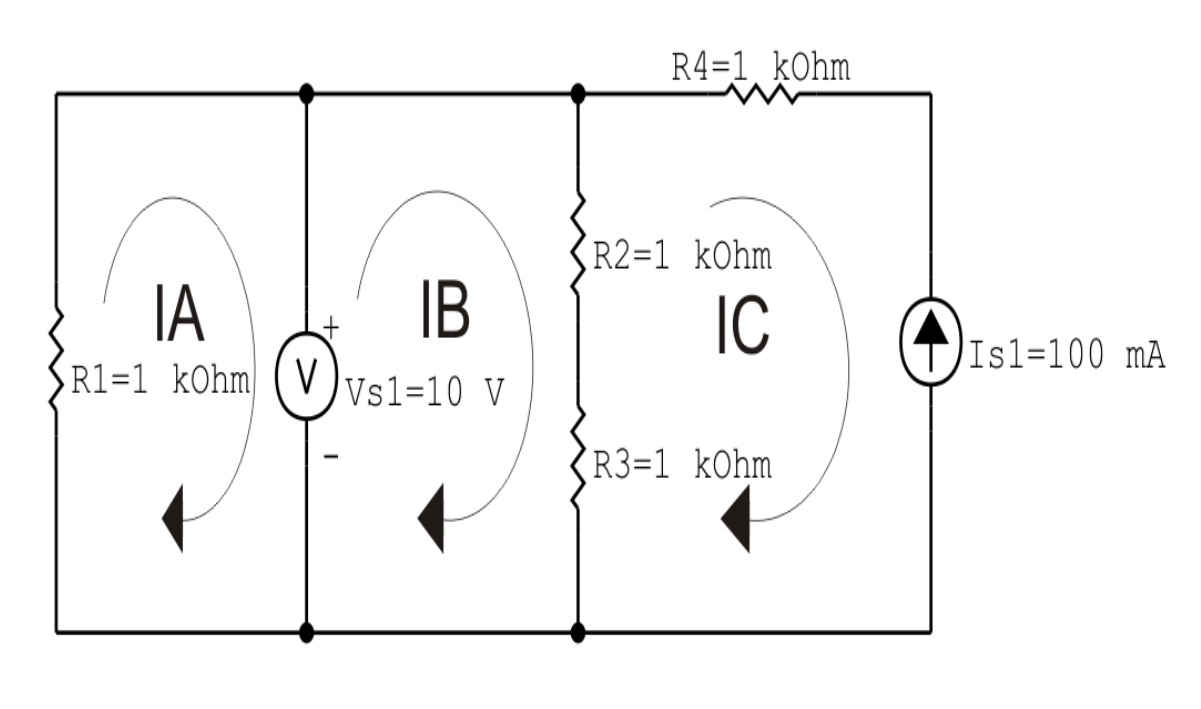

circ malha cc V I R 05

Figura 22: Circuito elétrico com as malhas identificadas

#### 3 Obter as Equações Simultâneas

- 3.1 Definir as impedâncias e admitâncias do circuito.
- 3.2 Se todas as fontes são de tensão e independentes: obter as equações por simples inspeção.
- 3.3 Se possui fontes dependentes: estabelecer seu valor em função das correntes fictícias das malhas.
- 3.4 Se possuir fontes de corrente:
- 3.4.1 Se ha fonte de corrente nos ramos externos do circuito. ´
- 3.4.1.1 Estabelecer a LKC em um dos nós por onde flui a corrente desta fonte.
- 3.4.2 Se ha fonte de corrente nos ramos internos do circuito. ´
- 3.4.2.1 Identificar a Supermalha.

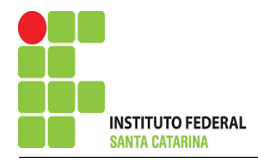

3.4.2.2 Estabelecer a LKC em um dos nós por onde flui a corrente desta fonte.

3.5 Estabelecer as equações LKT para as malhas e/ou supermalhas.

\*Ao se aplicar a LKT na supermalha, deve se utilizar a corrente fictícia da malha em que o ramo está diretamente envolvido.

\*\*Considerar que o terminal de um elemento passivo onde a corrente fictícia da malha estiver entrando, possui potencial mais elevado.

3.1 Definir as impedâncias e admitâncias do circuito.

 $R1 = 1 \text{ k}\Omega$   $R2 = 1 \text{ k}\Omega$   $R3 = 1 \text{ k}\Omega$   $R4 = 1 \text{ k}\Omega$ 

3.2 Se todas as fontes são de tensão e independentes: obter as equações por simples inspeção.

Não se aplica.

3.3 Se possui fontes dependentes: estabelecer seu valor em função das correntes fictícias das malhas.

Não se aplica.

#### 3.4 Se possuir fontes de corrente:

3.4.1 Se há fonte de corrente nos ramos externos do circuito.

3.4.1.1 Estabelecer a LKC em um dos nós por onde flui a corrente desta fonte.

 $IC = -Is1$ , como  $Is1 = 100$  mA, temos:  $\implies IC = -100$  mA

3.4.2 Se ha fonte de corrente nos ramos internos do circuito. ´

3.4.2.1 Identificar a Supermalha. Não se aplica.

3.4.2.2 Estabelecer a LKC em um dos nós por onde flui a corrente desta fonte. Não se aplica.

3.5 Estabelecer as equações LKT para as malhas e/ou supermalhas.

### Equação na Malha A :

 $R1IA + Vs1 = 0$ 

IA = −Vs1 R1 . . . . . . . . . . . . . . . . . . . . . . . . . . . . . . . . . . . . . . . . . . . . . . . . . . . . . . . . . . . . Equac¸ao 1 ˜

### Equação na Malha B:

$$
R2(IB - IC) + R3(IB - IC) - Vs1 = 0
$$
  
\n
$$
R2IB - R2IC + R3IB - R3IC = Vs1
$$
  
\n
$$
(R2 + R3)IB = Vs1 + (R2 + R3)IC
$$
  
\n
$$
IB = \frac{Vs1 + (R2 + R3)IC}{(R2 + R3)}
$$

# 4 Resolver as equações simultâneas para obter as correntes fictícias das malhas.

Substituindo  $Vs1$ ,  $IC$  e os valores das resistências nas equações acima:

### Na Equação 1:

$$
IA = \frac{-Vs1}{R1}
$$

$$
IA = \frac{-10}{1000}
$$

$$
IA = -0.01 \text{ A}
$$

# Na Equação 2:

$$
IB = \frac{VsI + (R2 + R3)IC}{(R2 + R3)}
$$
  
\n
$$
IB = \frac{10 + (1000 + 1000)(-0,1)}{(1000 + 01000)}
$$
  
\n
$$
IB = \frac{-190}{2000}
$$
  
\n
$$
IB = -0,095 \text{ A}
$$

Assim temos:  $IA = -0.01 A$  $IB = -0.095 A$ 

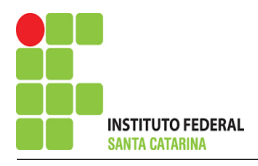

# $IC = -0.1 A$

- 5 Obter os parâmetros (tensões, correntes e potências), nos ramos desejados.
- 5.1 Estabelecer a convenção dos mesmos, no circuito.

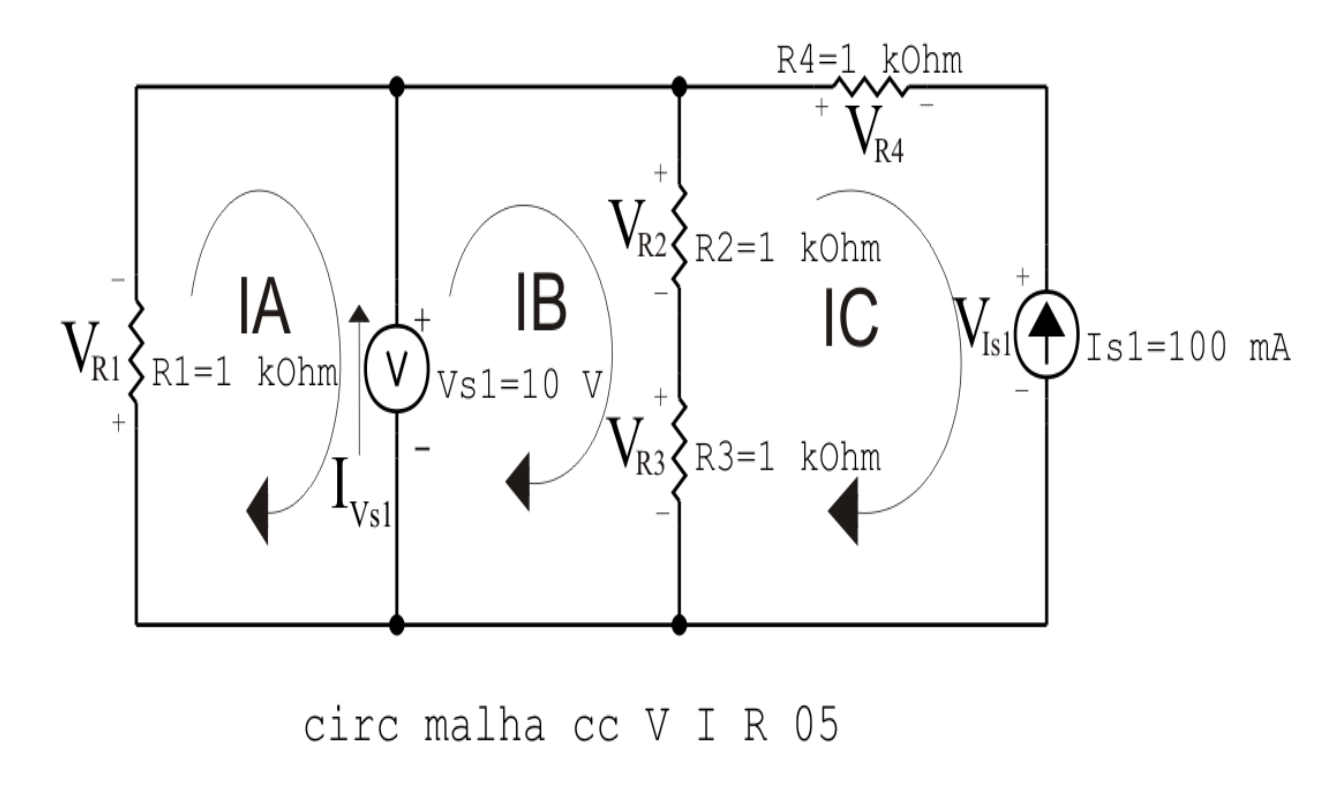

Figura 23: Circuito elétrico com as convenções de tensão/corrente nos ramos.

#### 5.2 Cálculo das variáveis pretendidas.

5.2.1 Na resistência  $R1$ :

$$
I_{R1} = IA \Longrightarrow I_{R1} = -0.01 \text{ A}
$$
  
\n
$$
V_{R1} = R1I_{R1} = (1000)(-0.01) \Longrightarrow V_{R1} = -10 \text{ V}
$$
  
\n
$$
P_{R1} = V_{R1}I_{R1} = (-10)(-0.01) \Longrightarrow P_{R1} = 0.1 \text{ W}
$$

5.2.2 Na resistência  $R2$ :

$$
I_{R2} = (IB - IC) = (-0.095 - (-0.1)) \Longrightarrow I_{R2} = 0.005 \text{ A}
$$
  
\n
$$
V_{R2} = R2I_{R2} = (1000)(0.005) \Longrightarrow V_{R2} = 5 \text{ V}
$$
  
\n
$$
P_{R2} = V_{R2}I_{R2} = (5)(0.005) \Longrightarrow P_{R2} = 0.025 \text{ W}
$$

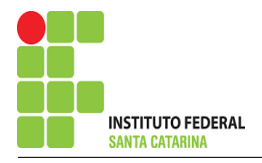

5.2.3 Na resistência  $R3$ :

$$
I_{R3} = (IB - IC) = (-0,095 - (-0,1)) \Longrightarrow I_{R3} = 0,005 \text{ A}
$$
  

$$
V_{R3} = R3I_{R3} = (1000)(0,005) \Longrightarrow V_{R3} = 5 \text{ V}
$$
  

$$
P_{R3} = V_{R3}I_{R3} = (5)(0,005) \Longrightarrow P_{R3} = 0,025 \text{ W}
$$

5.2.4 Na resistência  $R$ 4:

$$
I_{R4} = IC \Longrightarrow I_{R4} = -0.1 \text{ A}
$$
  
\n
$$
V_{R4} = R_4 I_{R4} = (1000)(-0.1) \Longrightarrow V_{R4} = -100 \text{ V}
$$
  
\n
$$
P_{R4} = V_{R4} I_{R4} = (-100)(-0.1) \Longrightarrow P_{R4} = 10 \text{ W}
$$

5.2.5 Na fonte de corrente Is1 :

$$
I_{s1} \Longrightarrow I_{s1} = 0,1 \text{ A}
$$
  
\n
$$
V_{I_{s1}} = (V_{R3} + V_{R2} - V_{R4}) = (5 + 5 - (-100)) \Longrightarrow V_{I_{s1}} = 110 \text{ V}
$$
  
\n
$$
P_{I_{s1}} = -V_{I_{s1}} I_{s1} = -(110)(0,1) \Longrightarrow P_{I_{s1}} = -11 \text{ W}
$$

5.2.6 Na fonte de tensão  $Vs1$ :

$$
V_{s1} = 10 \text{ V}
$$
  
\n
$$
I_{V_{s1}} = (IB - IA) = (-0.095 - (-0.01)) \implies I_{V_{s1}} = -0.085 \text{ A}
$$
  
\n
$$
P_{V_{s1}} = -V_{s1} I_{V_{s1}} = -(10)(-0.085) \implies P_{V_{s1}} = 0.85 \text{ W}
$$

### 6 Verificação dos resultados

6.1 – A prova pode ser obtida através da LKT nas malhas ( $\sum v = 0$ ) e a Lei de conservação de energia  $(\sum S = 0)$ .

 $\sum\limits P_{F} + \sum\limits P_{R} = 0$ 

$$
(P_{V_{s1}} + P_{I_{s1}}) + (P_{R1} + P_{R2} + P_{R3} + P_{R4}) = 0
$$

 $(-10,15) + (10,15) = 0$ 

 $6.2$  Se for o caso realizar as devidas conversões necessárias.

### 7 Retorno ao domínio do tempo.

7.1 Realizar a transformada inversa dos itens solicitados.

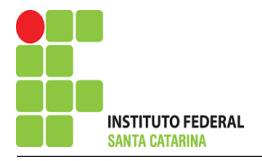

Questão 2.6 : Calcule as potências nas fontes e nos resistores, utilizando análise de malha.

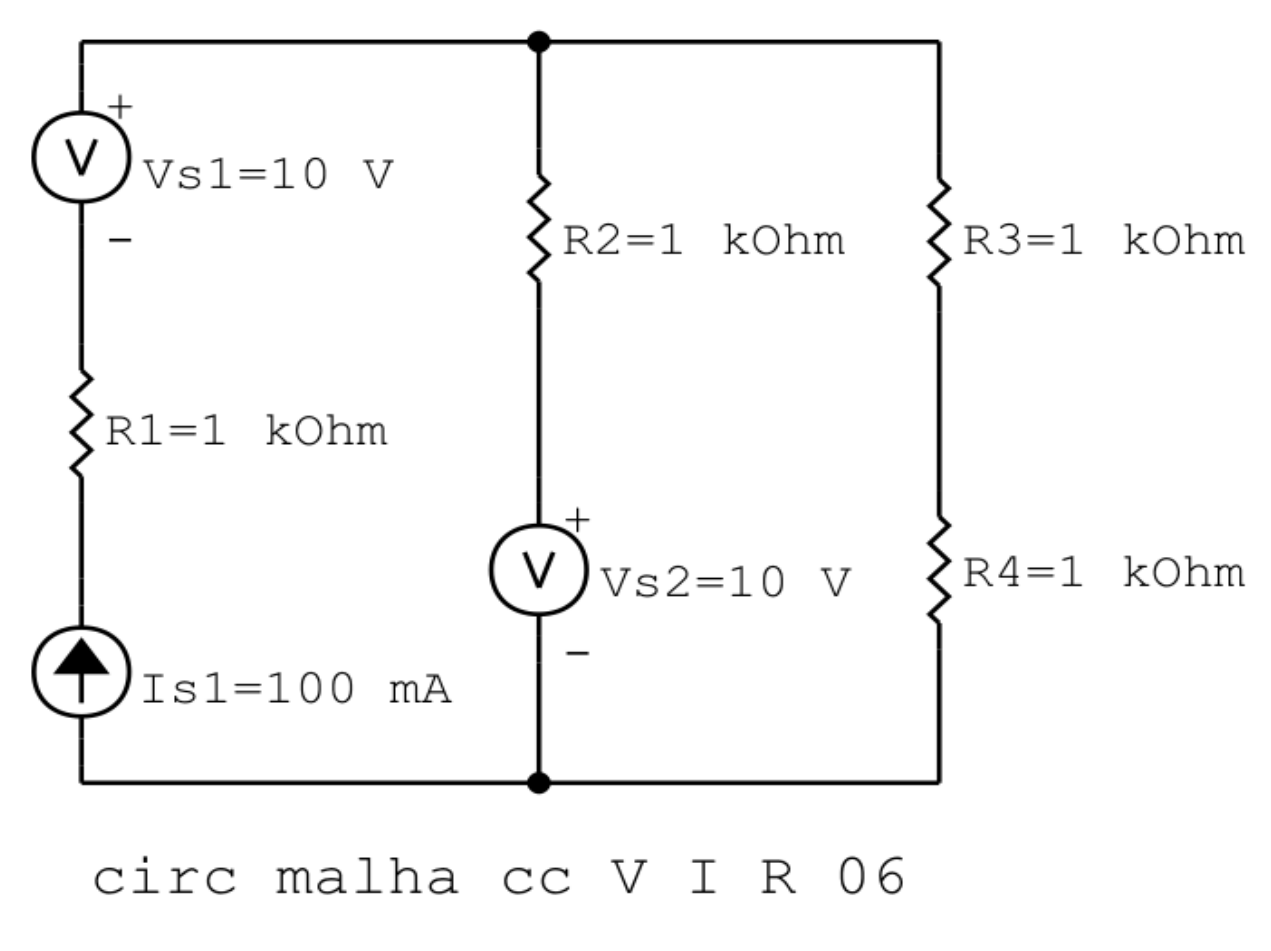

Figura 24: Circuito elétrico 2.6

# Aplicando o Roteiro de Analise de Malha ´

### 1 Identificar o Circuito

1.1 Se o circuito apresentar fontes de corrente alternada e estiver no domínio do tempo, aplicar a transformada fasorial para os elementos do circuito.

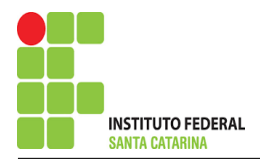

#### 2 Identificar as malhas.

- 2.1 Identificar as malhas.
- 2.2 Definir as correntes fictícias das malhas no sentido horário.

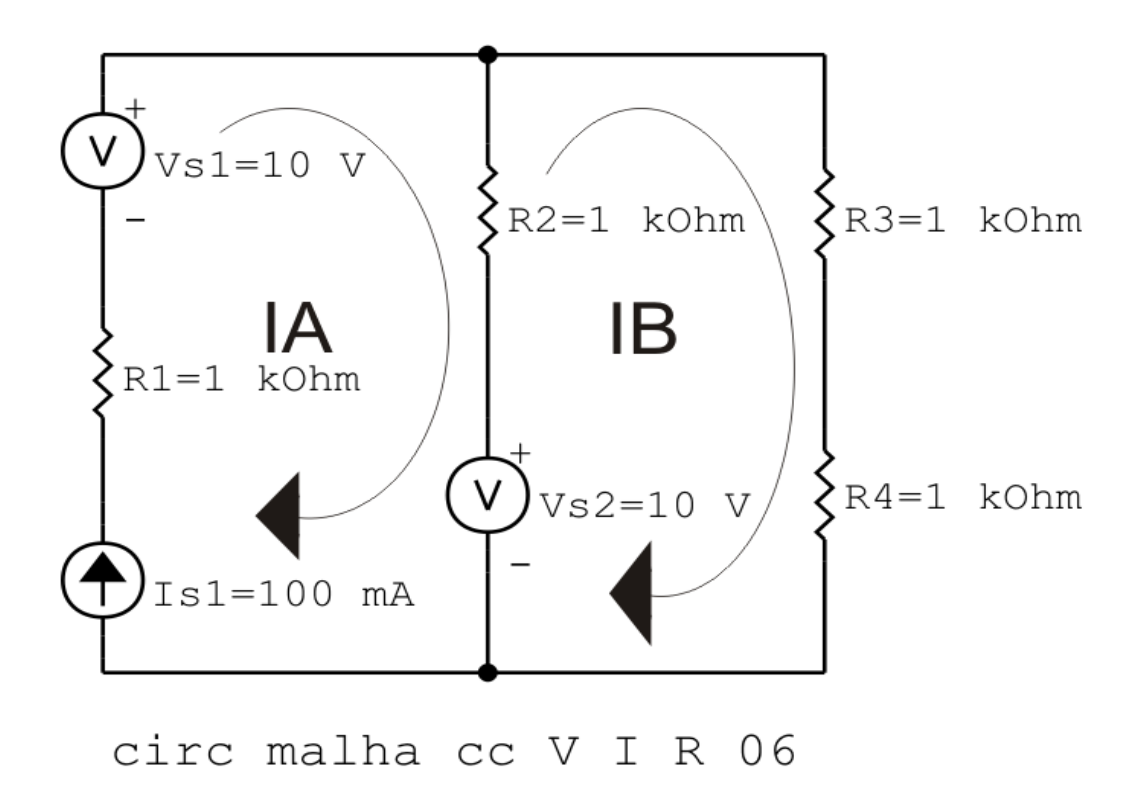

Figura 25: Circuito elétrico com as malhas identificadas

#### 3 Obter as Equações Simultâneas

- 3.1 Definir as impedâncias e admitâncias do circuito.
- 3.2 Se todas as fontes são de tensão e independentes: obter as equações por simples inspeção.
- 3.3 Se possui fontes dependentes: estabelecer seu valor em função das correntes fictícias das malhas.
- 3.4 Se possuir fontes de corrente:
- 3.4.1 Se ha fonte de corrente nos ramos externos do circuito. ´
- 3.4.1.1 Estabelecer a LKC em um dos nós por onde flui a corrente desta fonte.
- 3.4.2 Se ha fonte de corrente nos ramos internos do circuito. ´
- 3.4.2.1 Identificar a Supermalha.

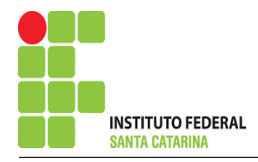

3.4.2.2 Estabelecer a LKC em um dos nós por onde flui a corrente desta fonte.

3.5 Estabelecer as equações LKT para as malhas e/ou supermalhas.

\*Ao se aplicar a LKT na supermalha, deve se utilizar a corrente fictícia da malha em que o ramo está diretamente envolvido.

\*\*Considerar que o terminal de um elemento passivo onde a corrente fictícia da malha estiver entrando, possui potencial mais elevado.

3.1 Definir as impedâncias e admitâncias do circuito.

 $R1 = 1 \text{ k}\Omega$   $R2 = 1 \text{ k}\Omega$   $R3 = 1 \text{ k}\Omega$   $R4 = 1 \text{ k}\Omega$ 

3.2 Se todas as fontes são de tensão e independentes: obter as equações por simples inspeção.

Não se aplica.

3.3 Se possui fontes dependentes: estabelecer seu valor em função das correntes fictícias das malhas.

Não se aplica.

#### 3.4 Se possuir fontes de corrente:

3.4.1 Se há fonte de corrente nos ramos externos do circuito.

3.4.1.1 Estabelecer a LKC em um dos nós por onde flui a corrente desta fonte.

 $IA = Is1$ , como  $Is1 = 100$  mA, temos:  $\implies IA = 100$  mA

3.4.2 Se ha fonte de corrente nos ramos internos do circuito. ´

3.4.2.1 Identificar a Supermalha. Não se aplica.

3.4.2.2 Estabelecer a LKC em um dos nós por onde flui a corrente desta fonte. Não se aplica.

3.5 Estabelecer as equações LKT para as malhas e/ou supermalhas.

### Equação na Malha B:

 $R2(IB - IA) + R3IB + R4IB - Vs2 = 0$ 

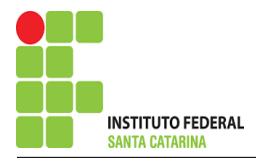

 $R2IB - R2IA + R3IB + R4IB = Vs2$ 

$$
(R2 + R3 + R4)IB = Vs2 + R2IA
$$

$$
IB = \frac{Vs2 + R2IA}{(R2 + R3 + R4)} \dots \dots \dots \dots \dots \dots \dots \dots \dots \dots \dots \dots \dots \dots \dots \dots \dots
$$
Equação 1

### 4 Resolver as equações simultâneas para obter as correntes fictícias das malhas.

Substituindo  $Vs1$ ,  $Vs2$ ,  $IA$  e os valores das resistências nas equações acima:

### Na Equação 1:

$$
IB = \frac{Vs2 + R2IA}{(R2 + R3 + R4)}
$$
  
\n
$$
IB = \frac{10 + (1000)(0,1)}{(1000 + 1000 + 1000)}
$$
  
\n
$$
IB = \frac{110}{3000}
$$
  
\n
$$
IB = 0.04 \text{ A}
$$

Assim temos:  $IA = 0,1$  A  $IB = 0.04 A$ 

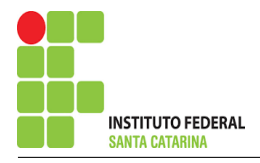

### 5 Obter os parâmetros (tensões, correntes e potências), nos ramos desejados.

5.1 Estabelecer a convenção dos mesmos, no circuito.

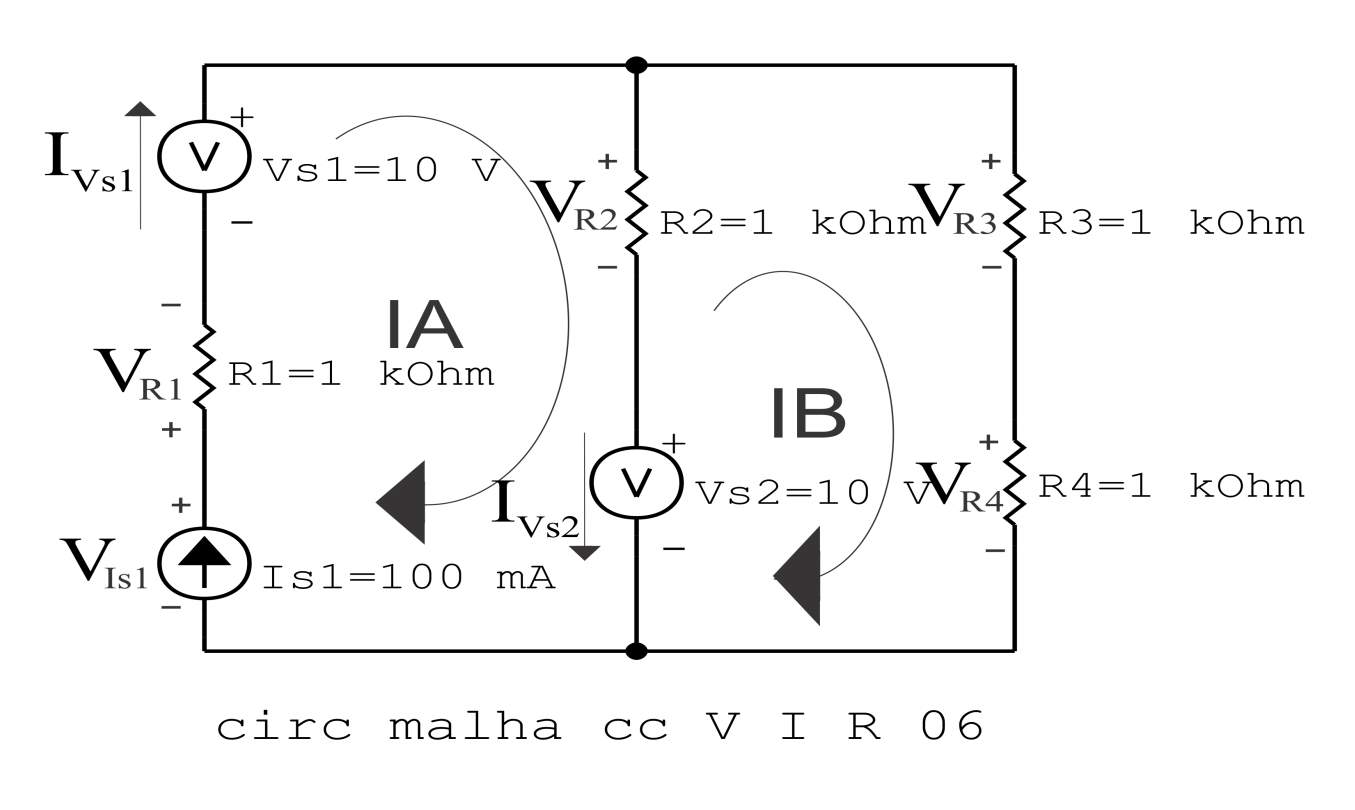

Figura 26: Circuito elétrico com as convenções de tensão/corrente nos ramos.

#### 5.2 Cálculo das variáveis pretendidas.

5.2.1 Na resistência  $R1$ :

$$
I_{R1} = IA \Longrightarrow I_{R1} = 0,1 \text{ A}
$$
  
\n
$$
V_{R1} = R1I_{R1} = (1000)(0,1) \Longrightarrow V_{R1} = 100 \text{ V}
$$
  
\n
$$
P_{R1} = V_{R1}I_{R1} = (100)(0,1) \Longrightarrow P_{R1} = 10 \text{ W}
$$

#### 5.2.2 Na resistência  $R2$ :

$$
I_{R2} = (IA - IB) = (0,1 - (0,04)) \Longrightarrow I_{R2} = 0,06 \text{ A}
$$
  

$$
V_{R2} = R2I_{R2} = (1000)(0,06) \Longrightarrow V_{R2} = 63,33 \text{ V}
$$
  

$$
P_{R2} = V_{R2}I_{R2} = (63,33)(0,06) \Longrightarrow P_{R2} = 4,01 \text{ W}
$$

5.2.3 Na resistência  $R3$ :

$$
I_{R3} = IB \Longrightarrow I_{R3} = 0,04 \,\mathrm{A}
$$

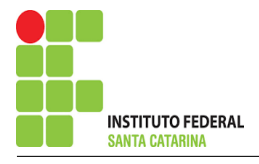

$$
V_{R3} = R3I_{R3} = (1000)(0,04) \Longrightarrow V_{R3} = 36,67 \text{ V}
$$
  

$$
P_{R3} = V_{R3}I_{R3} = (36,67)(0,04) \Longrightarrow P_{R3} = 1,34 \text{ W}
$$

5.2.4 Na resistência  $R$ 4:

$$
I_{R4} = IC \Longrightarrow I_{R4} = 0,04 \text{ A}
$$
  
\n
$$
V_{R4} = R_4 I_{R4} = (1000)(0,04) \Longrightarrow V_{R4} = 36,67 \text{ V}
$$
  
\n
$$
P_{R4} = V_{R4} I_{R4} = (36,67)(0,04) \Longrightarrow P_{R4} = 1,34 \text{ W}
$$

5.2.5 Na fonte de corrente Is1 :

$$
I_{s1} \Longrightarrow I_{s1} = 0,1 \text{ A}
$$
  
\n
$$
V_{I_{s1}} = (V_{R2} + V_{R1} - V_{s1} + V_{s2}) = (63,33 + 100 - 10 + 10) \Longrightarrow V_{I_{s1}} = 163,33 \text{ V}
$$
  
\n
$$
P_{I_{s1}} = -V_{I_{s1}} I_{s1} = -(163,33)(0,1) \Longrightarrow P_{I_{s1}} = -16,33 \text{ W}
$$

5.2.6 Na fonte de tensão  $Vs1$ :

$$
V_{s1} = 10 \text{ V}
$$
  
\n
$$
I_{V_{s1}} = IA \Longrightarrow I_{V_{s1}} = 0,1 \text{ A}
$$
  
\n
$$
P_{V_{s1}} = -V_{s1} I_{V_{s1}} = -(10)(0,1) \Longrightarrow P_{V_{s1}} = -1 \text{ W}
$$

5.2.7 Na fonte de tensão  $Vs2$ :

$$
V_{s2} = 10 \text{ V}
$$
  
\n
$$
I_{V_{s2}} = (IA - IB) = (0, 1 - 0, 04) \Longrightarrow I_{V_{s2}} = 0,06 \text{ A}
$$
  
\n
$$
P_{V_{s2}} = -V_{s2} I_{V_{s2}} = -(10)(0,06) \Longrightarrow P_{V_{s2}} = 0,63 \text{ W}
$$

#### 6 Verificação dos resultados

6.1 – A prova pode ser obtida através da LKT nas malhas ( $\sum v = 0$ ) e a Lei de conservação de energia  $(\sum S = 0)$ .

```
\sum\limits\limits_{}^{} P_{F} + \sum\limits_{}^{} P_{R} = 0
```

$$
(P_{V_{s1}}+P_{V_{s2}}+P_{I_{s1}})+(P_{R1}+P_{R2}+P_{R3}+P_{R4})=0
$$

 $(-16,7) + (16,7) = 0$ 

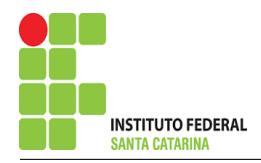

- 6.2 Se for o caso realizar as devidas conversões necessárias.
- 7 Retorno ao domínio do tempo.
- 7.1 Realizar a transformada inversa dos itens solicitados.

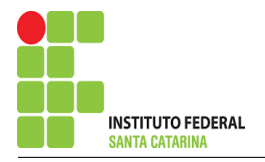

# Questão 2.7 : Calcule as potências nas fontes e nos resistores, utilizando análise de malha.

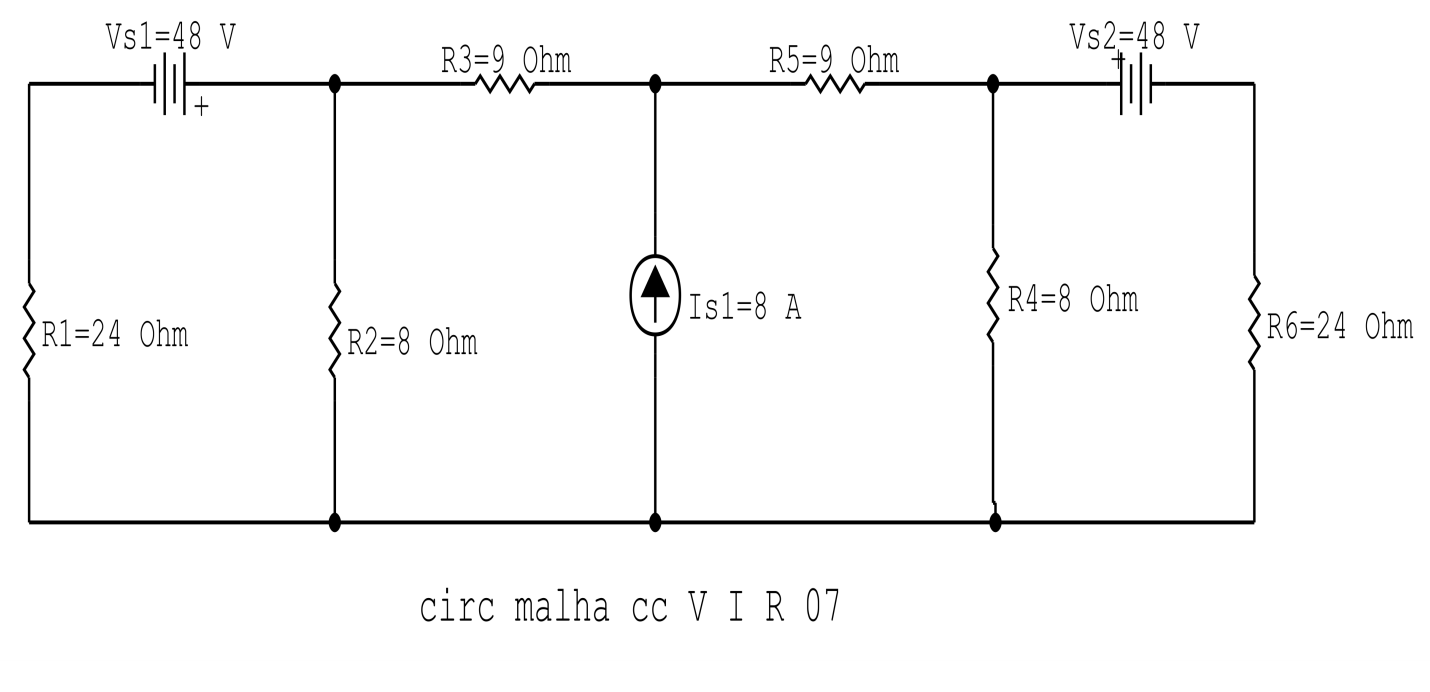

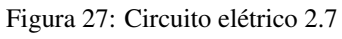

# Aplicando o Roteiro de Análise de Malha

## 1 Identificar o Circuito

1.1 Se o circuito apresentar fontes de corrente alternada e estiver no domínio do tempo, aplicar a transformada fasorial para os elementos do circuito.

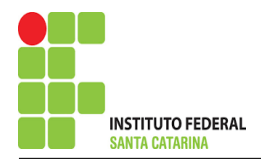

#### 2 Identificar as malhas.

- 2.1 Identificar as malhas.
- 2.2 Definir as correntes fictícias das malhas no sentido horário.

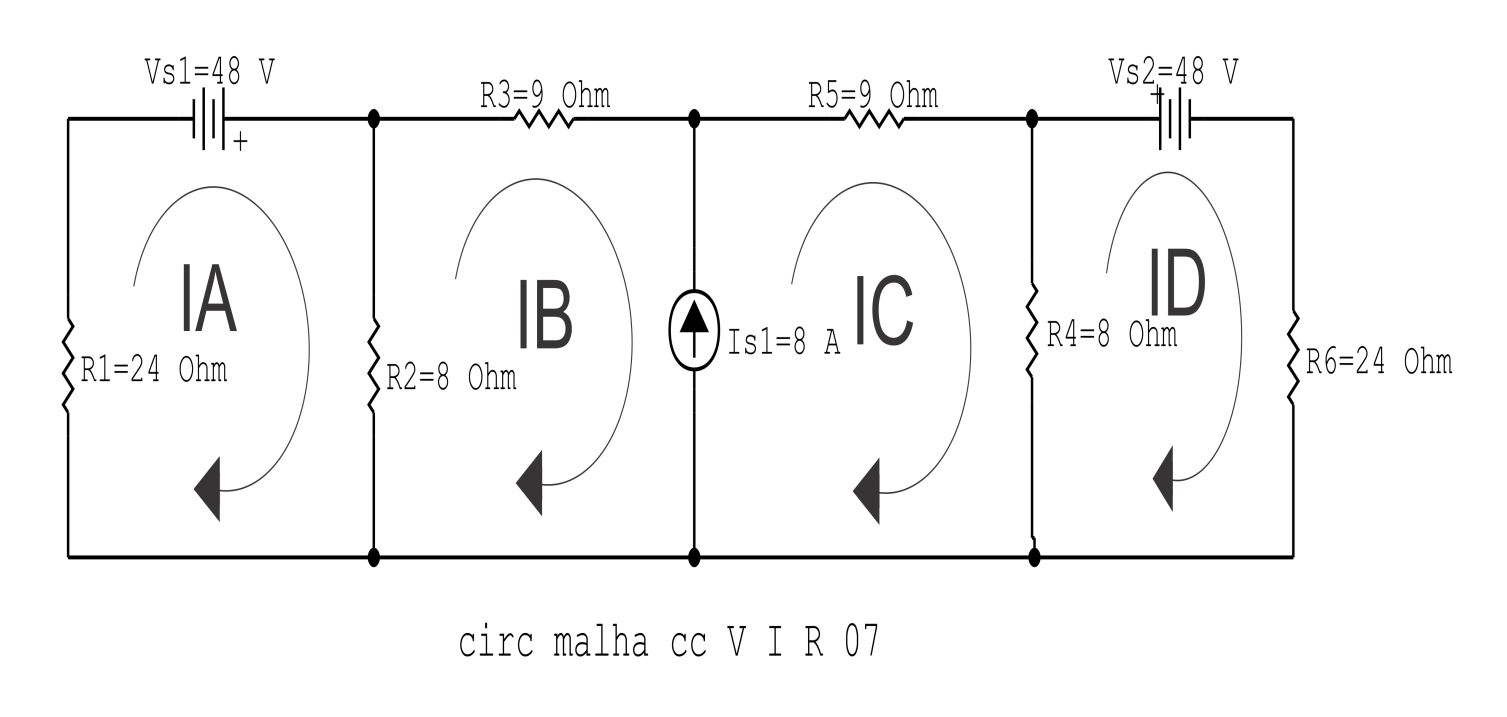

Figura 28: Circuito elétrico com as malhas identificadas

#### 3 Obter as Equações Simultâneas

- 3.1 Definir as impedâncias e admitâncias do circuito.
- 3.2 Se todas as fontes são de tensão e independentes: obter as equações por simples inspeção.
- 3.3 Se possui fontes dependentes: estabelecer seu valor em função das correntes fictícias das malhas.
- 3.4 Se possuir fontes de corrente:
- 3.4.1 Se ha fonte de corrente nos ramos externos do circuito. ´
- 3.4.1.1 Estabelecer a LKC em um dos nós por onde flui a corrente desta fonte.
- 3.4.2 Se ha fonte de corrente nos ramos internos do circuito. ´
- 3.4.2.1 Identificar a Supermalha.
- 3.4.2.2 Estabelecer a LKC em um dos nós por onde flui a corrente desta fonte.

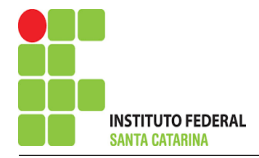

3.5 Estabelecer as equações LKT para as malhas e/ou supermalhas.

\*Ao se aplicar a LKT na supermalha, deve se utilizar a corrente fictícia da malha em que o ramo está diretamente envolvido.

\*\*Considerar que o terminal de um elemento passivo onde a corrente fictícia da malha estiver entrando, possui potencial mais elevado.

3.1 Definir as impedâncias e admitâncias do circuito.

 $R1 = 24 \Omega$   $R2 = 8 \Omega$   $R3 = 9 \Omega$   $R4 = 8 \Omega$   $R5 = 9 \Omega$   $R6 = 24 \text{k}\Omega$ 

3.2 Se todas as fontes são de tensão e independentes: obter as equações por simples inspeção.

Não se aplica.

3.3 Se possui fontes dependentes: estabelecer seu valor em função das correntes fictícias das malhas.

Não se aplica.

3.4 Se possuir fontes de corrente:

3.4.1 Se ha fonte de corrente nos ramos externos do circuito. ´

Não se aplica.

3.4.1.1 Estabelecer a LKC em um dos nós por onde flui a corrente desta fonte. Não se aplica.

3.4.2 Se ha fonte de corrente nos ramos internos do circuito. ´

3.4.2.1 Identificar a Supermalha.

3.4.2.2 Estabelecer a LKC em um dos nós por onde flui a corrente desta fonte.

 $-IB + IC = Is1$ , e como  $Is1 = 8$  A  $\implies IC = 8 + IB$ .

## 3.5 Estabelecer as equações LKT para as malhas e/ou supermalhas.

# Equação na Malha A :

$$
R1IA-Vs1+R2(IA-IB)=0
$$

$$
R1IA + R2IA - R2IB = Vs1
$$

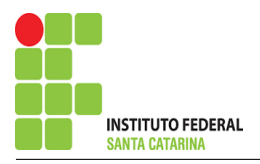

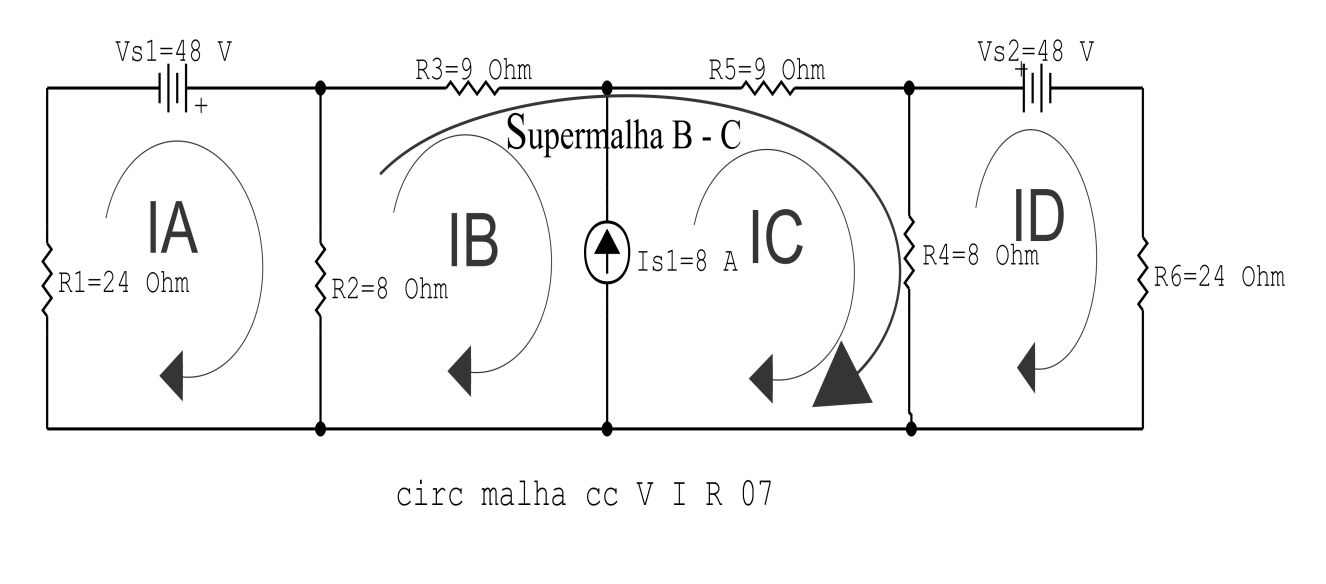

Figura 29: Circuito elétrico com a Supermalha identificada.

(R1 + R2 )IA − R2IB = Vs1 . . . . . . . . . . . . . . . . . . . . . . . . . . . . . . . . . . . . . . . . . . . .Equac¸ao 1 ˜ Equação na Supermalha B-C :  $R2(IB - IA) + R3IB + R5IC + R4(IC - ID) = 0$  $R2IB - R2IA + R3IB + R5IC + R4IC - R4ID = 0$ −R2IA + ( R2 + R3 )IB + ( R4 + R5 )IC − R4ID = 0 . . . . . . . . . . . . . . . . . . . . Equac¸ao 2 ˜ Equação na Malha D:  $R4(ID - IC) + Vs2 + R6ID = 0$ 

−R4IC + ( R4 + R6 )ID = −Vs2 . . . . . . . . . . . . . . . . . . . . . . . . . . . . . . . . . . . . . . . . Equac¸ao 3 ˜

#### 4 Resolver as equações simultâneas para obter as correntes fictícias das malhas.

Substituindo  $Vs1$ ,  $Vs2$ ,  $IC$  e os valores das resistências nas equações acima:

### Na Equação 1:

 $R\triangle IID - R\triangle IIC + R6ID = -Vs2$ 

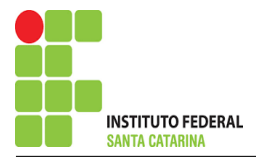

 $(R1 + R2)IA - R2IB = Vs1$  $(24 + 8)IA - (8)IB = 48$  $(32)IA - (8)IB = 48$ 

### Na Equação 2:

 $-R2IA + (R2 + R3)IB + (R4 + R5)IC - R4ID = 0$  $-(8)IA + (8+9)IB + (8+9)(8+IB) - (8)ID = 0$  $-(8)IA + (8 + 9 + 8 + 9)IB - (8)ID = (8 + 9)8$  $-(8)IA + (34)IB - (8)ID = -136$ 

### Na Equação 3:

 $-R_4IC + (R_4 + R_6)ID = -V_s2$  $-(8)(8 + IB) + (8 + 24)ID = -48$  $-(8)IB + (32)ID = -48 + 64$  $-(8)IB + (32)ID = 16$ 

### Aplicando o Teorema de Cramer nas equações abaixo:

$$
(32)IA - (8)IB = 48
$$
  
\n
$$
-(8)IA + (34)IB - (8)ID = -136
$$
  
\n
$$
-(8)IB + (32)ID = 16
$$
  
\n
$$
\begin{bmatrix}\n32 & -8 & 0 \\
-8 & 34 & -8 \\
0 & -8 & 32\n\end{bmatrix}\n\begin{bmatrix}\nIA \\
IB \\
ID\n\end{bmatrix} = \begin{bmatrix}\n48 \\
-136 \\
16\n\end{bmatrix}
$$
  
\n
$$
\Delta = \begin{vmatrix}\n32 & -8 & 0 \\
-8 & 34 & -8 \\
0 & -8 & 32\n\end{vmatrix} = 34816 - 4096 = \Delta = 30720
$$
  
\n
$$
\Delta_{IA} = \begin{vmatrix}\n48 & -8 & 0 \\
-136 & 34 & -8 \\
16 & -8 & 32\n\end{vmatrix} = 53248 - 37888 = \Delta_{IA} = 15360
$$

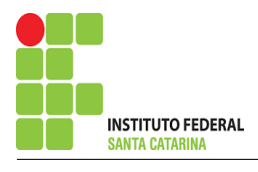

$$
IA = \frac{\Delta_{IA}}{\Delta} = \frac{15\,360}{30\,720} \Longrightarrow IA = 0,5 \,\text{A}
$$
\n
$$
\Delta_{IB} = \begin{vmatrix} 32 & -48 & 0 \\ -8 & -136 & -8 \\ 0 & 16 & 32 \end{vmatrix} = -139\,264 - (-16\,384) = \Delta_{IB} = -122\,880
$$
\n
$$
IB = \frac{\Delta_{IB}}{\Delta} = \frac{-122\,880}{30\,720} \Longrightarrow IB = -4 \,\text{A}
$$
\n
$$
\Delta_{ID} = \begin{vmatrix} 32 & -8 & 48 \\ -8 & 34 & -136 \\ 0 & 0 & 16 \end{vmatrix} = 20\,480 - (35\,840) = \Delta_{ID} = -15\,360
$$

$$
ID = \frac{\Delta_{ID}}{\Delta} = \frac{-15360}{30720} \Longrightarrow ID = -0.5 \text{ A}
$$

 $\overline{\phantom{a}}$  $\vert$ 

0 −8 16

Assim temos:  $IA = 0.5 A$  $IB = -4A$  $IC = 4A$ 

 $\overline{\phantom{a}}$  $\vert$ 

 $ID = -0.5 A$ 

### 5 Obter os parâmetros (tensões, correntes e potências), nos ramos desejados.

5.1 Estabelecer a convenção dos mesmos, no circuito.

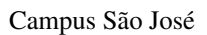

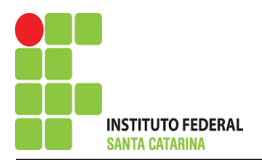

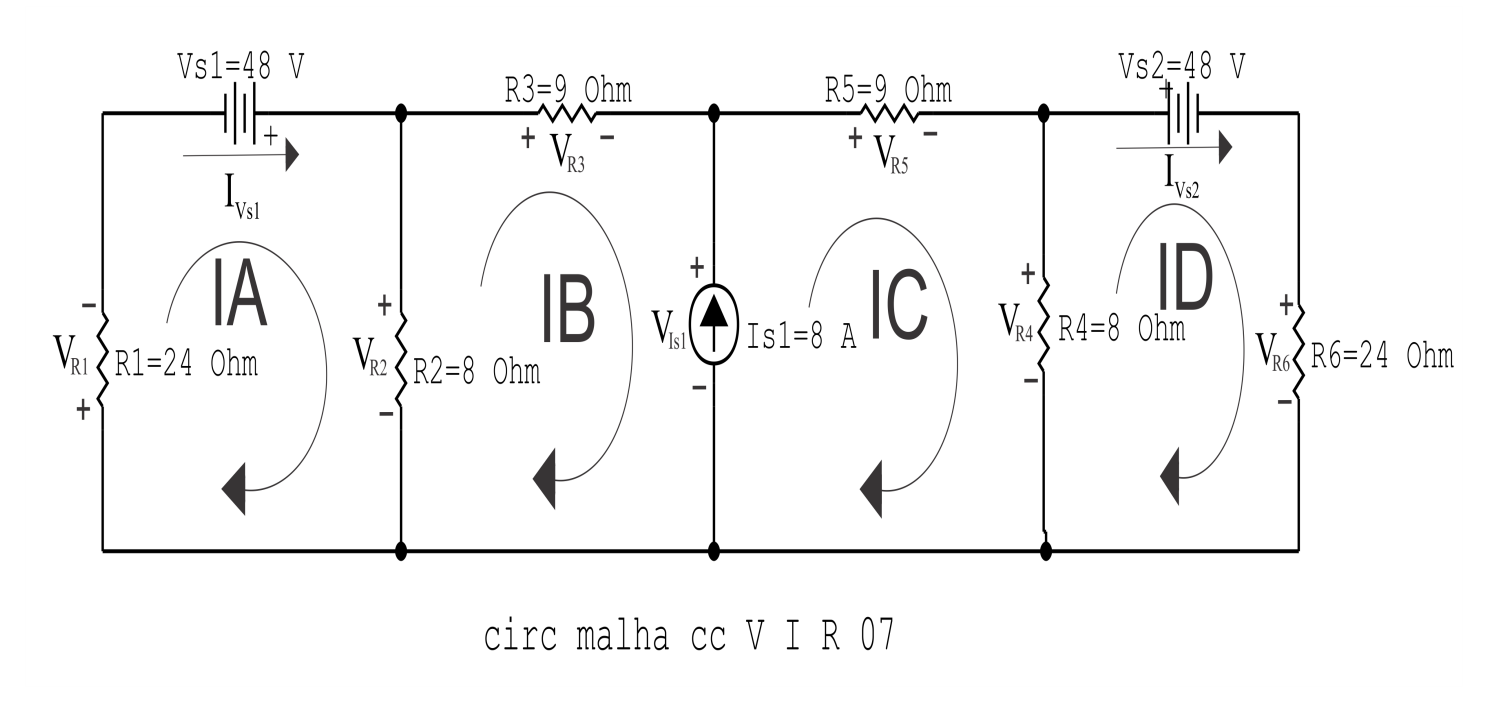

Figura 30: Circuito elétrico com as convenções de tensão/corrente nos ramos.

#### 5.2 Cálculo das variáveis pretendidas.

#### 5.2.1 Na resistência  $R1$ :

$$
I_{R1} = IA \Longrightarrow I_{R1} = 0,5 \text{ A}
$$
  
\n
$$
V_{R1} = R1I_{R1} = (24)(0,5) \Longrightarrow V_{R1} = 12 \text{ V}
$$
  
\n
$$
P_{R1} = V_{R1}I_{R1} = (12)(0,5) \Longrightarrow P_{R1} = 6 \text{ W}
$$

5.2.2 Na resistência  $R2$ :

$$
I_{R2} = (IA - IB) = (0,5 - (-4)) \Longrightarrow I_{R2} = 4,5 \text{ A}
$$
  
\n
$$
V_{R2} = R2I_{R2} = (8)(4,5) \Longrightarrow V_{R2} = 36 \text{ V}
$$
  
\n
$$
P_{R2} = V_{R2}I_{R2} = (36)(4,5) \Longrightarrow P_{R2} = 162 \text{ W}
$$

#### 5.2.3 Na resistência  $R3$ :

$$
I_{R3} = IB \Longrightarrow I_{R3} = -4 A
$$
  
\n
$$
V_{R3} = R3I_{R3} = (9)(-4) \Longrightarrow V_{R3} = -36 V
$$
  
\n
$$
P_{R3} = V_{R3}I_{R3} = (-36)(-4) \Longrightarrow P_{R3} = 144 W
$$

#### 5.2.4 Na resistência  $R$ 4:

$$
I_{R4} = (IC - ID) = (4 - (-0.5)) \Longrightarrow I_{R4} = 4.5 \,\mathrm{A}
$$

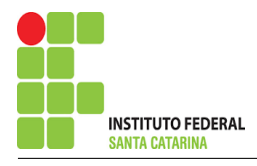

$$
V_{R4} = R4I_{R4} = (8)(4,5) \implies V_{R4} = 36 \text{ V}
$$
  
\n $P_{R4} = V_{R4}I_{R4} = (36)(4,5) \implies P_{R4} = 162 \text{ W}$ 

#### 5.2.5 Na resistência  $R5$ :

$$
I_{R5} = IC \Longrightarrow I_{R5} = 4 \text{ A}
$$
  
\n
$$
V_{R5} = R5I_{R5} = (9)(4) \Longrightarrow V_{R5} = 36 \text{ V}
$$
  
\n
$$
P_{R5} = V_{R5}I_{R5} = (36)(4) \Longrightarrow P_{R5} = 144 \text{ W}
$$

#### 5.2.6 Na resistência  $R6$ :

$$
I_{R6} = ID \Longrightarrow I_{R6} = -0.5 \text{ A}
$$
  
\n
$$
V_{R6} = R6I_{R6} = (24)(-0.5) \Longrightarrow V_{R6} = -12 \text{ kV}
$$
  
\n
$$
P_{R6} = V_{R6}I_{R6} = (-12)(-0.5) \Longrightarrow P_{R6} = 6 \text{ kW}
$$

5.2.7 Na fonte de corrente Is1 :

$$
I_{s1} \Longrightarrow I_{s1} = 8 \text{ A}
$$
  
\n
$$
V_{I_{s1}} = (V_{R4} + V_{R5}) = (36 + 36) \Longrightarrow V_{I_{s1}} = 72 \text{ kV}
$$
  
\n
$$
P_{I_{s1}} = -V_{I_{s1}} I_{s1} = -(72)(8) \Longrightarrow P_{I_{s1}} = -576 \text{ kW}
$$

5.2.8 Na fonte de tensão  $Vs1$ :

$$
V_{s1} = 48 \text{ V}
$$
  
\n
$$
I_{V_{s1}} = IA \Longrightarrow I_{V_{s1}} = 0,5 \text{ A}
$$
  
\n
$$
P_{V_{s1}} = -V_{s1} I_{V_{s1}} = -(48)(0,5) \Longrightarrow P_{V_{s1}} = -24 \text{ W}
$$

5.2.9 Na fonte de tensão  $Vs2$ :

$$
V_{s2} = 48 \text{ V}
$$
  
\n
$$
I_{V_{s2}} = ID \Longrightarrow I_{V_{s2}} = -0.5 \text{ A}
$$
  
\n
$$
P_{V_{s2}} = -V_{s2} I_{V_{s2}} = -(48)(-0.5) \Longrightarrow P_{V_{s2}} = -24 \text{ W}
$$

# 6 Verificação dos resultados

6.1 – A prova pode ser obtida através da LKT nas malhas ( $\sum v = 0$ ) e a Lei de conservação de energia  $(\sum S = 0)$ .

 $\sum\limits\limits_{}^{} P_{F} + \sum\limits_{}^{} P_{R} = 0$ 

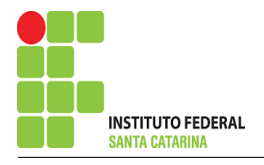

$$
(P_{V_{s1}} + P_{V_{s2}} + P_{I_{s1}}) + (P_{R1} + P_{R2} + P_{R3} + P_{R4} + P_{R5} + P_{R6}) = 0
$$

 $(-624) + (624) = 0$ 

- 6.2 Se for o caso realizar as devidas conversões necessárias.
- 7 Retorno ao domínio do tempo.
- 7.1 Realizar a transformada inversa dos itens solicitados.

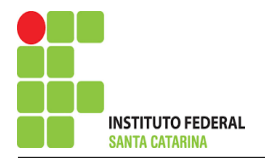

# Questão 2.8 : Calcule as potências nas fontes e nos resistores, utilizando análise de malha.

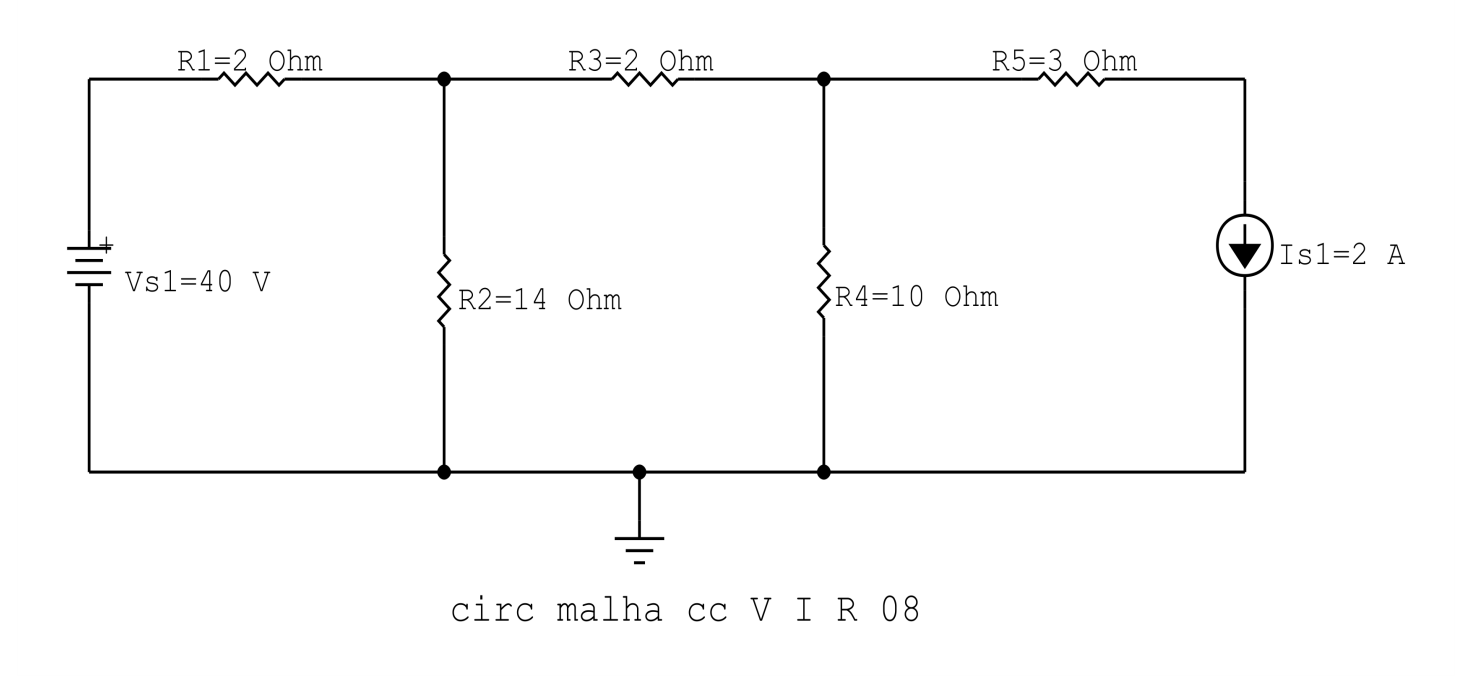

Figura 31: Circuito elétrico 2.8

# Aplicando o Roteiro de Análise de Malha

### 1 Identificar o Circuito

1.1 Se o circuito apresentar fontes de corrente alternada e estiver no domínio do tempo, aplicar a transformada fasorial para os elementos do circuito.

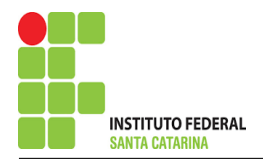

#### 2 Identificar as malhas.

- 2.1 Identificar as malhas.
- 2.2 Definir as correntes fictícias das malhas no sentido horário.

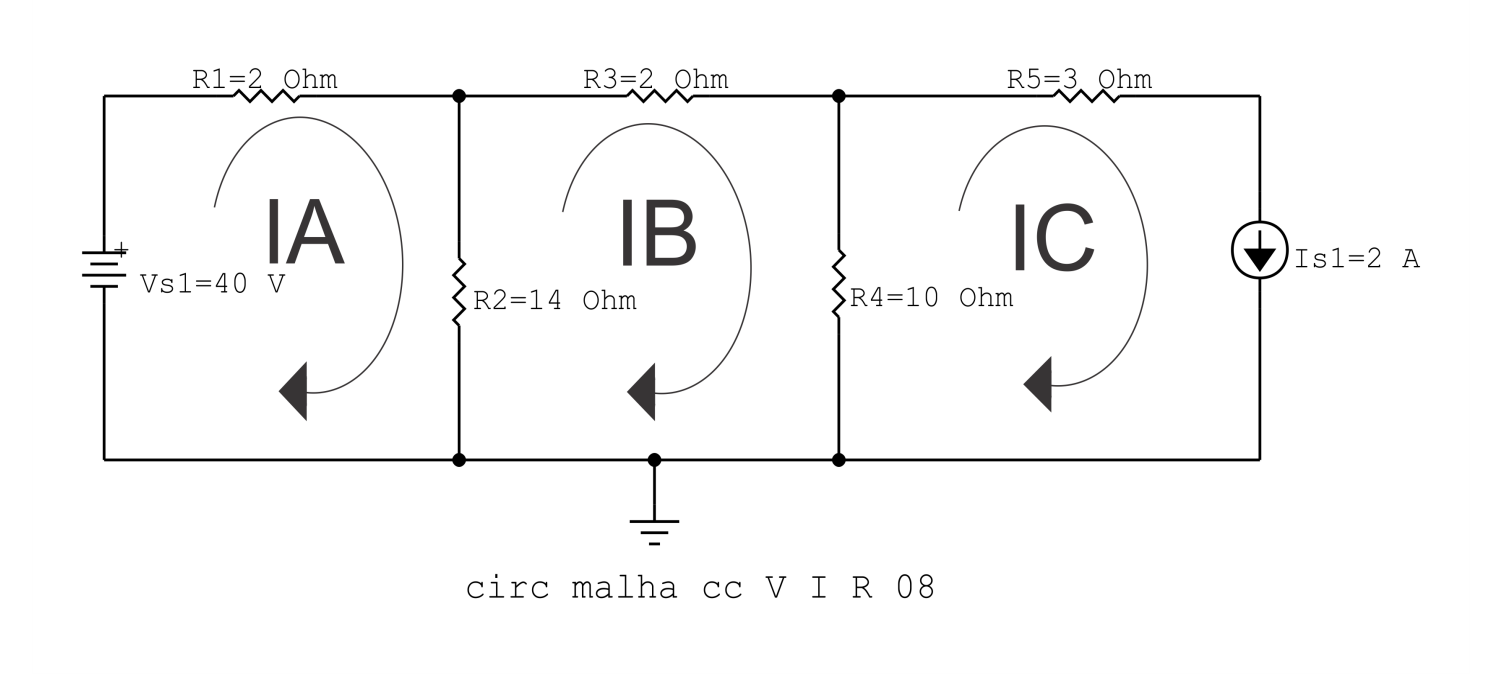

Figura 32: Circuito elétrico com as malhas identificadas

#### 3 Obter as Equações Simultâneas

- 3.1 Definir as impedâncias e admitâncias do circuito.
- 3.2 Se todas as fontes são de tensão e independentes: obter as equações por simples inspeção.
- 3.3 Se possui fontes dependentes: estabelecer seu valor em função das correntes fictícias das malhas.
- 3.4 Se possuir fontes de corrente:
- 3.4.1 Se ha fonte de corrente nos ramos externos do circuito. ´
- 3.4.1.1 Estabelecer a LKC em um dos nós por onde flui a corrente desta fonte.
- 3.4.2 Se ha fonte de corrente nos ramos internos do circuito. ´
- 3.4.2.1 Identificar a Supermalha.
- 3.4.2.2 Estabelecer a LKC em um dos nós por onde flui a corrente desta fonte.

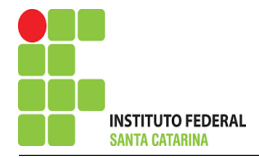

3.5 Estabelecer as equações LKT para as malhas e/ou supermalhas.

\*Ao se aplicar a LKT na supermalha, deve se utilizar a corrente fictícia da malha em que o ramo está diretamente envolvido.

\*\*Considerar que o terminal de um elemento passivo onde a corrente fictícia da malha estiver entrando, possui potencial mais elevado.

3.1 Definir as impedâncias e admitâncias do circuito.

 $R1 = 2 \Omega$   $R2 = 14 \Omega$   $R3 = 2 \Omega$   $R4 = 10 \Omega$   $R5 = 3 \Omega$ 

3.2 Se todas as fontes são de tensão e independentes: obter as equações por simples inspeção.

Não se aplica.

3.3 Se possui fontes dependentes: estabelecer seu valor em função das correntes fictícias das malhas.

Não se aplica.

#### 3.4 Se possuir fontes de corrente:

3.4.1 Se ha fonte de corrente nos ramos externos do circuito. ´

3.4.1.1 Estabelecer a LKC em um dos nós por onde flui a corrente desta fonte.

 $IC = Is1$ , como  $Is1 = 3$  A, temos:  $\implies IC = 3$  A

3.4.2 Se ha fonte de corrente nos ramos internos do circuito. ´

3.4.2.1 Identificar a Supermalha. Não se aplica.

3.4.2.2 Estabelecer a LKC em um dos nós por onde flui a corrente desta fonte. Não se aplica.

#### 3.5 Estabelecer as equações LKT para as malhas e/ou supermalhas.

## Equação na Malha A :

$$
-Vs1 + R1IA + R2(IA - IB) = 0
$$

$$
R1IA + R2IA - R2IB = Vs1
$$

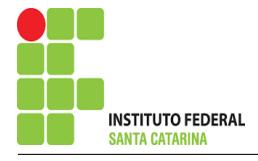

(R1 + R2 )IA − R2IB = Vs1 . . . . . . . . . . . . . . . . . . . . . . . . . . . . . . . . . . . . . . . . . . . .Equac¸ao 1 ˜

### Equação na Malha B:

 $R2(IB - IA) + R3IB + R4(IB - IC) = 0$ 

 $R2IB - R2IA + R3IB + R4IB - R4IC = 0$ 

−R2IA + ( R2 + R3 + R4 )IB = R4IC . . . . . . . . . . . . . . . . . . . . . . . . . . . . . . . . . . .Equac¸ao 2 ˜

### 4 Resolver as equações simultâneas para obter as correntes fictícias das malhas.

Substituindo  $Vs1$ ,  $IC$  e os valores das resistências nas equações acima:

### Na Equação 1:

 $(R1 + R2)IA - R2IB = Vs1$  $(2 + 14)IA - (20)IB = 40$  $(16)IA - (14)IB = 40$ 

# Na Equação 2:

 $-R2IA + (R2 + R3 + R4)IB = R4IC$  $-(14)IA + (14 + 2 + 10)IB = 102$  $-(14)IA + (26)IB = 20$ 

EQUACÕES SIMULTÂNEAS

 $(16)IA - (14)IB = 40$  $-(14)IA + (26)IB = 20$ 

### Mostrado a seguir na forma matricial:

$$
\begin{bmatrix} 16 & -14 \ -14 & 26 \end{bmatrix} \begin{bmatrix} IA \ IB \end{bmatrix} = \begin{bmatrix} 40 \ 20 \end{bmatrix}
$$

$$
\Delta = \begin{vmatrix} 16 & -14 \ -14 & 26 \end{vmatrix} = 416 - 196 = \Delta = 220
$$
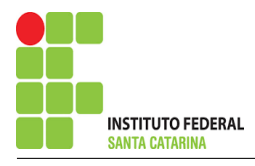

$$
\Delta_{IA} = \begin{vmatrix} 40 & -14 \\ 20 & 26 \end{vmatrix} = -1040 - (-280) = \Delta_{IA} = 1320
$$

$$
IA = \frac{\Delta_{IA}}{\Delta} = \frac{1320}{220} \Longrightarrow IA = 6 \text{ A}
$$

$$
\Delta_{IB} = \begin{vmatrix} 16 & 40 \\ -14 & 20 \end{vmatrix} = 320 - 560 = \Delta_{IB} = 880
$$

$$
IB = \frac{\Delta_{IB}}{\Delta} = \frac{880}{220} \Longrightarrow IB = 4 \text{ A}
$$

Assim temos:  $IA = 6A$  $IB = 4A$  $IC = 3A$ 

### 5 Obter os parâmetros (tensões, correntes e potências), nos ramos desejados.

#### 5.1 Estabelecer a convenção dos mesmos, no circuito.

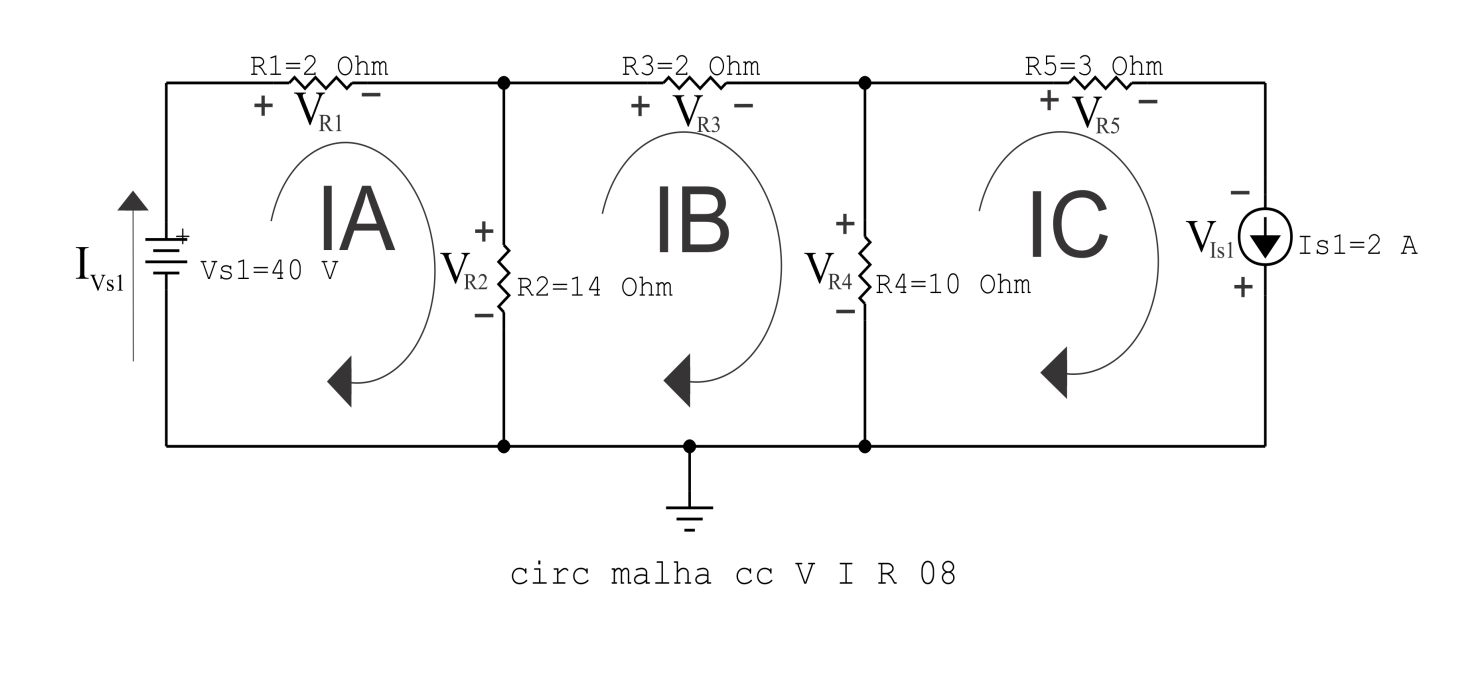

Figura 33: Circuito elétrico com as convenções de tensão/corrente nos ramos.

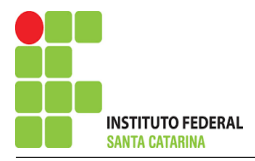

#### 5.2 Cálculo das variáveis pretendidas.

#### 5.2.1 Na resistência  $R1$ :

$$
I_{R1} = IA \Longrightarrow I_{R1} = 6 \text{ A}
$$
  
\n
$$
V_{R1} = R1I_{R1} = (2)(6) \Longrightarrow V_{R1} = 12 \text{ V}
$$
  
\n
$$
P_{R1} = V_{R1}I_{R1} = (12)(6) \Longrightarrow P_{R1} = 72 \text{ W}
$$

5.2.2 Na resistência  $R2$ :

$$
I_{R2} = (IA - IB) = (6 - (4)) \Longrightarrow I_{R2} = 2 \text{ A}
$$
  
\n
$$
V_{R2} = R2I_{R2} = (14)(2) \Longrightarrow V_{R2} = 28 \text{ V}
$$
  
\n
$$
P_{R2} = V_{R2}I_{R2} = (28)(2) \Longrightarrow P_{R2} = 56 \text{ W}
$$

5.2.3 Na resistência  $R3$ :

$$
I_{R3} = IB \Longrightarrow I_{R3} = 4 \text{ A}
$$
  
\n
$$
V_{R3} = R3I_{R3} = (2)(4) \Longrightarrow V_{R3} = 8 \text{ V}
$$
  
\n
$$
P_{R3} = V_{R3}I_{R3} = (8)(4) \Longrightarrow P_{R3} = 32 \text{ W}
$$

#### 5.2.4 Na resistência  $R$ 4:

$$
I_{R4} = (IB - IC) = (4 - (2)) \Longrightarrow I_{R4} = 2 \text{ A}
$$
  

$$
V_{R4} = R4I_{R4} = (10)(2) \Longrightarrow V_{R4} = 20 \text{ V}
$$
  

$$
P_{R4} = V_{R4}I_{R4} = (20)(2) \Longrightarrow P_{R4} = 40 \text{ W}
$$

5.2.5 Na resistência  $R5$ :

$$
I_{R5} = IC \Longrightarrow I_{R5} = 2 \text{ A}
$$
  
\n
$$
V_{R5} = R5I_{R5} = (3)(2) \Longrightarrow V_{R5} = 6 \text{ V}
$$
  
\n
$$
P_{R5} = V_{R5}I_{R5} = (6)(2) \Longrightarrow P_{R5} = 12 \text{ W}
$$

5.2.6 Na fonte de corrente Is1 :

$$
I_{s1} \Longrightarrow I_{s1} = 2 \text{ A}
$$
  
\n
$$
V_{I_{s1}} = -(V_{R4} - V_{R5}) = -(20 - 6) \Longrightarrow V_{I_{s1}} = -14 \text{ kV}
$$
  
\n
$$
P_{I_{s1}} = -V_{I_{s1}} I_{s1} = -(-14)(2) \Longrightarrow P_{I_{s1}} = 28 \text{ kW}
$$

#### ENGENHARIA DE TELECOMUNICAÇÕES 74 Circuito 2.8

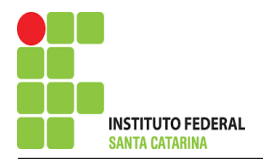

5.2.7 Na fonte de tensão  $Vs1$ :

$$
V_{s1} = 40 V
$$
  
\n $I_{V_{s1}} = IA \Longrightarrow I_{V_{s1}} = 6 A$   
\n $P_{V_{s1}} = -V_{s1} I_{V_{s1}} = -(40)(6) \Longrightarrow P_{V_{s1}} = -240 W$ 

#### 6 Verificação dos resultados

6.1 – A prova pode ser obtida através da LKT nas malhas ( $\sum v = 0$ ) e a Lei de conservação de energia  $(\sum S = 0)$ .

 $\sum\limits\limits\limits\limits\limits\limits\limits\limits\limits\limits\limits\limits\limits\limits_{} P_{F} + \sum\limits\limits\limits\limits\limits\limits\limits\limits\limits\limits\limits\limits\limits\limits\limits\limits\limits_{} P_{R} = 0$ 

 $(P_{V_{s1}} + P_{I_{s1}}) + (P_{R1} + P_{R2} + P_{R3} + P_{R4} + P_{R5}) = 0$ <br>(-212) + (212) = 0

- $6.2$  Se for o caso realizar as devidas conversões necessárias.
- 7 Retorno ao domínio do tempo.
- 7.1 Realizar a transformada inversa dos itens solicitados.

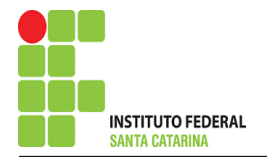

# Questão 2.9 : Calcule as potências nas fontes e nos resistores, utilizando análise de malha.

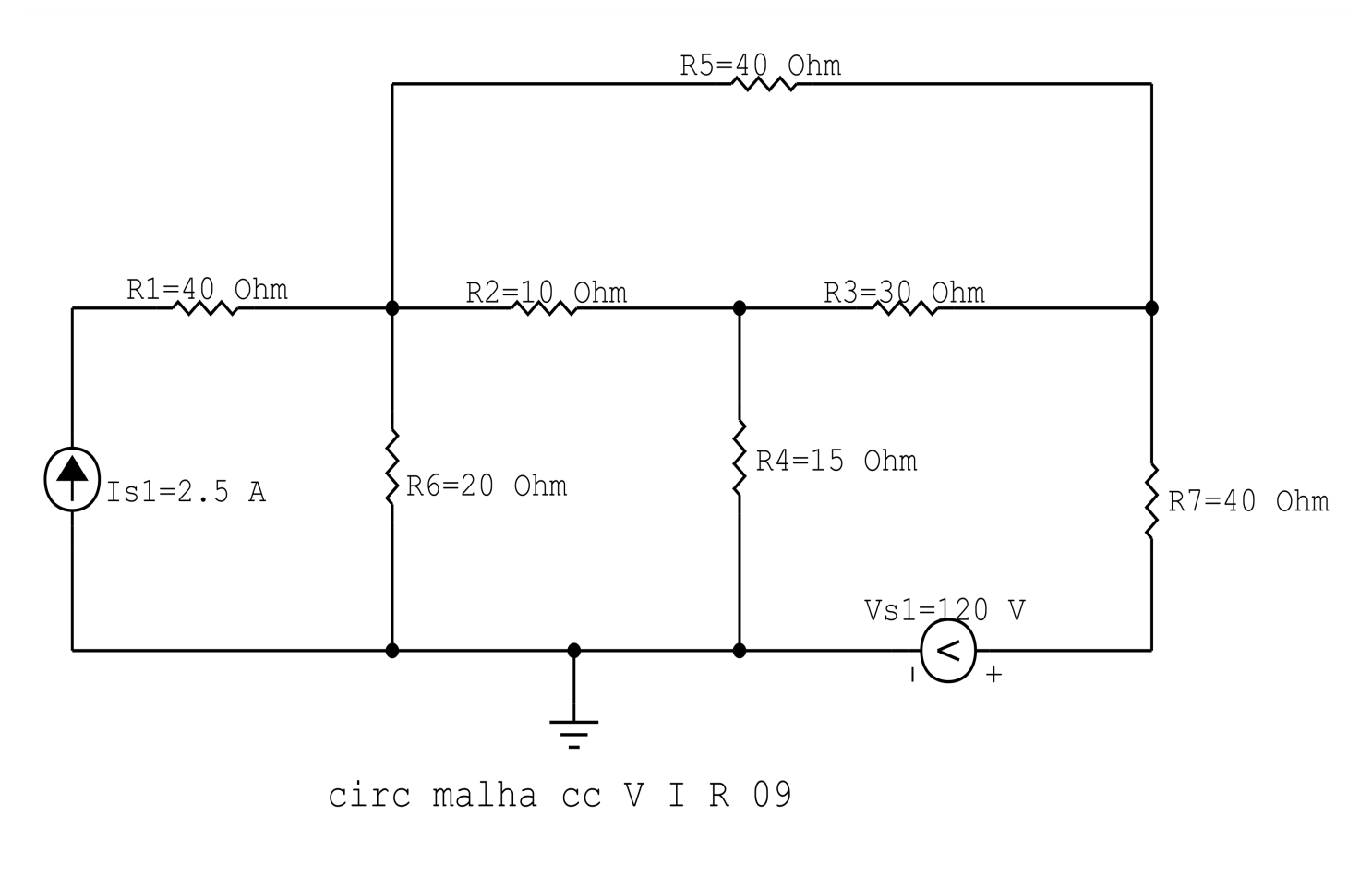

Figura 34: Circuito elétrico 2.9

# Aplicando o Roteiro de Analise de Malha ´

### 1 Identificar o Circuito

1.1 Se o circuito apresentar fontes de corrente alternada e estiver no domínio do tempo, aplicar a transformada fasorial para os elementos do circuito.

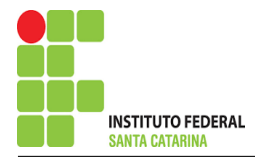

#### 2 Identificar as malhas.

- 2.1 Identificar as malhas.
- 2.2 Definir as correntes fictícias das malhas no sentido horário.

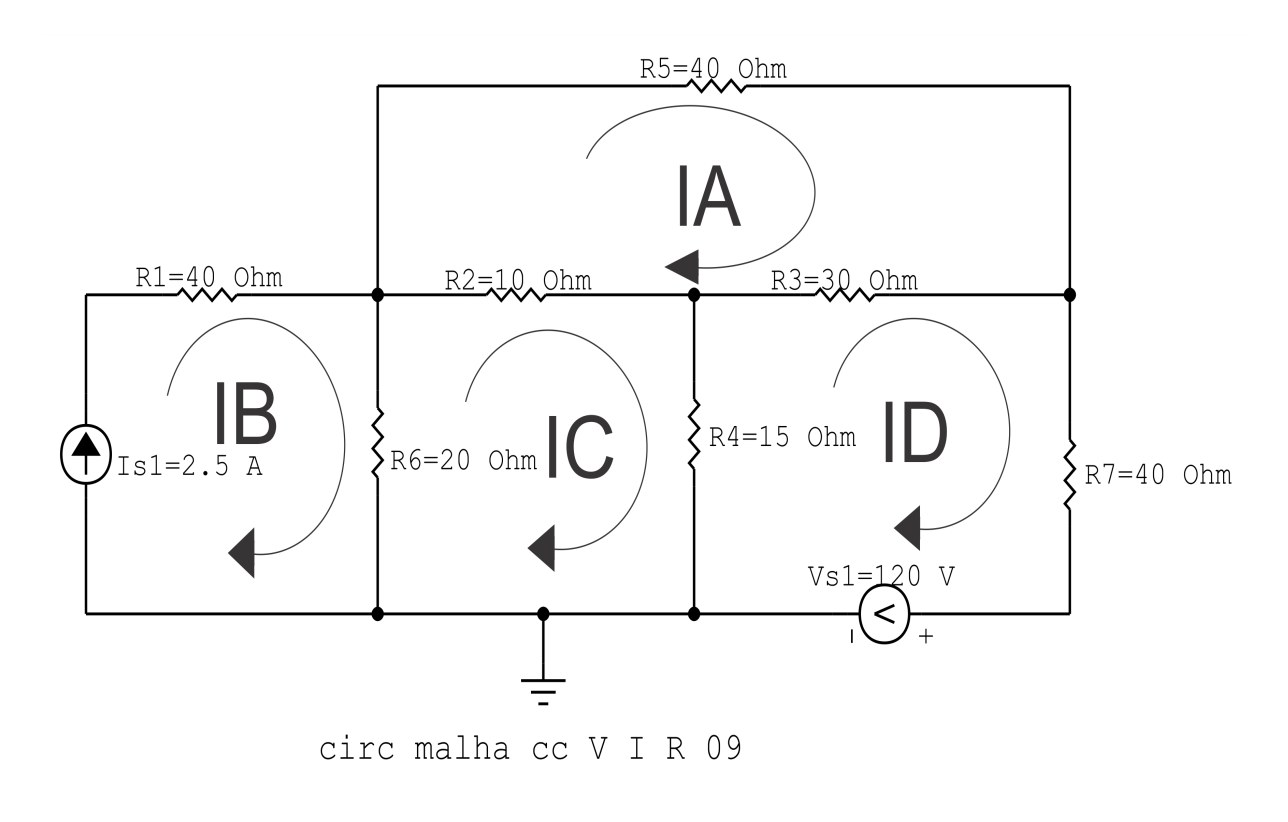

Figura 35: Circuito elétrico com as malhas identificadas

#### 3 Obter as Equações Simultâneas

- 3.1 Definir as impedâncias e admitâncias do circuito.
- 3.2 Se todas as fontes são de tensão e independentes: obter as equações por simples inspeção.
- 3.3 Se possui fontes dependentes: estabelecer seu valor em função das correntes fictícias das malhas.
- 3.4 Se possuir fontes de corrente:
- 3.4.1 Se ha fonte de corrente nos ramos externos do circuito. ´
- 3.4.1.1 Estabelecer a LKC em um dos nós por onde flui a corrente desta fonte.
- 3.4.2 Se ha fonte de corrente nos ramos internos do circuito. ´
- 3.4.2.1 Identificar a Supermalha.

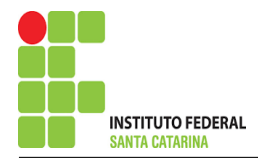

3.4.2.2 Estabelecer a LKC em um dos nós por onde flui a corrente desta fonte.

3.5 Estabelecer as equações LKT para as malhas e/ou supermalhas.

\*Ao se aplicar a LKT na supermalha, deve se utilizar a corrente fictícia da malha em que o ramo está diretamente envolvido.

\*\*Considerar que o terminal de um elemento passivo onde a corrente fictícia da malha estiver entrando, possui potencial mais elevado.

3.1 Definir as impedâncias e admitâncias do circuito.

 $R1 = 40 \Omega$   $R2 = 10 \Omega$   $R3 = 30 \Omega$   $R4 = 15 \Omega$   $R5 = 40 \Omega$  $R6 = 20 \Omega$   $R7 = 40 \Omega$ 

3.2 Se todas as fontes são de tensão e independentes: obter as equações por simples inspeção.

Não se aplica.

3.3 Se possui fontes dependentes: estabelecer seu valor em função das correntes fictícias das malhas. Não se aplica.

#### 3.4 Se possuir fontes de corrente:

3.4.1 Se ha fonte de corrente nos ramos externos do circuito. ´

3.4.1.1 Estabelecer a LKC em um dos nós por onde flui a corrente desta fonte.

 $IB = Is1$ , como  $Is1 = 2.5$  A, temos:  $\implies$   $IC = 2.5$  A

3.4.2 Se ha fonte de corrente nos ramos internos do circuito. ´

3.4.2.1 Identificar a Supermalha. Não se aplica.

3.4.2.2 Estabelecer a LKC em um dos nós por onde flui a corrente desta fonte. Não se aplica.

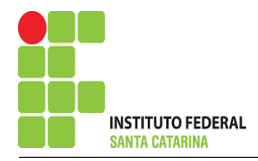

Equação na Malha A :  
\n
$$
R5IA + R3(IA - ID) + R2(IA - IC) = 0
$$
\n
$$
R5IA + R3IA - R3ID + R2IA - R2IC = 0
$$
\n
$$
(R5 + R3 + R2)IA - R2IC - R3ID = 0
$$
\n
$$
Equação na Malha C :
$$
\n
$$
R6(IC - IB) + R2(IC - IA) + R4(IC - ID) = 0
$$
\n
$$
R6IC - R6IB + R2IC - R2IA + R4IC - R4ID = 0
$$
\n
$$
-R2IA + (R6 + R2 + R4)IC - R4ID = R6IB
$$
\n
$$
Equação na Malha D :
$$
\n
$$
R4(ID - IC) + R3(ID - IA) + R7ID + Vs1 = 0
$$
\n
$$
R4ID - R4IC + R3ID - R3IA + R7ID = -Vs1
$$

3.5 Estabelecer as equações LKT para as malhas e/ou supermalhas.

−R3IA − R4IC + ( R4 + R3 + R7 )ID = −Vs1 . . . . . . . . . . . . . . . . . . . . . . . . . . Equac¸ao 3 ˜

### 4 Resolver as equações simultâneas para obter as correntes fictícias das malhas.

Substituindo  $Vs1$ , IB e os valores das resistências nas equações acima:

### Na Equação 1:

 $(R5 + R3 + R2)IA - R2IC - R3ID = 0$  $(40 + 30 + 10)IA - (10)IC - (30)ID = 0$  $(80)IA - (10)IC - (30)ID = 0$ 

## Na Equação 2:  $-R2IA + (R6 + R2 + R4)IC - R4ID = R6IB$

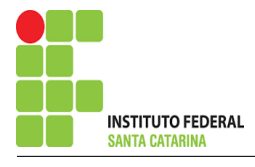

 $-(10)IA + (20 + 10 + 15)IC - (15)ID = (20)(2,5)$  $-(10)IA + (45)IC - (15)ID = 50$ 

## Na Equação 3:

$$
-R3IA - R4IC + (R4 + R3 + R7)ID = -Vs1
$$

$$
-(30)IA - (15)IC + (15 + 30 + 40)ID = (-120)
$$

$$
-(30)IA - (15)IB + (85)ID = -120
$$

Aplicando o Teorema de Cramer nas equações abaixo:

$$
(80)IA - (10)IC - (30)ID = 0
$$
  
\n
$$
-(10)IA + (45)IC - (15)ID = 50
$$
  
\n
$$
-(30)IA - (15)IB + (85)ID = -120
$$
  
\n
$$
\begin{bmatrix} 80 & -10 & -30 \\ -10 & 45 & -15 \\ -30 & -15 & 85 \end{bmatrix} \begin{bmatrix} IA \\ IC \\ ID \end{bmatrix} = \begin{bmatrix} 0 \\ 50 \\ -120 \end{bmatrix}
$$
  
\n
$$
\Delta = \begin{vmatrix} 80 & -10 & -30 \\ -10 & 45 & -15 \\ -30 & -15 & 85 \end{vmatrix} = 297000 - 67000 = \Delta = 230000
$$
  
\n
$$
\Delta_{IA} = \begin{vmatrix} 0 & -10 & -30 \\ 50 & 45 & -15 \\ -120 & -15 & 85 \end{vmatrix} = 4500 - 119500 = \Delta_{IA} = -115000
$$
  
\n
$$
IA = \frac{\Delta_{IA}}{\Delta} = \frac{-115000}{230000} \implies IA = -0,5 \text{ A}
$$
  
\n
$$
\Delta_{IC} = \begin{vmatrix} 80 & 0 & -30 \\ -10 & 50 & -15 \\ -30 & -120 & 85 \end{vmatrix} = 304000 - 189000 = \Delta_{IC} = 115000
$$
  
\n
$$
IC = \frac{\Delta_{IC}}{\Delta} = \frac{115000}{230000} \implies IC = 0,5 \text{ A}
$$

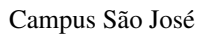

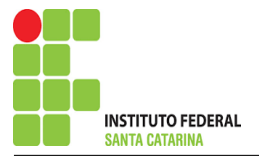

$$
\Delta_{ID} = \begin{vmatrix} 80 & -10 & 0 \\ -10 & 45 & 50 \\ -30 & -15 & -120 \end{vmatrix} = -417000 - (-72000) = \Delta_{ID} = -345\,000
$$

$$
ID = \frac{\Delta_{ID}}{\Delta} = \frac{-345\,000}{230\,000} \Longrightarrow ID = -1,5\,\mathrm{A}
$$

Assim temos:  $IA = -0.5 A$  $IB = 2,5 A$  $IC = 0.5 A$  $ID = -1,5 A$ 

### 5 Obter os parâmetros (tensões, correntes e potências), nos ramos desejados.

#### 5.1 Estabelecer a convenção dos mesmos, no circuito.

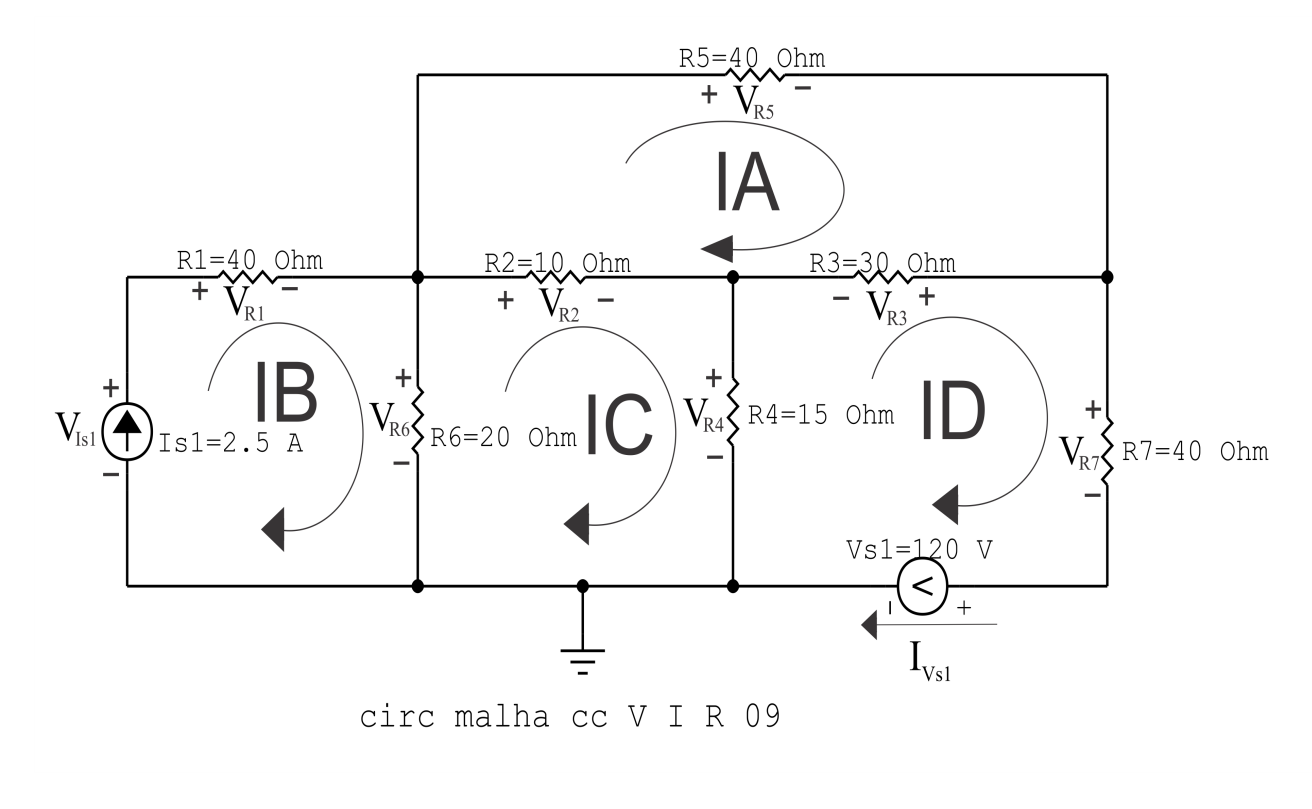

Figura 36: Circuito elétrico com as convenções de tensão/corrente nos ramos.

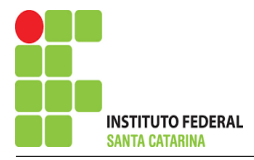

#### 5.2 Cálculo das variáveis pretendidas.

#### 5.2.1 Na resistência  $R1$ :

$$
I_{R1} = IB \Longrightarrow I_{R1} = 2,5 \text{ A}
$$
  
\n
$$
V_{R1} = R1I_{R1} = (40)(2,5) \Longrightarrow V_{R1} = 100 \text{ V}
$$
  
\n
$$
P_{R1} = V_{R1}I_{R1} = (100)(2,5) \Longrightarrow P_{R1} = 250 \text{ W}
$$

5.2.2 Na resistência  $R2$ :

$$
I_{R2} = (IC - IA) = (0.5 - (-0.5)) \Longrightarrow I_{R2} = 1 \text{ A}
$$
  
\n
$$
V_{R2} = R2I_{R2} = (10)(1) \Longrightarrow V_{R2} = 10 \text{ V}
$$
  
\n
$$
P_{R2} = V_{R2}I_{R2} = (10)(1) \Longrightarrow P_{R2} = 10 \text{ W}
$$

5.2.3 Na resistência  $R3$ :

$$
I_{R3} = (IA - ID) = (-0.5 - (-1.5)) \implies I_{R3} = 1 \text{ A}
$$
  
\n
$$
V_{R3} = R3I_{R3} = (30)(1) \implies V_{R3} = 30 \text{ V}
$$
  
\n
$$
P_{R3} = V_{R3}I_{R3} = (30)(1) \implies P_{R3} = 30 \text{ W}
$$

#### 5.2.4 Na resistência  $R$ 4:

$$
I_{R4} = (IC - ID) = (0,5 - (-1,5)) \Longrightarrow I_{R4} = 2 \text{ A}
$$
  
\n
$$
V_{R4} = R4I_{R4} = (15)(2) \Longrightarrow V_{R4} = 30 \text{ V}
$$
  
\n
$$
P_{R4} = V_{R4}I_{R4} = (30)(2) \Longrightarrow P_{R4} = 60 \text{ W}
$$

5.2.5 Na resistência  $R5$ :

$$
I_{R5} = IA \Longrightarrow I_{R5} = -0.5 \text{ A}
$$
  
\n
$$
V_{R5} = R5I_{R5} = (40)(-0.5) \Longrightarrow V_{R5} = -20 \text{ V}
$$
  
\n
$$
P_{R5} = V_{R5}I_{R5} = (-20)(-0.5) \Longrightarrow P_{R5} = 10 \text{ W}
$$

#### 5.2.6 Na resistência  $R6$ :

$$
I_{R6} = (IB - IC) = (2,5 - (0,5)) \Longrightarrow I_{R6} = 2 \text{ A}
$$
  

$$
V_{R6} = R6I_{R6} = (20)(2) \Longrightarrow V_{R6} = 40 \text{ V}
$$
  

$$
P_{R6} = V_{R6}I_{R6} = (40)(2) \Longrightarrow P_{R6} = 80 \text{ W}
$$

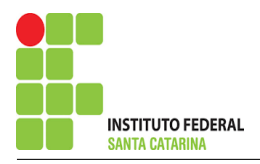

5.2.7 Na resistência  $R\gamma$ :

$$
I_{R7} = ID \Longrightarrow I_{R7} = -1,5 \text{ A}
$$
  
\n
$$
V_{R7} = R7I_{R7} = (40)(-1,5) \Longrightarrow V_{R7} = -60 \text{ V}
$$
  
\n
$$
P_{R7} = V_{R7}I_{R7} = (-60)(-1,5) \Longrightarrow P_{R7} = 90 \text{ W}
$$

5.2.8 Na fonte de corrente Is1 :

$$
I_{s1} \Longrightarrow I_{s1} = 2,5 \text{ A}
$$
  
\n
$$
V_{I_{s1}} = (V_{R1} + V_{R6}) = (100 + 40) \Longrightarrow V_{I_{s1}} = 140 \text{ V}
$$
  
\n
$$
P_{I_{s1}} = -V_{I_{s1}} I_{s1} = -(140)(2,5) \Longrightarrow P_{I_{s1}} = -350 \text{ W}
$$

5.2.9 Na fonte de tensão  $Vs1$ :

$$
V_{s1} = 120 \text{ V}
$$
  
\n
$$
I_{V_{s1}} = -ID \Longrightarrow I_{V_{s1}} = 1,5 \text{ A}
$$
  
\n
$$
P_{V_{s1}} = -V_{s1} I_{V_{s1}} = -(120)(1,5) \Longrightarrow P_{V_{s1}} = -180 \text{ W}
$$

### 6 Verificação dos resultados

6.1 – A prova pode ser obtida através da LKT nas malhas ( $\sum v = 0$ ) e a Lei de conservação de energia  $(\sum S = 0)$ .

$$
\sum P_F + \sum P_R = 0
$$

$$
(P_{V_{s1}} + P_{I_{s1}}) + (P_{R1} + P_{R2} + P_{R3} + P_{R4} + P_{R5} + P_{R6} + P_{R7}) = 0
$$

 $(-530) + (530) = 0$ 

6.2 Se for o caso realizar as devidas conversões necessárias.

## 7 Retorno ao domínio do tempo.

7.1 Realizar a transformada inversa dos itens solicitados.

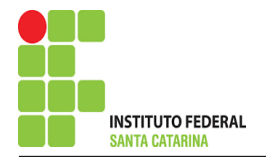

# Questão 2.10 : Calcule as potências nas fontes e nos resistores, utilizando análise de malha.

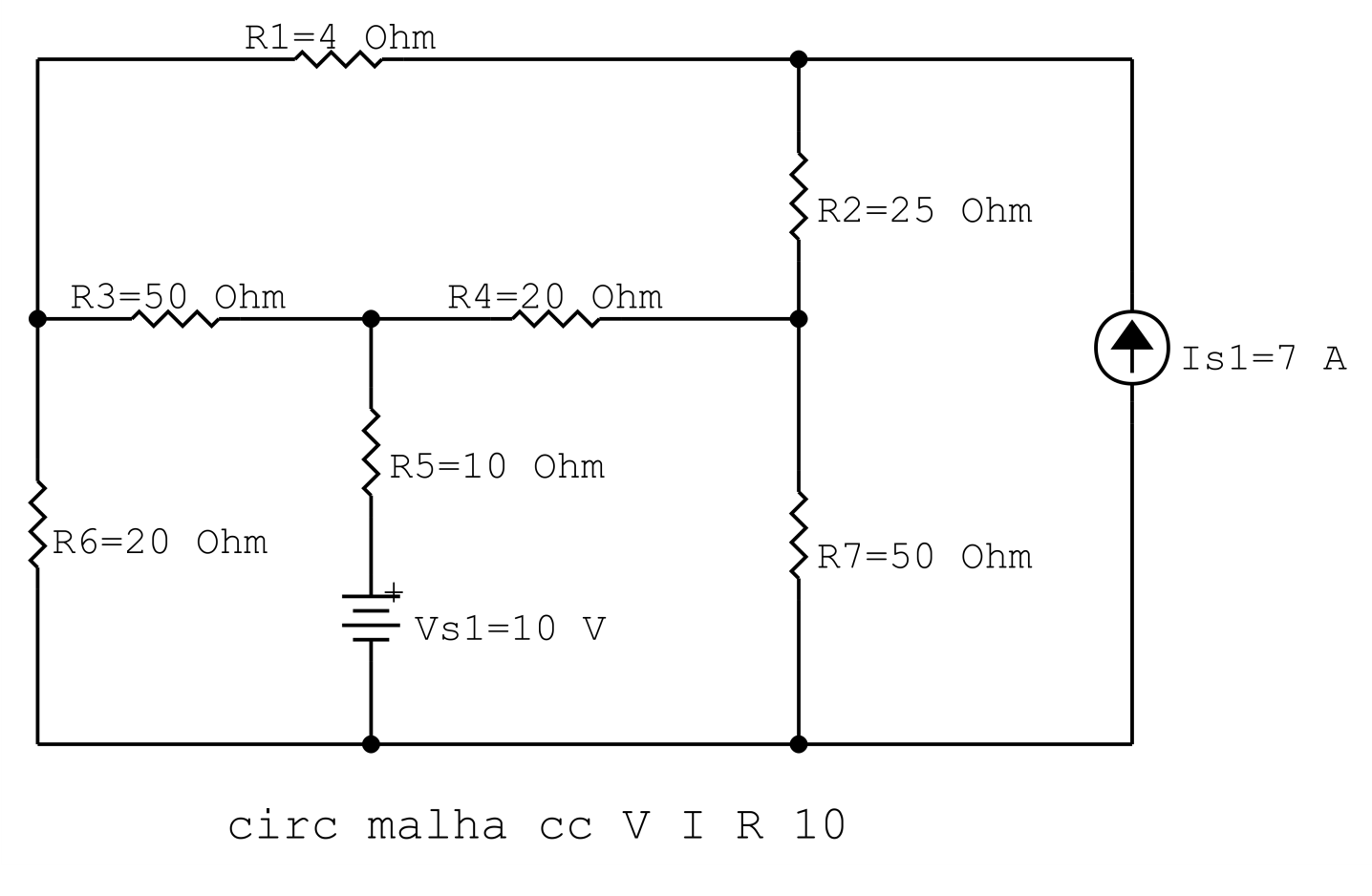

Figura 37: Circuito elétrico 2.10

# Aplicando o Roteiro de Analise de Malha ´

### 1 Identificar o Circuito

1.1 Se o circuito apresentar fontes de corrente alternada e estiver no domínio do tempo, aplicar a transformada fasorial para os elementos do circuito.

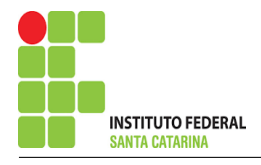

#### 2 Identificar as malhas.

- 2.1 Identificar as malhas.
- 2.2 Definir as correntes fictícias das malhas no sentido horário.

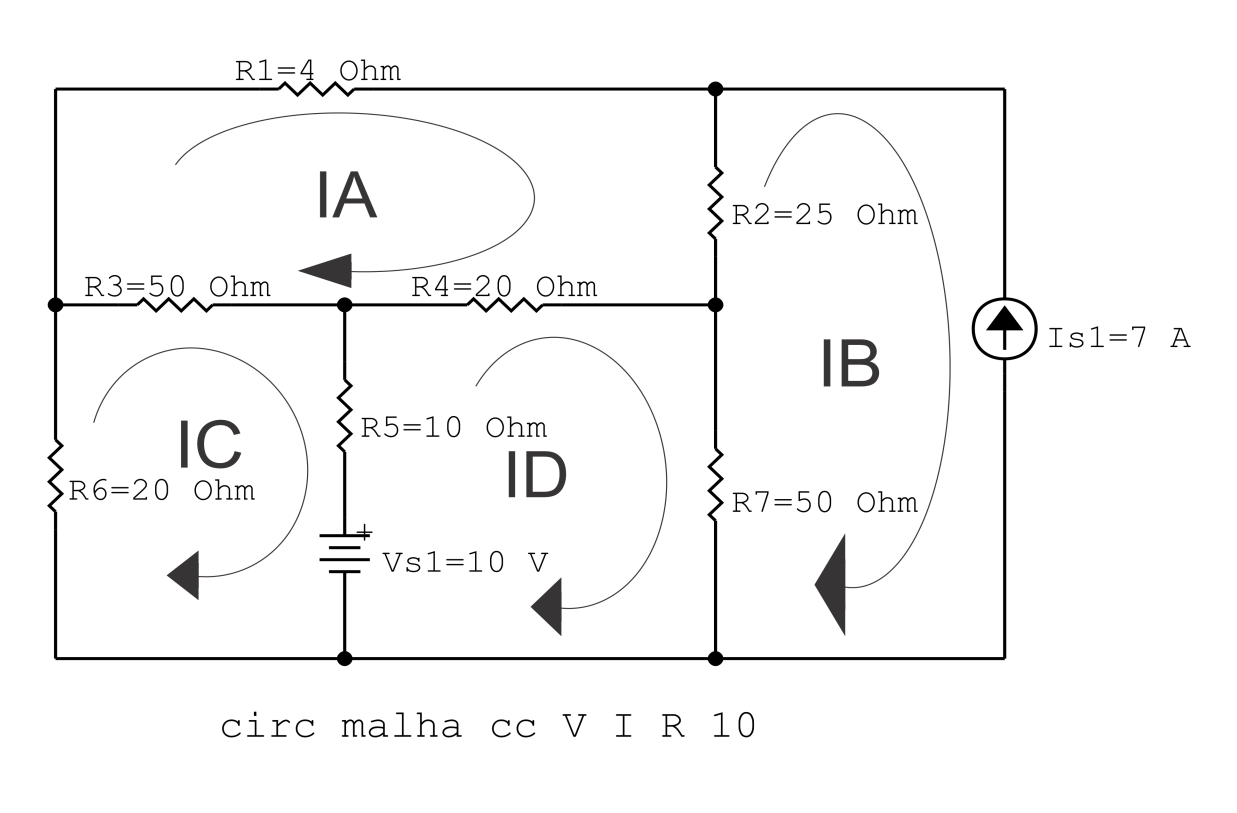

Figura 38: Circuito elétrico com as malhas identificadas

### 3 Obter as Equações Simultâneas

- 3.1 Definir as impedâncias e admitâncias do circuito.
- 3.2 Se todas as fontes são de tensão e independentes: obter as equações por simples inspeção.
- 3.3 Se possui fontes dependentes: estabelecer seu valor em função das correntes fictícias das malhas.
- 3.4 Se possuir fontes de corrente:
- 3.4.1 Se ha fonte de corrente nos ramos externos do circuito. ´
- 3.4.1.1 Estabelecer a LKC em um dos nós por onde flui a corrente desta fonte.
- 3.4.2 Se ha fonte de corrente nos ramos internos do circuito. ´
- 3.4.2.1 Identificar a Supermalha.

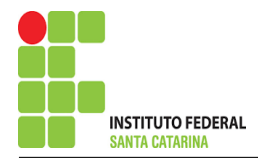

3.4.2.2 Estabelecer a LKC em um dos nós por onde flui a corrente desta fonte.

3.5 Estabelecer as equações LKT para as malhas e/ou supermalhas.

\*Ao se aplicar a LKT na supermalha, deve se utilizar a corrente fictícia da malha em que o ramo está diretamente envolvido.

\*\*Considerar que o terminal de um elemento passivo onde a corrente fictícia da malha estiver entrando, possui potencial mais elevado.

3.1 Definir as impedâncias e admitâncias do circuito.

 $R1 = 4 \Omega$   $R2 = 25 \Omega$   $R3 = 50 \Omega$   $R4 = 20 \Omega$   $R5 = 10 \Omega$  $R6 = 20 \Omega$   $R7 = 50 \Omega$ 

3.2 Se todas as fontes são de tensão e independentes: obter as equações por simples inspeção.

Não se aplica.

3.3 Se possui fontes dependentes: estabelecer seu valor em função das correntes fictícias das malhas. Não se aplica.

#### 3.4 Se possuir fontes de corrente:

3.4.1 Se ha fonte de corrente nos ramos externos do circuito. ´

3.4.1.1 Estabelecer a LKC em um dos nós por onde flui a corrente desta fonte.

 $IB = Is1$ , como  $Is1 = 7$  A, temos:  $\implies IC = 7$  A

3.4.2 Se ha fonte de corrente nos ramos internos do circuito. ´

3.4.2.1 Identificar a Supermalha. Não se aplica.

3.4.2.2 Estabelecer a LKC em um dos nós por onde flui a corrente desta fonte. Não se aplica.

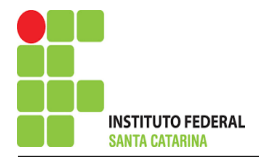

3.5 Estabelecer as equações LKT para as malhas e/ou supermalhas.

### Equação na Malha A :

$$
R1IA + R2(IA - IB) + R4(IA - ID) + R3(IA - IC) = 0
$$

$$
R1IA + R2IA - R2IB + R4IA - R4ID + R3IA - R3IC = 0
$$

(R1 + R2 + R4 + R3 )IA − R3IC − R4ID = R2IB . . . . . . . . . . . . . . . . . . . . . . Equac¸ao 1 ˜

### Equação na Malha C:

$$
R3(IC - IA) + R5(IC - ID) + Vs1 + R6IC = 0
$$

 $R3IC - R3IA + R5IC - R5ID + R6IC = -Vs1$ 

−R3IA + ( R3 + R5 + R6 )IC − R5ID = −Vs1 . . . . . . . . . . . . . . . . . . . . . . . . . . Equac¸ao 2 ˜

### Equação na Malha D:

$$
R4(ID - IA) + R7(ID - IB) - Vs1 + R5(ID - IC) = 0
$$
  
R4ID - R4IA + R7ID - R7IB + R5ID - R5IC = Vs1  
-R4IA - R5IC + (R4 + R7 + R5)ID = Vs1 + R7IB............  
Equação 3

### 4 Resolver as equações simultâneas para obter as correntes fictícias das malhas.

Substituindo  $Vs1$ , IB e os valores das resistências nas equações acima:

### Na Equação 1:

 $(R1 + R2 + R4 + R3)IA - R3IC - R4ID = R2IB$  $(4+25+20+50)IA - (50)IC - (20)ID = (25)(-7)$  $(99)IA - (50)IC - (20)ID = -175$ 

# Na Equação 2:  $-R3IA + (R3 + R5 + R6)IC - R5ID = -Vs1$

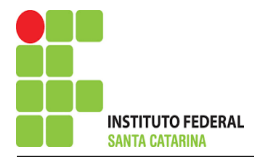

$$
-(50)IA + (50 + 10 + 20)IC - (10)ID = -10
$$

$$
-(50)IA + (80)IC - (10)ID = -10
$$

## Na Equação 3:

$$
-R4IA - R5IC + (R4 + R7 + R5)ID = Vs1 + R7IB
$$

$$
-(20)IA - (10)IC + (20 + 50 + 10)ID = (10) + (50)(7)
$$

$$
-(20)IA - (10)IB + (80)ID = -340
$$

Aplicando o Teorema de Cramer nas equações abaixo:

$$
(99)IA - (50)IC - (20)ID = -175
$$
  
\n
$$
-(50)IA + (80)IC - (10)ID = -10
$$
  
\n
$$
-(20)IA - (10)IB + (80)ID = -340
$$
  
\n
$$
\begin{bmatrix} 99 & -50 & -20 \\ -50 & 80 & -10 \\ -20 & -10 & 80 \end{bmatrix} \begin{bmatrix} IA \\ IC \\ ID \end{bmatrix} = \begin{bmatrix} -175 \\ -10 \\ -340 \end{bmatrix}
$$
  
\n
$$
\Delta = \begin{vmatrix} 99 & -50 & -20 \\ -50 & 80 & -10 \\ -20 & -10 & 80 \end{vmatrix} = 613600 - 241900 = \Delta = 371700
$$
  
\n
$$
\Delta_{IA} = \begin{vmatrix} -175 & -50 & -20 \\ -10 & 80 & -10 \\ -340 & -10 & 80 \end{vmatrix} = -1292000 - 566500 = \Delta_{IA} = -1858500
$$
  
\n
$$
IA = \frac{\Delta_{IA}}{\Delta} = \frac{-1858500}{371700} \implies IA = -5A
$$
  
\n
$$
\Delta_{IC} = \begin{vmatrix} 99 & -175 & -20 \\ -50 & -10 & -10 \\ -20 & -340 & 80 \end{vmatrix} = -454200 - 1032600 = \Delta_{IC} = -1486800
$$
  
\n
$$
IC = \frac{\Delta_{IC}}{\Delta} = \frac{-1486800}{371700} \implies IC = -4A
$$

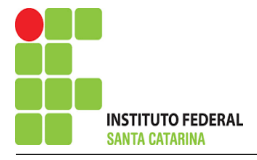

$$
\Delta_{ID} = \begin{vmatrix} 99 & -50 & -175 \\ -50 & 80 & -10 \\ -20 & -10 & -340 \end{vmatrix} = -2790300 - (-560100) = \Delta_{ID} = -2230200
$$

$$
ID = \frac{\Delta_{ID}}{\Delta} = \frac{-2\,230\,200}{371\,700} \Longrightarrow ID = -6\,\mathrm{A}
$$

Assim temos:  $IA = -5A$  $IB = -7A$  $IC = -4A$  $ID = -6A$ 

### 5 Obter os parâmetros (tensões, correntes e potências), nos ramos desejados.

#### 5.1 Estabelecer a convenção dos mesmos, no circuito.

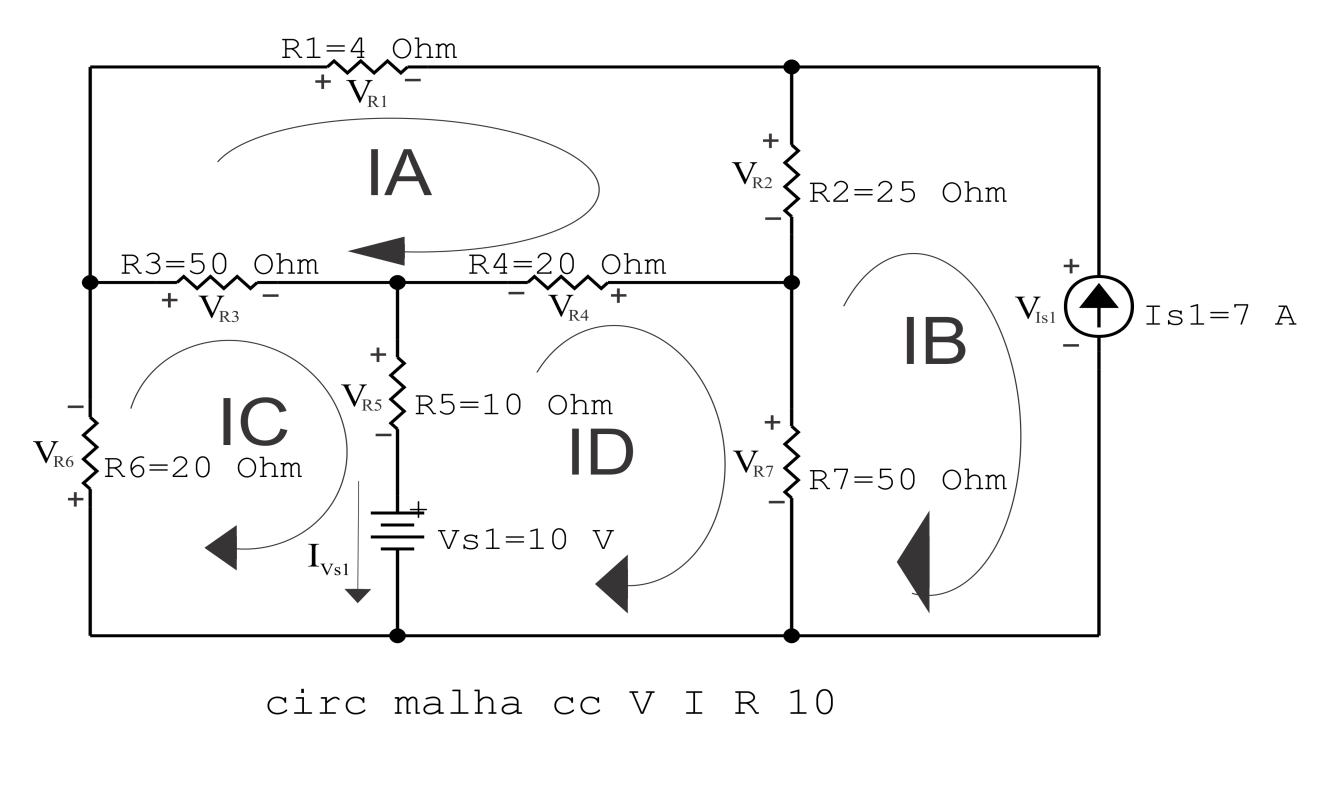

Figura 39: Circuito elétrico com as convenções de tensão/corrente nos ramos.

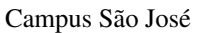

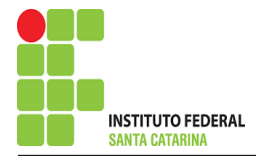

#### 5.2 Cálculo das variáveis pretendidas.

#### 5.2.1 Na resistência  $R1$ :

$$
I_{R1} = IA \Longrightarrow I_{R1} = -5 \text{ A}
$$
  
\n
$$
V_{R1} = R1I_{R1} = (4)(-5) \Longrightarrow V_{R1} = -20 \text{ V}
$$
  
\n
$$
P_{R1} = V_{R1}I_{R1} = (-20)(-5) \Longrightarrow P_{R1} = 100 \text{ W}
$$

5.2.2 Na resistência  $R2$ :

$$
I_{R2} = (IA - IB) = (-5 - (-7)) \Longrightarrow I_{R2} = 2 \text{ A}
$$
  
\n
$$
V_{R2} = R2I_{R2} = (25)(2) \Longrightarrow V_{R2} = 50 \text{ V}
$$
  
\n
$$
P_{R2} = V_{R2}I_{R2} = (50)(2) \Longrightarrow P_{R2} = 100 \text{ W}
$$

5.2.3 Na resistência  $R3$ :

$$
I_{R3} = (IC - IA) = (-4 - (-5)) \Longrightarrow I_{R3} = 1 \text{ A}
$$
  
\n
$$
V_{R3} = R3I_{R3} = (50)(1) \Longrightarrow V_{R3} = 50 \text{ V}
$$
  
\n
$$
P_{R3} = V_{R3}I_{R3} = (50)(1) \Longrightarrow P_{R3} = 50 \text{ W}
$$

#### 5.2.4 Na resistência  $R$ 4:

$$
I_{R4} = (IA - ID) = (-5 - (-6)) \Longrightarrow I_{R4} = 1 \text{ A}
$$
  
\n
$$
V_{R4} = R4I_{R4} = (20)(1) \Longrightarrow V_{R4} = 20 \text{ V}
$$
  
\n
$$
P_{R4} = V_{R4}I_{R4} = (20)(1) \Longrightarrow P_{R4} = 20 \text{ W}
$$

5.2.5 Na resistência  $R5$ :

$$
I_{R5} = (IC - ID) = (-4 - (-6)) \Longrightarrow I_{R5} = 2 \text{ A}
$$
  
\n
$$
V_{R5} = R5I_{R5} = (10)(2) \Longrightarrow V_{R5} = 20 \text{ V}
$$
  
\n
$$
P_{R5} = V_{R5}I_{R5} = (20)(2) \Longrightarrow P_{R5} = 40 \text{ W}
$$

#### 5.2.6 Na resistência  $R6$ :

$$
I_{R6} = (IC \Longrightarrow I_{R6} = -4 \text{ A})
$$
  
\n
$$
V_{R6} = R6I_{R6} = (20)(-4) \Longrightarrow V_{R6} = -80 \text{ V}
$$
  
\n
$$
P_{R6} = V_{R6}I_{R6} = (-80)(-4) \Longrightarrow P_{R6} = 320 \text{ W}
$$

#### ENGENHARIA DE TELECOMUNICAÇÕES 90 Circuito 2.10

5.2.7 Na resistência  $R\gamma$ :

$$
I_{R7} = (ID - IB) = (-6 - (-7)) \Longrightarrow I_{R7} = 1 \text{ A}
$$
  
\n
$$
V_{R7} = R\gamma I_{R7} = (50)(1) \Longrightarrow V_{R7} = 50 \text{ V}
$$
  
\n
$$
P_{R7} = V_{R7}I_{R7} = (50)(1) \Longrightarrow P_{R7} = 50 \text{ W}
$$

5.2.8 Na fonte de corrente Is1 :

$$
I_{s1} \Longrightarrow I_{s1} = 7 \text{ A}
$$
  
\n
$$
V_{I_{s1}} = (V_{R1} + V_{R6}) = (100 + 40) \Longrightarrow V_{I_{s1}} = 100 \text{ V}
$$
  
\n
$$
P_{I_{s1}} = -V_{I_{s1}} I_{s1} = -(140)(2,5) \Longrightarrow P_{I_{s1}} = -700 \text{ W}
$$

5.2.9 Na fonte de tensão  $Vs1$ :

$$
V_{s1} = 10 \text{ V}
$$
  
\n
$$
I_{V_{s1}} = (IC - ID) = (-4 - (-6)) \Longrightarrow I_{V_{s1}} = 2 \text{ A}
$$
  
\n
$$
P_{V_{s1}} = -V_{s1} I_{V_{s1}} = -(10)(2) \Longrightarrow P_{V_{s1}} = -20 \text{ W}
$$

### 6 Verificação dos resultados

6.1 – A prova pode ser obtida através da LKT nas malhas ( $\sum v = 0$ ) e a Lei de conservação de energia  $(\sum S = 0)$ .

$$
\sum P_F + \sum P_R = 0
$$

$$
(P_{V_{s1}} + P_{I_{s1}}) + (P_{R1} + P_{R2} + P_{R3} + P_{R4} + P_{R5} + P_{R6} + P_{R7}) = 0
$$

 $(-680) + (680) = 0$ 

6.2 Se for o caso realizar as devidas conversões necessárias.

### 7 Retorno ao domínio do tempo.

7.1 Realizar a transformada inversa dos itens solicitados.

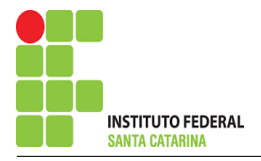

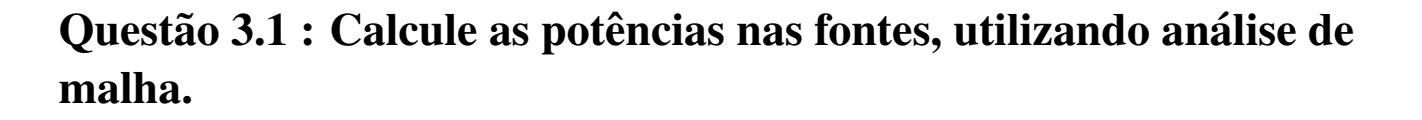

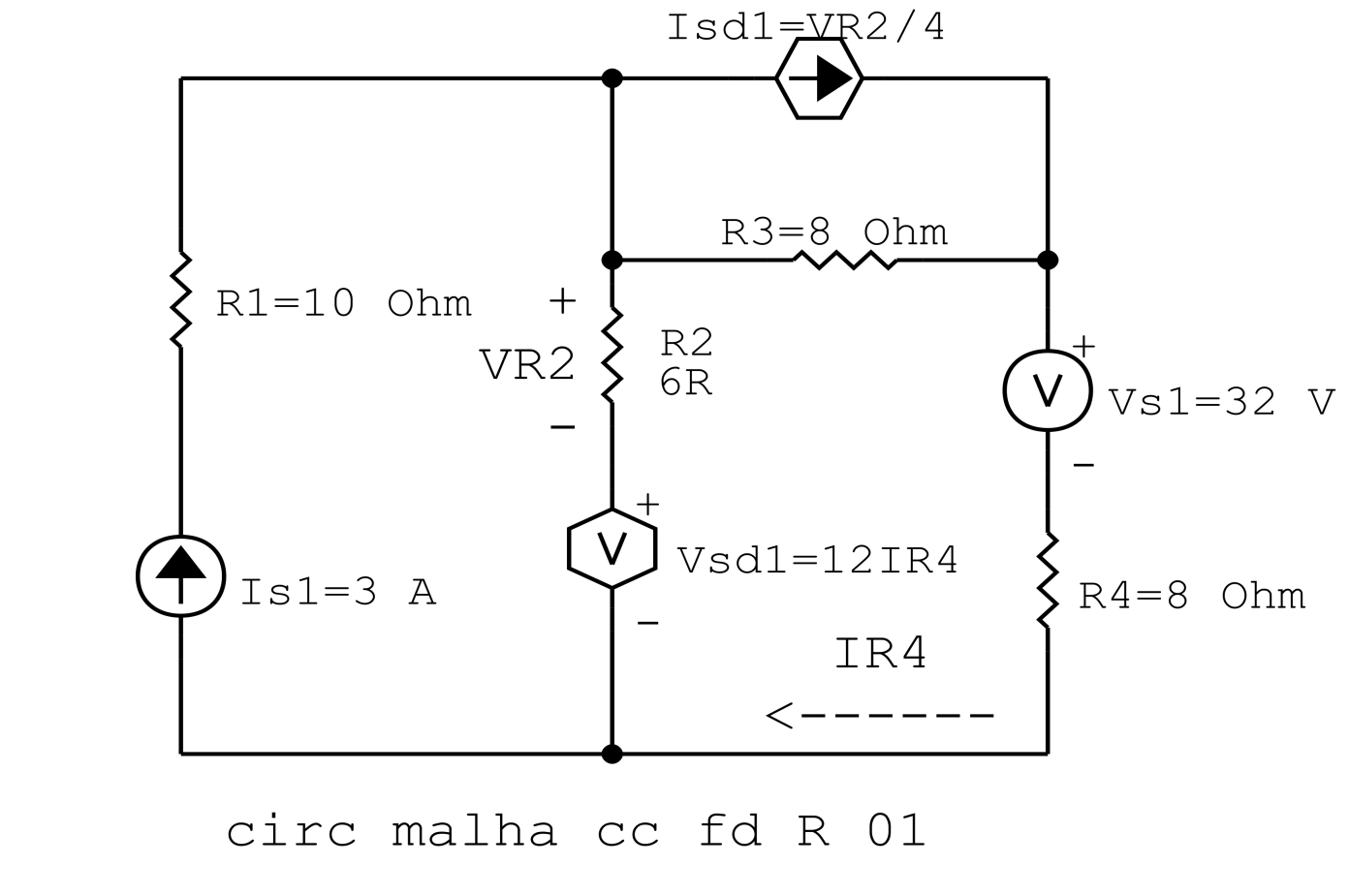

Figura 40: Circuito elétrico 3.1

# Aplicando o Roteiro de Análise de Malha

### 1 Identificar o Circuito

1.1 Se o circuito apresentar fontes de corrente alternada e estiver no domínio do tempo, aplicar a transformada fasorial para os elementos do circuito.

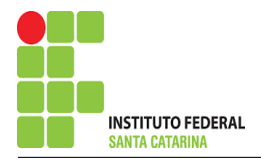

#### 2 Identificar as malhas.

- 2.1 Identificar as malhas.
- 2.2 Definir as correntes fictícias das malhas no sentido horário.

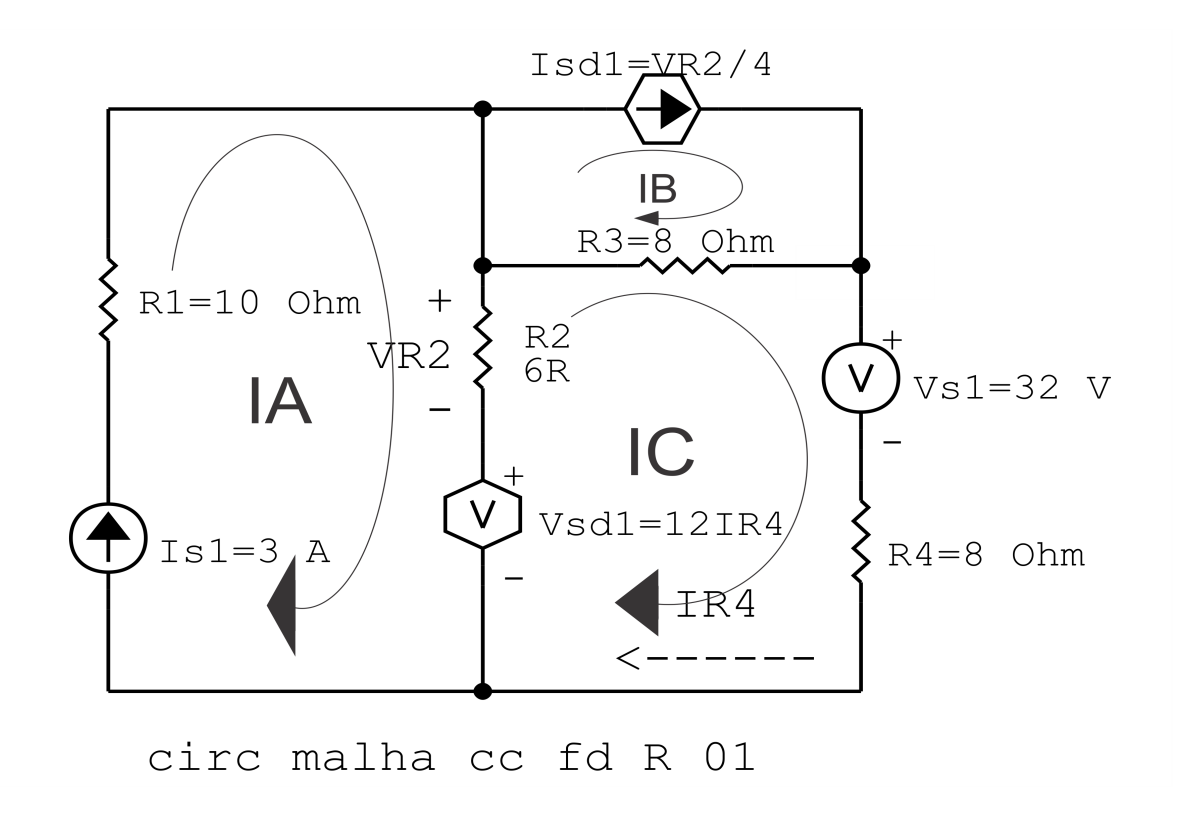

Figura 41: Circuito elétrico com as malhas identificadas

### 3 Obter as Equações Simultâneas

- 3.1 Definir as impedâncias e admitâncias do circuito.
- 3.2 Se todas as fontes são de tensão e independentes: obter as equações por simples inspeção.
- 3.3 Se possui fontes dependentes: estabelecer seu valor em função das correntes fictícias das malhas.
- 3.4 Se possuir fontes de corrente:
- 3.4.1 Se ha fonte de corrente nos ramos externos do circuito. ´
- 3.4.1.1 Estabelecer a LKC em um dos nós por onde flui a corrente desta fonte.
- 3.4.2 Se ha fonte de corrente nos ramos internos do circuito. ´
- 3.4.2.1 Identificar a Supermalha.

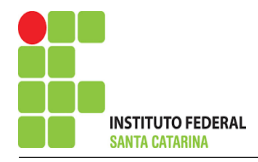

3.4.2.2 Estabelecer a LKC em um dos nós por onde flui a corrente desta fonte.

3.5 Estabelecer as equações LKT para as malhas e/ou supermalhas.

\*Ao se aplicar a LKT na supermalha, deve se utilizar a corrente fictícia da malha em que o ramo está diretamente envolvido.

\*\*Considerar que o terminal de um elemento passivo onde a corrente fictícia da malha estiver entrando, possui potencial mais elevado.

3.1 Definir as impedâncias e admitâncias do circuito.

 $R1 = 10 \Omega$   $R2 = 6 \Omega$   $R3 = 8 \Omega$   $R4 = 8 \Omega$ 

3.2 Se todas as fontes são de tensão e independentes: obter as equações por simples inspeção.

Não se aplica.

3.3 Se possui fontes dependentes: estabelecer seu valor em função das correntes fictícias das malhas.

$$
Isd1 = \frac{VR2}{4} = \frac{R2(IA - IC)}{4} = \frac{6(IA - IC)}{4} \Longrightarrow Isd1 = 1,5(IA - IC)
$$

3.4 Se possuir fontes de corrente:

3.4.1 Se ha fonte de corrente nos ramos externos do circuito. ´

3.4.1.1 Estabelecer a LKC em um dos nós por onde flui a corrente desta fonte.

$$
IA = Is1, \text{ como } Is1 = 3 \text{ A}, \text{ temos:} \implies IA = 3 \text{ A}
$$
  

$$
IB = Isd1, \text{ como } Isd1 = 1, 5(IA - IC) \text{ e } IA = 3 \text{ A}, \text{ temos:} \implies IB = 1, 5(3 - IC)
$$

3.4.2 Se ha fonte de corrente nos ramos internos do circuito. ´

3.4.2.1 Identificar a Supermalha. Não se aplica.

3.4.2.2 Estabelecer a LKC em um dos nós por onde flui a corrente desta fonte. Não se aplica.

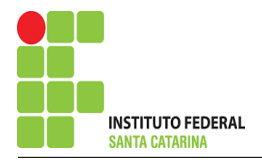

3.5 Estabelecer as equações LKT para as malhas e/ou supermalhas.

### Equação na Malha C:

$$
-Vsd1 + R2(IC - IA) + R3(IC - IB) + Vs1 + R4IC = 0
$$

$$
-Vsd1 + R2IC - R2IA + R3IC - R3IB + R4IC = -Vsl
$$

−R3IB + ( R2 + R3 + R4 )IC − Vsd1 = −Vs1 + R2IA . . . . . . . . . . . . . . . . . . Equac¸ao 1 ˜

#### 4 Resolver as equações simultâneas para obter as correntes fictícias das malhas.

Substituindo  $Vs1$ ,  $Vsd1$ ,  $IA$ ,  $IB$  e os valores das resistências nas equações acima:

### Na Equação 1:

$$
-R3IB + (R2 + R3 + R4)IC - Vsd1 = -Vsl + R2IA
$$
  
-(8)(1,5(3 – IC)) + (6 + 8 + 8)IC - (12)IC = -32 + (6)(3)  
(12)IC + (22)IC - (12)IC = -14 + 36  
IC =  $\frac{22}{22}$   
IC = 1 A

### Substituindo também o IB, temos:

 $IB = 1,5(3 - IC)$  $IB = 1,5(3 - 1)$  $IB = 3A$ Assim temos:  $IA = 3A$  $IB = 3A$  $IC = 1 A$ 

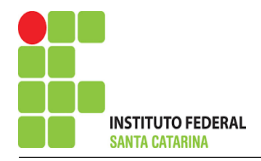

### 5 Obter os parâmetros (tensões, correntes e potências), nos ramos desejados.

5.1 Estabelecer a convenção dos mesmos, no circuito.

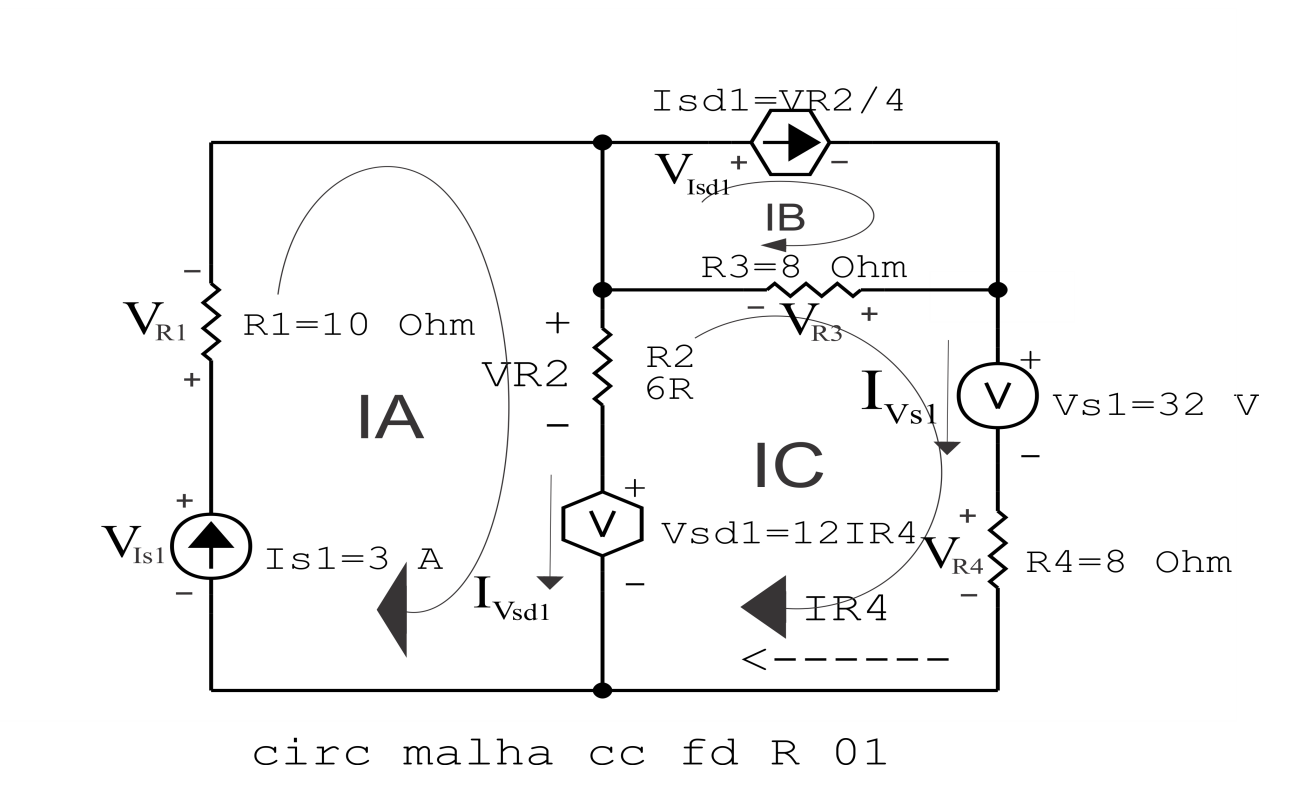

Figura 42: Circuito elétrico com as convenções de tensão/corrente nos ramos.

#### 5.2 Cálculo das variáveis pretendidas.

5.2.1 Na resistência  $R1$ :

$$
I_{R1} = IA \Longrightarrow I_{R1} = 3 \text{ A}
$$
  
\n
$$
V_{R1} = R1I_{R1} = (10)(3) \Longrightarrow V_{R1} = 30 \text{ V}
$$
  
\n
$$
P_{R1} = V_{R1}I_{R1} = (30)(3) \Longrightarrow P_{R1} = 90 \text{ W}
$$

#### 5.2.2 Na resistência  $R2$ :

$$
I_{R2} = (IA - IC) = (3 - (1)) \Longrightarrow I_{R2} = 2 \text{ A}
$$
  
\n
$$
V_{R2} = R2I_{R2} = (6)(2) \Longrightarrow V_{R2} = 12 \text{ V}
$$
  
\n
$$
P_{R2} = V_{R2}I_{R2} = (12)(2) \Longrightarrow P_{R2} = 24 \text{ W}
$$

#### 5.2.3 Na resistência  $R3$ :

$$
I_{R3} = (IB - IC) = (3 - (1)) \Longrightarrow I_{R3} = 2 \text{ A}
$$

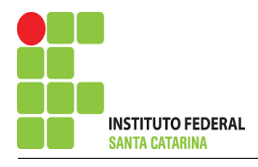

$$
V_{R3} = R3I_{R3} = (8)(2) \Longrightarrow V_{R3} = 16 \text{ V}
$$
  

$$
P_{R3} = V_{R3}I_{R3} = (16)(2) \Longrightarrow P_{R3} = 32 \text{ W}
$$

#### 5.2.4 Na resistência  $R$ 4:

$$
I_{R4} = IC \Longrightarrow I_{R4} = 1 \text{ A}
$$
  
\n
$$
V_{R4} = R4I_{R4} = (8)(1) \Longrightarrow V_{R4} = 8 \text{ V}
$$
  
\n
$$
P_{R4} = V_{R4}I_{R4} = (8)(1) \Longrightarrow P_{R4} = 8 \text{ W}
$$

5.2.5 Na fonte de tensão  $Vsd1$ :

$$
V_{sd1} = (12)IC = (12)(1) \Longrightarrow V_{sd1} = 32 \text{ V}
$$
  
\n
$$
I_{V_{sd1}} = (IA - IC) = (3 - 1) \Longrightarrow I_{V_{sd1}} = 2 \text{ A}
$$
  
\n
$$
P_{V_{sd1}} = V_{sd1} I_{V_{sd1}} = (12)(2) \Longrightarrow P_{V_{sd1}} = 24 \text{ W}
$$

5.2.6 Na fonte de tensão  $Vs1$ :

$$
V_{s1} = 32 \text{ V}
$$
  
\n
$$
I_{V_{s1}} = IC \Longrightarrow I_{V_{s1}} = 1 \text{ A}
$$
  
\n
$$
P_{V_{s1}} = V_{s1} I_{V_{s1}} = (32)(1) \Longrightarrow P_{V_{s1}} = 32 \text{ W}
$$

5.2.7 Na fonte de corrente Is1 :

$$
I_{s1} \Longrightarrow I_{s1} = 3 \text{ A}
$$
  
\n
$$
V_{I_{s1}} = (V_{R1} + V_{R2} + V_{sd1}) = (30 + 12 + 12) \Longrightarrow V_{I_{s1}} = 54 \text{ V}
$$
  
\n
$$
P_{I_{s1}} = -V_{I_{s1}} I_{s1} = -(54)(3) \Longrightarrow P_{I_{s1}} = -162 \text{ W}
$$

5.2.8 Na fonte de corrente Isd1 :

$$
I_{sd1} = 1,5(IA - IC) = 1,5(3 - 1) \Longrightarrow I_{sd1} = 3 \text{ A}
$$
  
\n
$$
V_{I_{sd1}} = V_{R3} \Longrightarrow V_{I_{sd1}} = 16 \text{ V}
$$
  
\n
$$
P_{I_{sd1}} = -V_{I_{sd1}} I_{sd1} = -(16)(3) \Longrightarrow P_{I_{sd1}} = -48 \text{ W}
$$

## 6 Verificação dos resultados

6.1 – A prova pode ser obtida através da LKT nas malhas ( $\sum v = 0$ ) e a Lei de conservação de energia  $(\sum S = 0)$ .

 $\sum\limits\limits_{}^{} P_{F} + \sum\limits_{}^{} P_{R} = 0$ 

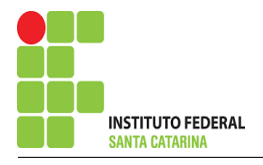

$$
(P_{V_{s1}} + P_{I_{s1}} + P_{I_{sd1}} + P_{V_{sd1}}) + (P_{R1} + P_{R2} + P_{R3} + P_{R4}) = 0
$$

 $(-154) + (154) = 0$ 

- 6.2 Se for o caso realizar as devidas conversões necessárias.
- 7 Retorno ao domínio do tempo.
- 7.1 Realizar a transformada inversa dos itens solicitados.

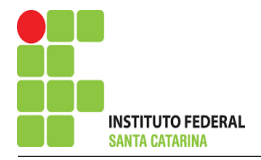

# Questão 3.2 : Calcule as potências nas fontes, utilizando análise de malha.

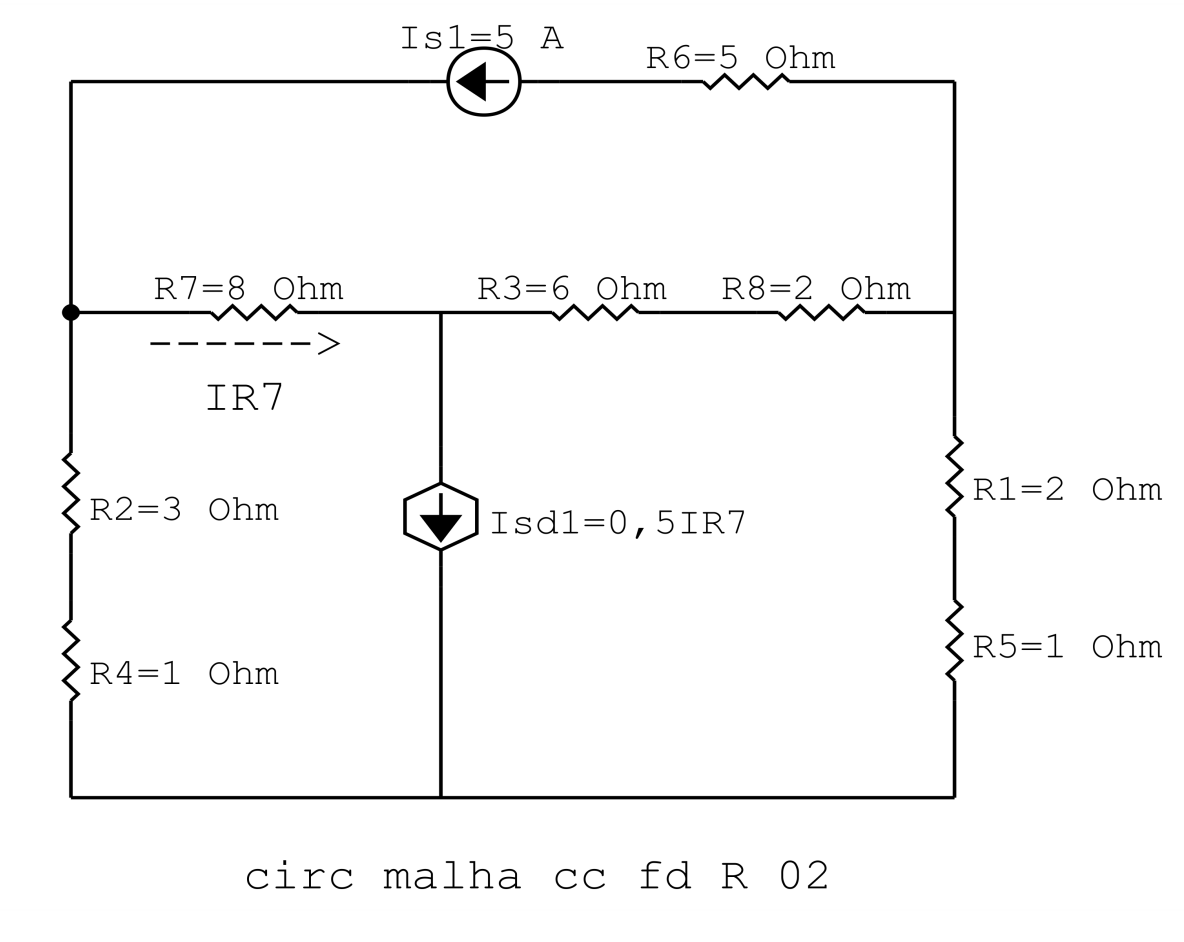

Figura 43: Circuito elétrico 3.2

# Aplicando o Roteiro de Análise de Malha

## 1 Identificar o Circuito

1.1 Se o circuito apresentar fontes de corrente alternada e estiver no domínio do tempo, aplicar a transformada fasorial para os elementos do circuito.

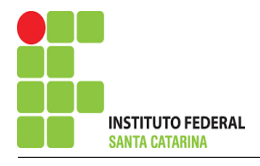

#### 2 Identificar as malhas.

- 2.1 Identificar as malhas.
- 2.2 Definir as correntes fictícias das malhas no sentido horário.

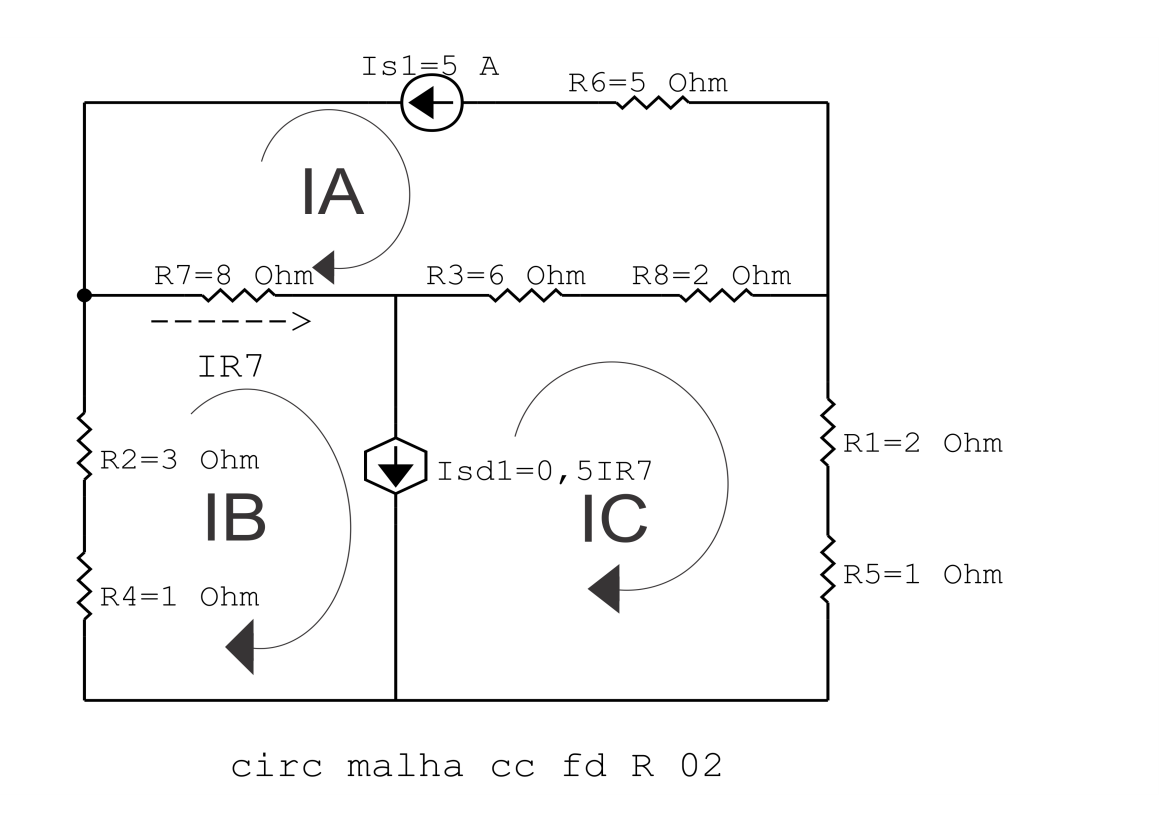

Figura 44: Circuito elétrico com as malhas identificadas

### 3 Obter as Equações Simultâneas

- 3.1 Definir as impedâncias e admitâncias do circuito.
- 3.2 Se todas as fontes são de tensão e independentes: obter as equações por simples inspeção.
- 3.3 Se possui fontes dependentes: estabelecer seu valor em função das correntes fictícias das malhas.
- 3.4 Se possuir fontes de corrente:
- 3.4.1 Se ha fonte de corrente nos ramos externos do circuito. ´
- 3.4.1.1 Estabelecer a LKC em um dos nós por onde flui a corrente desta fonte.
- 3.4.2 Se ha fonte de corrente nos ramos internos do circuito. ´
- 3.4.2.1 Identificar a Supermalha.

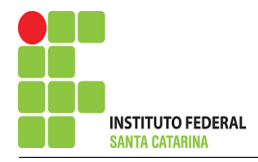

3.4.2.2 Estabelecer a LKC em um dos nós por onde flui a corrente desta fonte.

3.5 Estabelecer as equações LKT para as malhas e/ou supermalhas.

\*Ao se aplicar a LKT na supermalha, deve se utilizar a corrente fictícia da malha em que o ramo está diretamente envolvido.

\*\*Considerar que o terminal de um elemento passivo onde a corrente fictícia da malha estiver entrando, possui potencial mais elevado.

3.1 Definir as impedâncias e admitâncias do circuito.

 $R1 = 2\Omega$   $R2 = 3\Omega$   $R3 = 6\Omega$   $R4 = 1\Omega$  $R5 = 1 \Omega$   $R6 = 5 \Omega$   $R7 = 8 \Omega$   $R8 = 2 \Omega$ 

3.2 Se todas as fontes são de tensão e independentes: obter as equações por simples inspeção.

Não se aplica.

3.3 Se possui fontes dependentes: estabelecer seu valor em função das correntes fictícias das malhas.

 $Isd1 = 0.5IR7 \Longrightarrow Isd1 = 0.5(IB - IA)$ 

3.4 Se possuir fontes de corrente:

3.4.1 Se ha fonte de corrente nos ramos externos do circuito. ´

3.4.1.1 Estabelecer a LKC em um dos nós por onde flui a corrente desta fonte.

 $IA = -Is1$ , como  $Is1 = 5$  A, temos:  $\Longrightarrow IA = -5A$ 

3.4.2 Se ha fonte de corrente nos ramos internos do circuito. ´

3.4.2.1 Identificar a Supermalha.

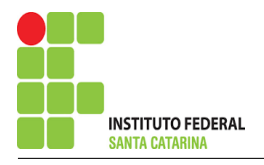

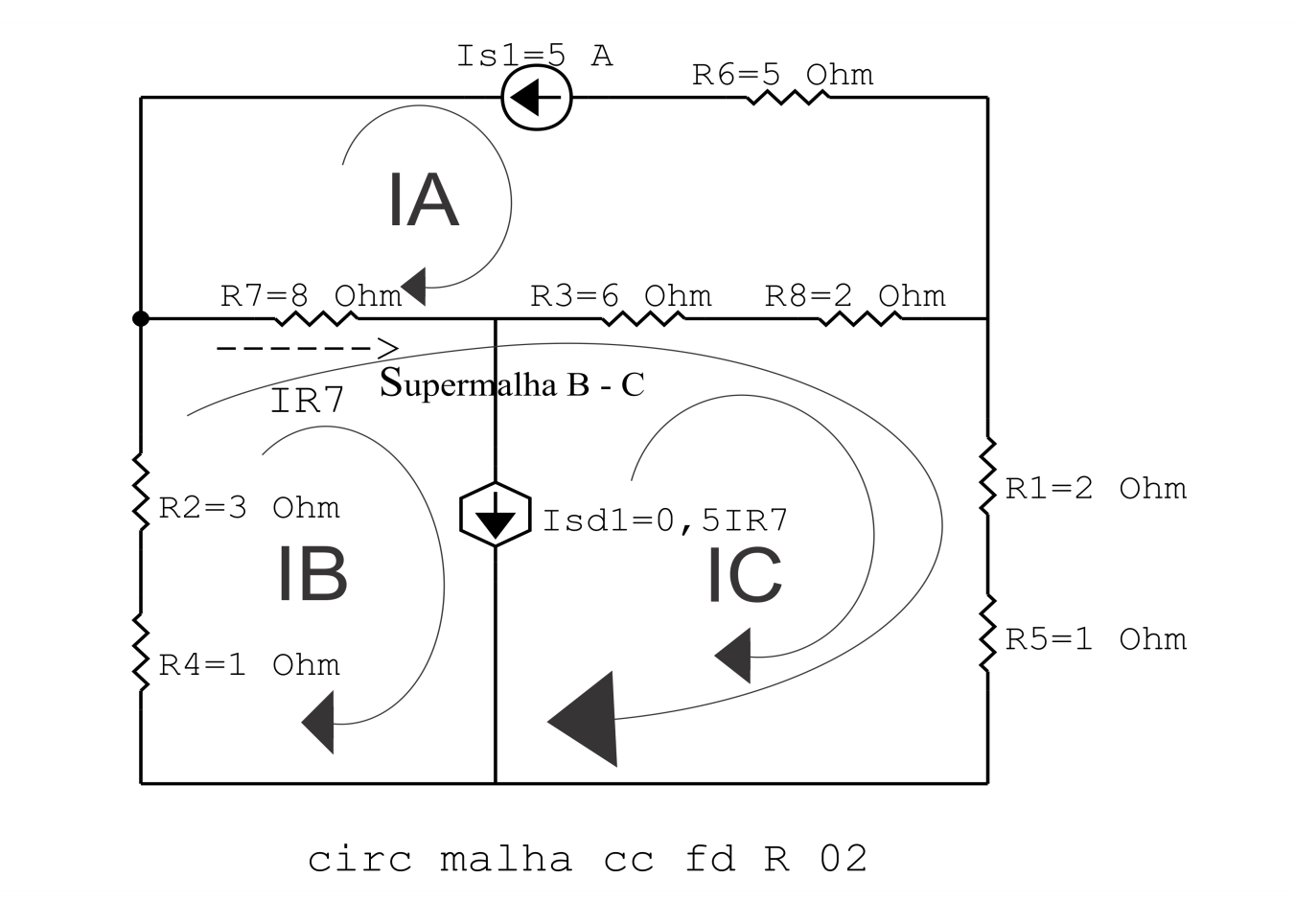

Figura 45: Circuito elétrico com a Supermalha identificada.

3.4.2.2 Estabelecer a LKC em um dos nós por onde flui a corrente desta fonte. IB − IC = Isd1 , e como Isd1 = 0,5(IB − IA) =⇒ IB − IC = 0,5(IB − IA) . . . . . . . . . . . . . . . . Equac¸ao 1 ˜

#### 3.5 Estabelecer as equações LKT para as malhas e/ou supermalhas.

#### Equação na Supermalha B-C :

 $R\ddot{A}IB + R\ddot{2}IB + R\ddot{7}(IB - IA) + R\ddot{3}(IC - IA) + R\dot{8}(IC - IA) + R\dot{1}IC + R\ddot{5}IC = 0$  $R\ddot{A}IB + R\ddot{2}IB + R\ddot{7}IB - R\ddot{7}IA + R\dot{3}IC - R\ddot{3}IA + R\dot{8}IC - R\dot{8}IA + R\dot{1}IC + R\ddot{5}IC = 0$ (R4 + R2 + R7 )IB + ( R3 + R8 + R1 + R5 )IC = ( R7 + R3 + R8 )IA . . . . . . . . . . . . . . . . . . . . Equac¸ao 2 ˜

#### 4 Resolver as equações simultâneas para obter as correntes fictícias das malhas.

Substituindo  $Isd1$ ,  $IA$  e os valores das resistências nas equações acima:

#### Na Equação 1:

 $IB - IC = 0.5(IB - IA)$  $IB - IC = (0.5)(IB - (-5))$  $IB - IC = (0.5)IB + 2.5$ 

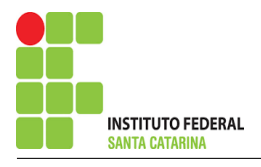

 $(0,5)$ *IB*  $-$  *IC* = 2,5 Na Equação 2:

 $(R4 + R2 + R7)IB + (R3 + R8 + R1 + R5)IC = (R7 + R3 + R8)IA$  $(1+3+8)IB + (6+2+2+1)IC = (8+6+2)-5$  $(12)IB + (11)IC = -80$ 

Aplicando o Teorema de Cramer nas equações abaixo:

$$
(0,5)IB - IC = 2,5
$$
  
\n
$$
(12)IB + (11)IC = -80
$$
  
\n
$$
\begin{bmatrix} 0,5 & -1 \\ 12 & 11 \end{bmatrix} \begin{bmatrix} IB \\ IC \end{bmatrix} = \begin{bmatrix} 2,5 \\ -80 \end{bmatrix}
$$
  
\n
$$
\Delta = \begin{vmatrix} 0,5 & -1 \\ 12 & 11 \end{vmatrix} = 5,5 - (-12) = \Delta = 17,5
$$
  
\n
$$
\Delta_{IB} = \begin{vmatrix} 2,5 & -1 \\ -80 & 11 \end{vmatrix} = 27,5 - 80 = \Delta_{IB} = -52,5
$$
  
\n
$$
IB = \frac{\Delta_{IB}}{\Delta} = \frac{-52,5}{17,5} \implies IB = -3 \text{ A}
$$
  
\n
$$
\Delta_{IC} = \begin{vmatrix} 0,5 & 2,5 \\ 12 & -80 \end{vmatrix} = -40 - 30 = \Delta_{IC} = -70
$$
  
\n
$$
IC = \frac{\Delta_{IC}}{\Delta} = \frac{-70}{17,5} \implies IC = -4 \text{ A}
$$
  
\nAssim terms:  
\n
$$
IA = -5 \text{ A}
$$
  
\n
$$
IB = -3 \text{ A}
$$

$$
IB = -3 \,\mathrm{A}
$$

$$
IC = -4 \,\mathrm{A}
$$

### 5 Obter os parâmetros (tensões, correntes e potências), nos ramos desejados.

5.1 Estabelecer a convenção dos mesmos, no circuito.

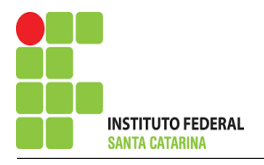

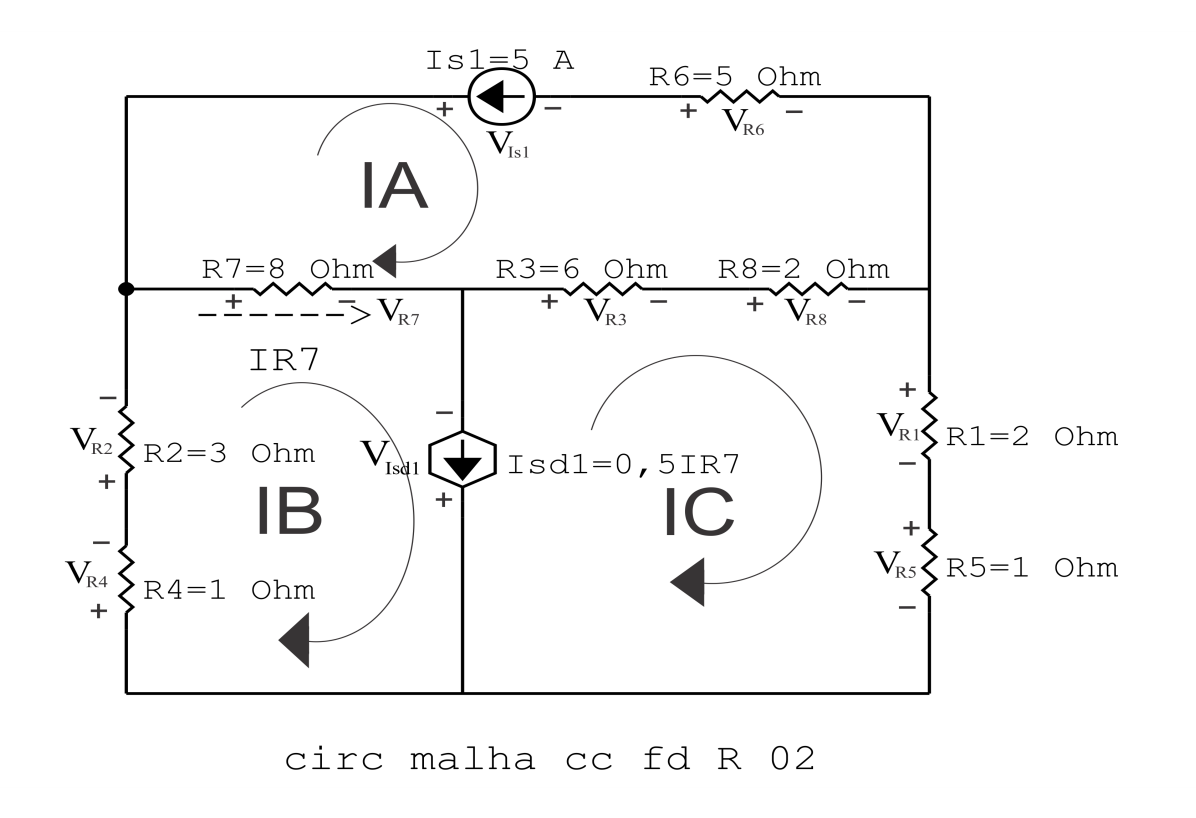

Figura 46: Circuito elétrico com as convenções de tensão/corrente nos ramos.

#### 5.2 Cálculo das variáveis pretendidas.

#### 5.2.1 Na resistência  $R1$ :

 $I_{R1} = IC \Longrightarrow I_{R1} = -4A$  $V_{R1} = R1I_{R1} = (2)(-4) \Longrightarrow V_{R1} = -8V$  $P_{R1} = V_{R1} I_{R1} = (-8)(-4) \Longrightarrow P_{R1} = 32 \,\mathrm{W}$ 

5.2.2 Na resistência  $R2$ :

 $I_{B2} = IB \Longrightarrow I_{B2} = -3A$  $V_{R2} = R2I_{R2} = (3)(-3) \Longrightarrow V_{R2} = -9V$  $P_{R2} = V_{R2} I_{R2} = (-9)(-3) \Longrightarrow P_{R2} = 27 \,\text{W}$ 

5.2.3 Na resistência  $R3$ :

 $I_{R3} = (IC - IA) = (-4 - (-5)) \Longrightarrow I_{R3} = 1 \text{ A}$  $V_{R3} = R3I_{R3} = (6)(1) \Longrightarrow V_{R3} = 6V$  $P_{R3} = V_{R3} I_{R3} = (6)(1) \Longrightarrow P_{R3} = 6 \,\text{W}$ 

5.2.4 Na resistência  $R$ 4:

 $I_{B4} = IB \Longrightarrow I_{B4} = -3A$  $V_{R4} = R_4 I_{R4} = (1)(-3) \Longrightarrow V_{R4} = -3 \text{ V}$  $P_{R4} = V_{R4} I_{R4} = (-3)(-3) \Longrightarrow P_{R4} = 9 \,\text{W}$ 

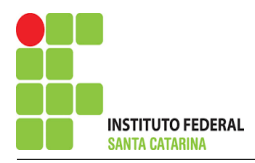

5.2.5 Na resistência  $R5$ :

$$
I_{R5} = IC \Longrightarrow I_{R5} = -4 \text{ A}
$$
  
\n
$$
V_{R5} = R5I_{R5} = (1)(-4) \Longrightarrow V_{R5} = -4 \text{ V}
$$
  
\n
$$
P_{R5} = V_{R5}I_{R5} = (-4)(-4) \Longrightarrow P_{R5} = 16 \text{ W}
$$

#### 5.2.6 Na resistência  $R6$ :

 $I_{B6} = IA \Longrightarrow I_{B6} = -5 \,\mathrm{A}$  $V_{B6} = R6I_{B6} = (5)(-5) \Longrightarrow V_{B6} = -25$  V  $P_{R6} = V_{R6} I_{R6} = (-25)(-5) \Longrightarrow P_{R6} = 125 \,\text{W}$ 

#### 5.2.7 Na resistência  $R$ 7:

 $I_{B7} = (IB - IA) = (-3 - (-5)) \Longrightarrow I_{B7} = 2A$  $V_{B7} = R \gamma I_{B7} = (8)(2) \Longrightarrow V_{B7} = 16 \text{ V}$  $P_{R7} = V_{R7} I_{R7} = (16)(2) \Longrightarrow P_{R7} = 32 \,\mathrm{W}$ 

#### 5.2.8 Na resistência  $R8$ :

 $I_{\text{BS}} = (IC - IA) = (-4 - (-5)) \Longrightarrow I_{\text{BS}} = 1 \text{A}$  $V_{RS} = R8I_{RS} = (2)(1) \Longrightarrow V_{RS} = 2V$  $P_{R8} = V_{R8} I_{R8} = (2)(1) \Longrightarrow P_{R8} = 2 \,\mathrm{W}$ 

5.2.9 Na fonte de corrente Is1 :

 $I_{s1} \Longrightarrow I_{s1} = 5 \text{ A}$  $V_{I_{s1}} = (V_{R3} + V_{R7} + V_{R8} - V_{R6}) = (6 + 16 + 2 - 125) \Longrightarrow V_{I_{s1}} = 49 \text{ V}$  $P_{I_{s1}} = -V_{I_{s1}} I_{s1} = -(49)(5) \Longrightarrow P_{I_{s1}} = -245 \,\mathrm{W}$ 

5.2.10 Na fonte de corrente Isd1 :

 $I_{sd1} = 0.5(IB - IA) = 0.5((-3) - (-5)) \Longrightarrow I_{sd1} = 1 \text{ A}$  $V_{I_{sd1}} = -V_{R3} - V_{R8} - V_{R1} - V_{R5} = (-6 - 2 - (-8) - (-4)) \Longrightarrow V_{I_{sd1}} = 4$  V  $P_{I_{sd1}} = -V_{I_{sd1}} I_{sd1} = -(4)(1) \Longrightarrow P_{I_{sd1}} = -4 \,\mathrm{W}$ 

#### 6 Verificação dos resultados

6.1 – A prova pode ser obtida através da LKT nas malhas ( $\sum v = 0$ ) e a Lei de conservação de energia  $(\sum S = 0)$ .

$$
\sum P_F + \sum P_R = 0
$$
  
( $P_{I_{s1}} + P_{I_{s41}}$ ) + ( $P_{R1} + P_{R2} + P_{R3} + P_{R4} + P_{R5} + P_{R6} + P_{R7} + P_{R8}$ ) = 0  
(-249) + (249) = 0

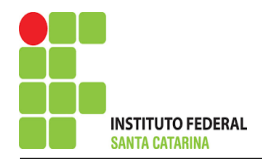

6.2 Se for o caso realizar as devidas conversões necessárias.

## 7 Retorno ao domínio do tempo.

7.1 Realizar a transformada inversa dos itens solicitados.

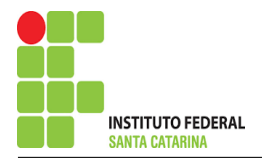

# Questão 3.5 : Calcule as potências nas fontes, utilizando análise de malha.

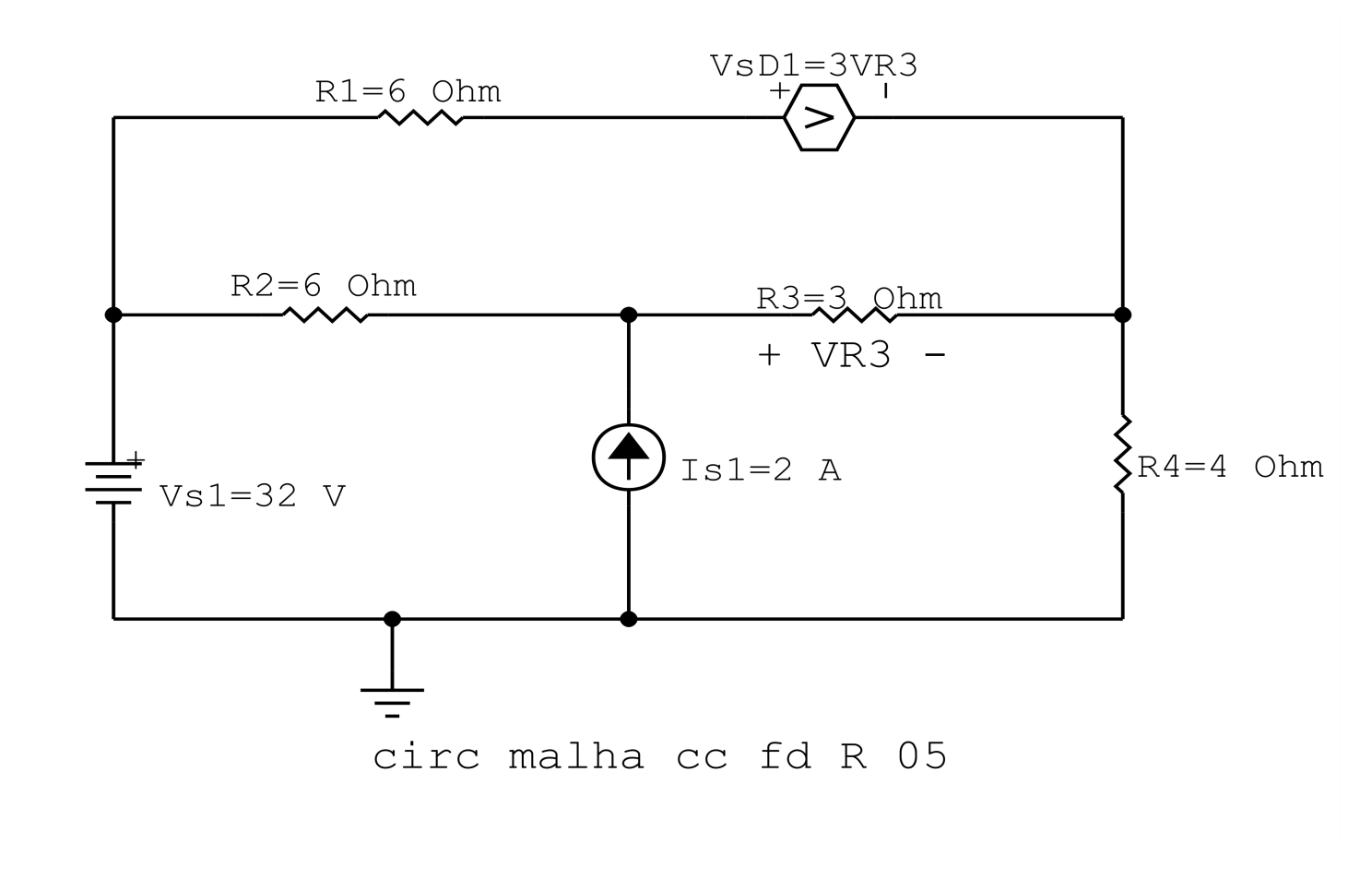

Figura 47: Circuito elétrico 3.5

# Aplicando o Roteiro de Análise de Malha

### 1 Identificar o Circuito

1.1 Se o circuito apresentar fontes de corrente alternada e estiver no domínio do tempo, aplicar a transformada fasorial para os elementos do circuito.

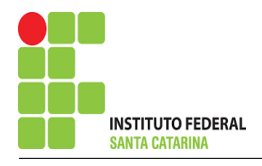

#### 2 Identificar as malhas.

- 2.1 Identificar as malhas.
- 2.2 Definir as correntes fictícias das malhas no sentido horário.

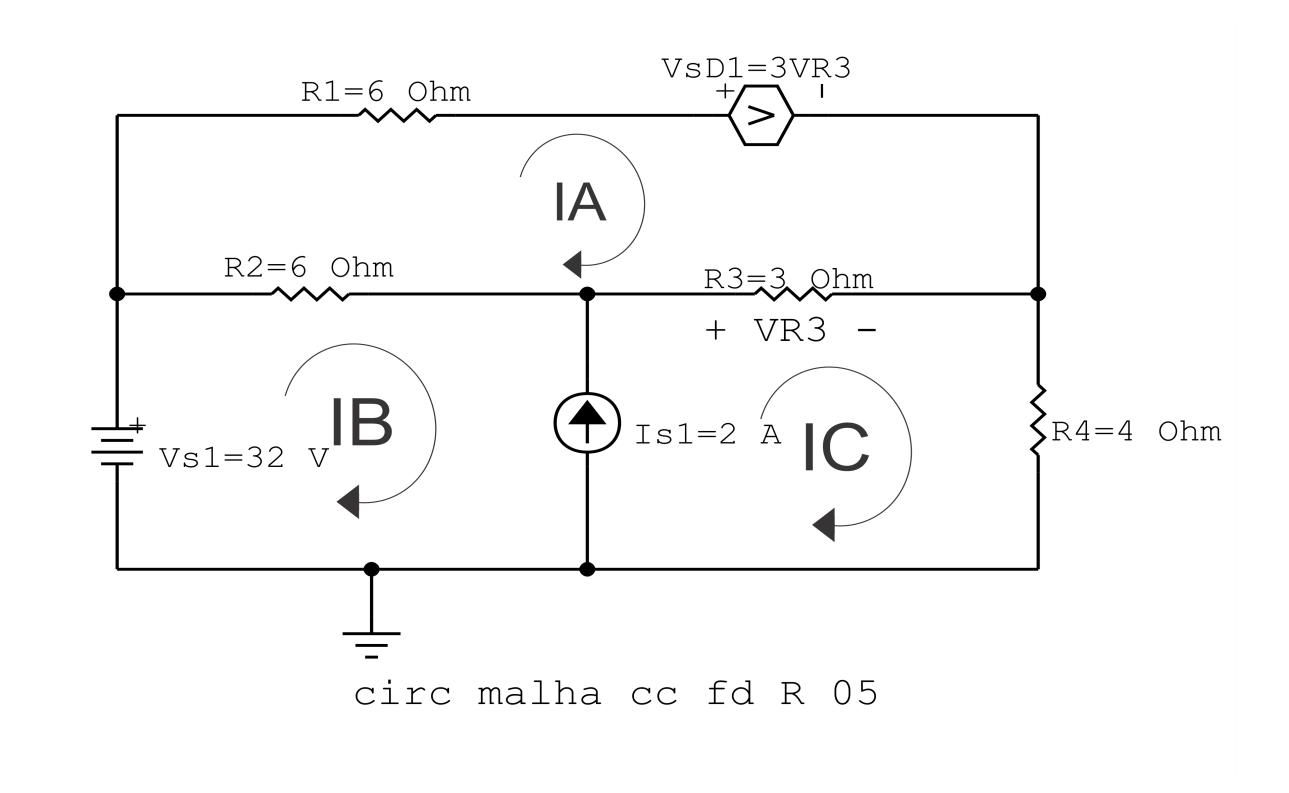

Figura 48: Circuito elétrico com as malhas identificadas

### 3 Obter as Equações Simultâneas

- 3.1 Definir as impedâncias e admitâncias do circuito.
- 3.2 Se todas as fontes são de tensão e independentes: obter as equações por simples inspeção.
- 3.3 Se possui fontes dependentes: estabelecer seu valor em função das correntes fictícias das malhas.
- 3.4 Se possuir fontes de corrente:
- 3.4.1 Se ha fonte de corrente nos ramos externos do circuito. ´
- 3.4.1.1 Estabelecer a LKC em um dos nós por onde flui a corrente desta fonte.
- 3.4.2 Se ha fonte de corrente nos ramos internos do circuito. ´
- 3.4.2.1 Identificar a Supermalha.
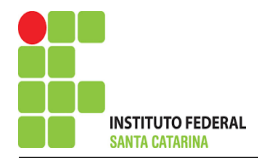

3.4.2.2 Estabelecer a LKC em um dos nós por onde flui a corrente desta fonte.

3.5 Estabelecer as equações LKT para as malhas e/ou supermalhas.

\*Ao se aplicar a LKT na supermalha, deve se utilizar a corrente fictícia da malha em que o ramo está diretamente envolvido.

\*\*Considerar que o terminal de um elemento passivo onde a corrente fictícia da malha estiver entrando, possui potencial mais elevado.

3.1 Definir as impedâncias e admitâncias do circuito.

 $R1 = 6 \Omega$   $R2 = 6 \Omega$   $R3 = 3 \Omega$   $R4 = 4 \Omega$ 

3.2 Se todas as fontes são de tensão e independentes: obter as equações por simples inspeção.

Não se aplica.

3.3 Se possui fontes dependentes: estabelecer seu valor em função das correntes fictícias das malhas.

$$
Vsd1 = 3 VR3 = 3R3(IC - IA) \Longrightarrow
$$
**Vsd1 = 3R3(IC - IA)**

### 3.4 Se possuir fontes de corrente:

3.4.1 Se ha fonte de corrente nos ramos externos do circuito. ´

3.4.1.1 Estabelecer a LKC em um dos nós por onde flui a corrente desta fonte.

Não se aplica.

3.4.2 Se ha fonte de corrente nos ramos internos do circuito. ´

3.4.2.1 Identificar a Supermalha.

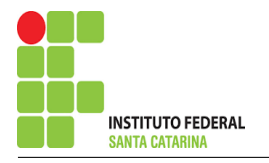

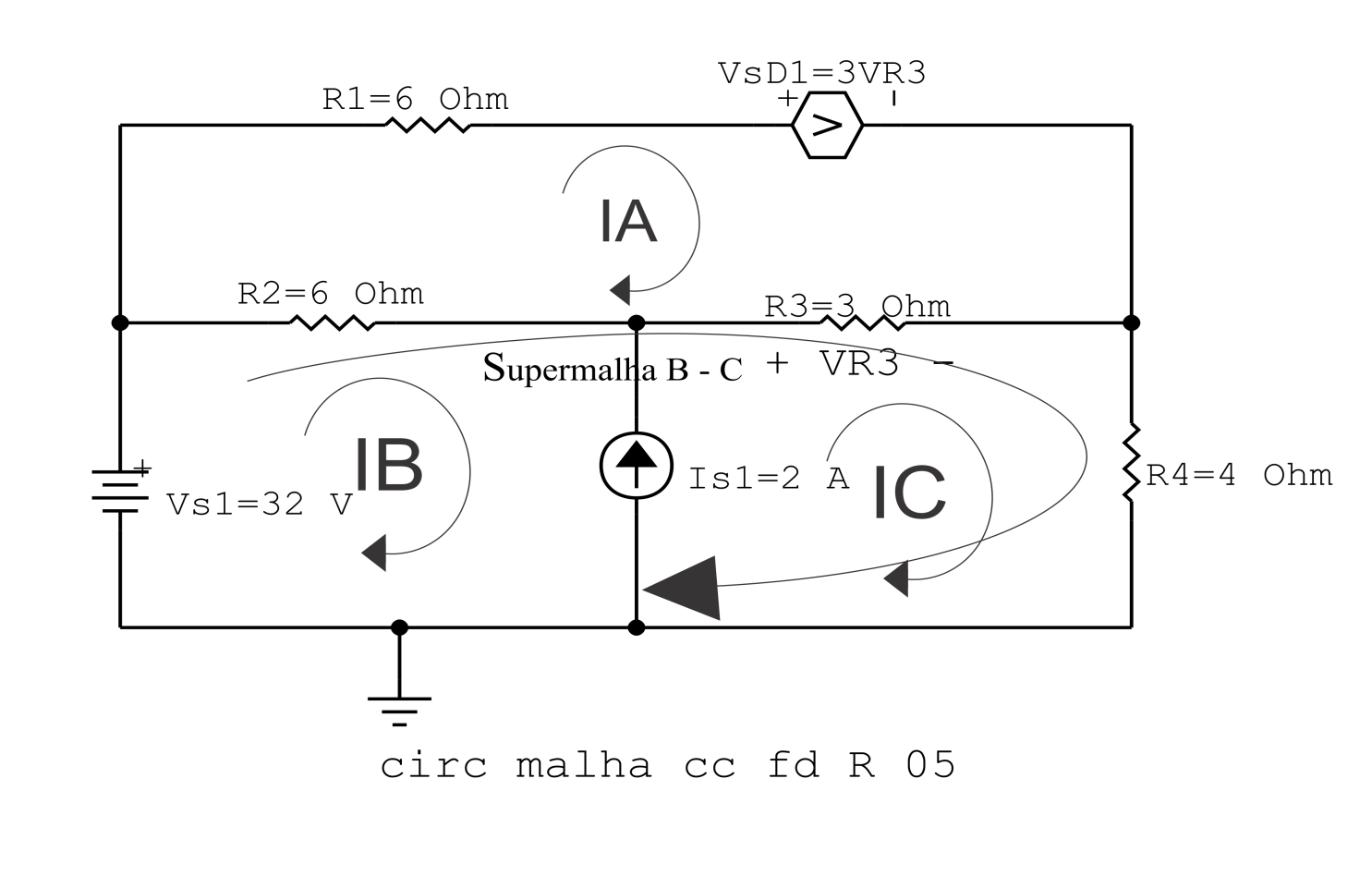

Figura 49: Circuito elétrico com a Supermalha identificada.

3.4.2.2 Estabelecer a LKC em um dos nós por onde flui a corrente desta fonte.  $IC - IB = Is1$ , e como  $Is1 = 2A \Longrightarrow IC = 2 + IB$ 

### 3.5 Estabelecer as equações LKT para as malhas e/ou supermalhas.

### Equação na Malha A :

 $R1IA + Vsd1 + R3(IA - IC) + R2(IA - IB) = 0$  $R1IA + R3IA + R2IA - R3IC - R2IB + Vsd1 = 0$ (R1 + R2 + R3 )IA − R2IB − R3IC + Vsd1 = 0 . . . . . . . . . . . . . . . . . . . . . . . . . . . . . . . . . . . . . . . . . Equac¸ao 1 ˜

### Equação na Supermalha B-C :

$$
-Vs1 + R2(IB - IA) + R3(IC - IA) + R4IC = 0
$$
  
R2IB - R2IA + R3IC - R3IA + R4IC = Vs1  
-(R2 + R3)IA + R2IB + (R3 + R4)IC = Vs1

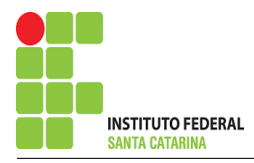

#### Resolver as equações simultâneas para obter as correntes fictícias das malhas.  $\boldsymbol{4}$

Substituindo *Vsd1*, *Is1* e os valores das resistências nas equações acima:

### Na Equação 1:

 $(R1 + R2 + R3)IA - R2IB - R3IC + Vsd1 = 0$  $(6+6+3)IA - (6)IB - (3)(2+IB) + 3(3(IC - IA)) = 0$  $(15-9)IA - (6+3)IB + (9)IC = 6$  $(6)IA - (9)IB + (9)(2 + IB) = 6$  $(6)IA - (9-9)IB = 6-18$  $(6)IA + (0)IB = -12$ Na Equação 2:  $-(R2 + R3)IA + R2IB + (R3 + R4)IC = Vs1$  $-(6+3)IA + (6)IB + (3+4)(2+IB) = 32$  $-(9)IA + (6+7)IB = 32-14$  $-(9)IA + (13)IB = 18$ Aplicando o Teorema de Cramer nas equações abaixo:

$$
(6)IA + (0)IB = -12 - (9)IA + (13)IB = 18
$$
  
\n
$$
\begin{bmatrix} 6 & 0 \ -9 & 13 \end{bmatrix} \begin{bmatrix} IA \ IB \end{bmatrix} = \begin{bmatrix} -12 \ 18 \end{bmatrix}
$$
  
\n
$$
\Delta = \begin{vmatrix} 6 & 0 \ -9 & 13 \end{vmatrix} = 78 - 0 = \Delta = 78
$$
  
\n
$$
\Delta_{IA} = \begin{vmatrix} -12 & 0 \ 18 & 13 \end{vmatrix} = -156 - 0 = \Delta_{IA} = -156
$$
  
\n
$$
IA = \frac{\Delta_{IA}}{\Delta} = \frac{-156}{78} \implies IA = -2A
$$
  
\n
$$
\Delta_{IB} = \begin{vmatrix} 6 & -12 \ -9 & 18 \end{vmatrix} = 108 - 108 = \Delta_{IB} = 0
$$

$$
IB = \frac{\Delta_{IB}}{\Delta} = \frac{0}{78} \Longrightarrow IB = 0 \text{ A}
$$

Assim temos:  $IA = -2A$  $IB = 0A$  $IC = 2A$ 

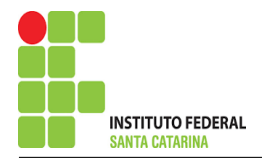

# 5 Obter os parâmetros (tensões, correntes e potências), nos ramos desejados.

#### 5.1 Estabelecer a convenção dos mesmos, no circuito.

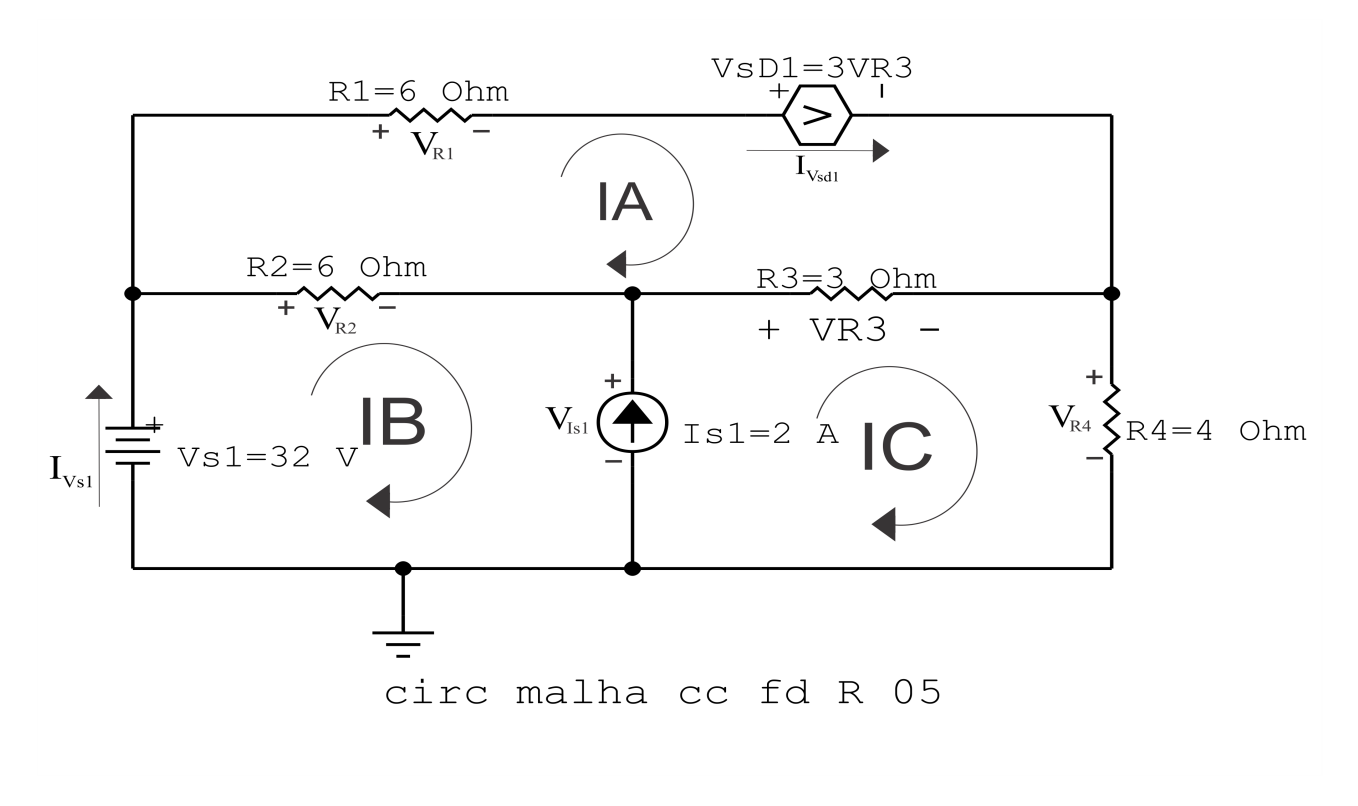

Figura 50: Circuito elétrico com as convenções de tensão/corrente nos ramos.

### 5.2 Cálculo das variáveis pretendidas.

#### 5.2.1 Na resistência  $R1$ :

 $I_{R1} = IA \Longrightarrow I_{R1} = -2A$  $V_{R1} = R1I_{R1} = (6)(-2) \Longrightarrow V_{R1} = -12V$  $P_{B1} = V_{B1} I_{B1} = (-12)(-2) \Longrightarrow P_{B1} = 24 \,\text{W}$ 

### 5.2.2 Na resistência  $R2$ :

 $I_{R2} = (IB - IA) = (0 - (-2)) \Longrightarrow I_{R2} = 2A$  $V_{R2} = R2I_{R2} = (6)(2) \Longrightarrow V_{R2} = 12 \text{ V}$  $P_{R2} = V_{R2} I_{R2} = (12)(2) \Longrightarrow P_{R2} = 24 \,\text{W}$ 

5.2.3 Na resistência  $R3$ :

 $I_{R3} = (IC - IA) = (2 - (-2)) \Longrightarrow I_{R3} = 4 A$  $V_{R3} = R3I_{R3} = (3)(4) \Longrightarrow V_{R3} = 12 \text{ V}$  $P_{R3} = V_{R3} I_{R3} = (12)(4) \Longrightarrow P_{R3} = 48 \,\mathrm{W}$ 

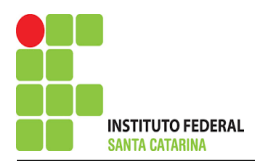

5.2.4 Na resistência  $R$ 4:

$$
I_{R4} = IC \Longrightarrow I_{R4} = 2 \text{ A}
$$
  
\n
$$
V_{R4} = R4I_{R4} = (4)(2) \Longrightarrow V_{R4} = 8 \text{ V}
$$
  
\n
$$
P_{R4} = V_{R4}I_{R4} = (8)(2) \Longrightarrow P_{R4} = 16 \text{ W}
$$

5.2.5 Na fonte de corrente Is1 :

$$
I_{s1} \Longrightarrow I_{s1} = 2 \text{ A}
$$
  
\n
$$
V_{I_{s1}} = (V_{R3} + V_{R4}) = (12 + 8) \Longrightarrow V_{I_{s1}} = 20 \text{ V}
$$
  
\n
$$
P_{I_{s1}} = -V_{I_{s1}} I_{s1} = -(20)(2) \Longrightarrow P_{I_{s1}} = -40 \text{ W}
$$

5.2.6 Na fonte de tensão  $Vs1$ :

$$
V_{s1} = 32 \text{ V}
$$
  
\n
$$
I_{V_{s1}} = IB \Longrightarrow I_{V_{s1}} = 0 \text{ A}
$$
  
\n
$$
P_{V_{s1}} = V_{s1} I_{V_{s1}} = (32)(0) \Longrightarrow P_{V_{s1}} = 0 \text{ W}
$$

5.2.7 Na fonte de tensão  $Vsd1$ :

$$
V_{sd1} = 3R3(IC - IA) = 3(3(2 - (-2))) \Longrightarrow V_{sd1} = 36 \text{ V}
$$
  
\n
$$
I_{V_{sd1}} = IA \Longrightarrow I_{V_{sd1}} = -2 \text{ A}
$$
  
\n
$$
P_{V_{sd1}} = V_{sd1} I_{V_{sd1}} = (36)(-2) \Longrightarrow P_{V_{sd1}} = -72 \text{ W}
$$

# 6 Verificação dos resultados

6.1 – A prova pode ser obtida através da LKT nas malhas ( $\sum v = 0$ ) e a Lei de conservação de energia  $(\sum S = 0)$ .

$$
\sum P_F + \sum P_R = 0
$$
  
( $P_{I_{s1}} + P_{V_{s41}} + P_{V_{s1}}$ ) + ( $P_{R1} + P_{R2} + P_{R3} + P_{R4}$ ) = 0  
(-112) + (112) = 0

 $6.2$  Se for o caso realizar as devidas conversões necessárias.

### 7 Retorno ao domínio do tempo.

7.1 Realizar a transformada inversa dos itens solicitados.

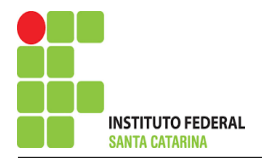

# Questão 3.6 : Calcule as potências nas fontes, utilizando análise de malha.

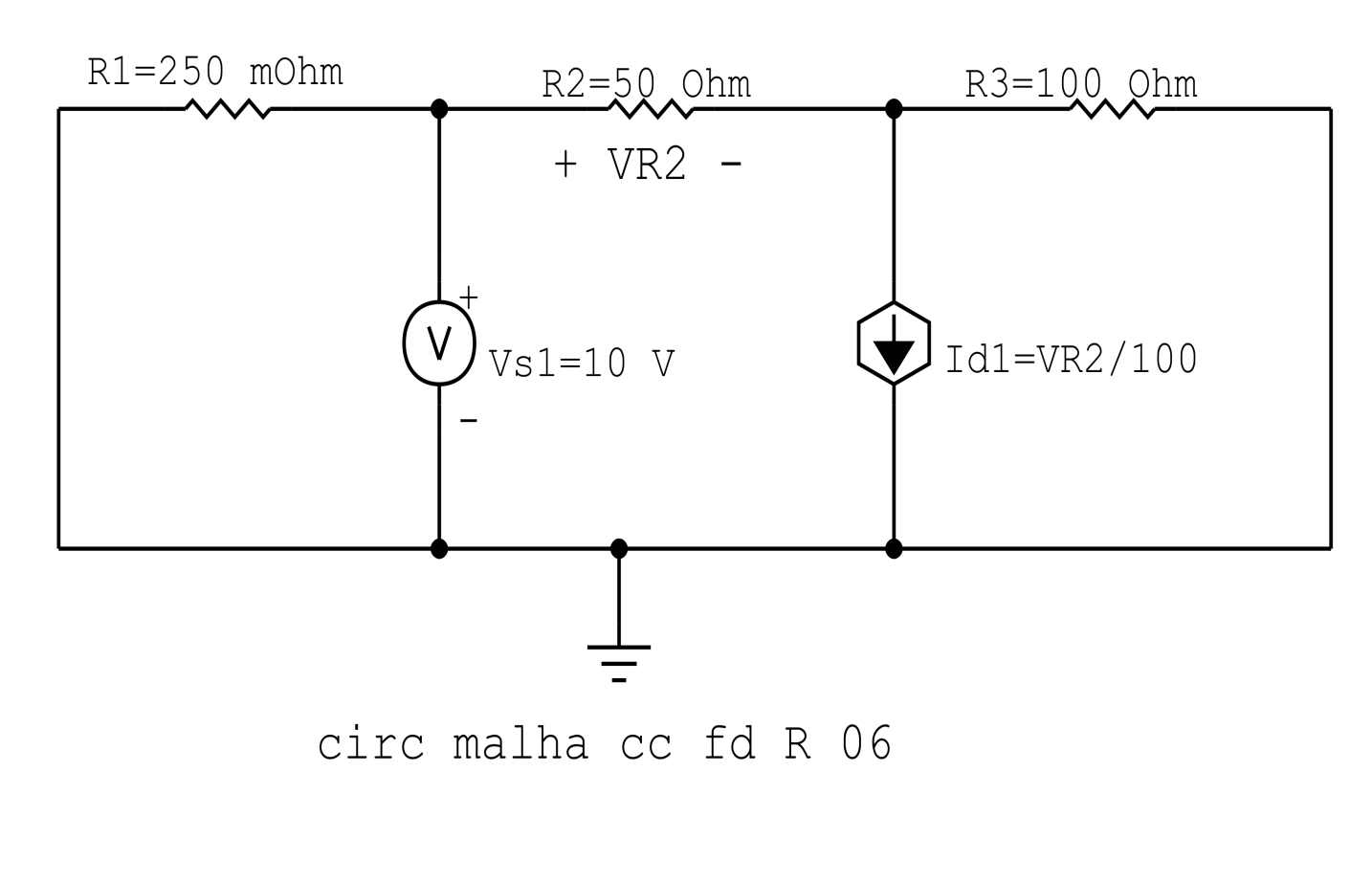

Figura 51: Circuito elétrico 3.6

# Aplicando o Roteiro de Análise de Malha

#### **Identificar o Circuito**  $\mathbf 1$

1.1 Se o circuito apresentar fontes de corrente alternada e estiver no domínio do tempo, aplicar a transformada fasorial para os elementos do circuito.

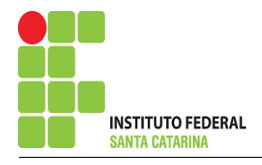

# 2 Identificar as malhas.

- 2.1 Identificar as malhas.
- 2.2 Definir as correntes fictícias das malhas no sentido horário.

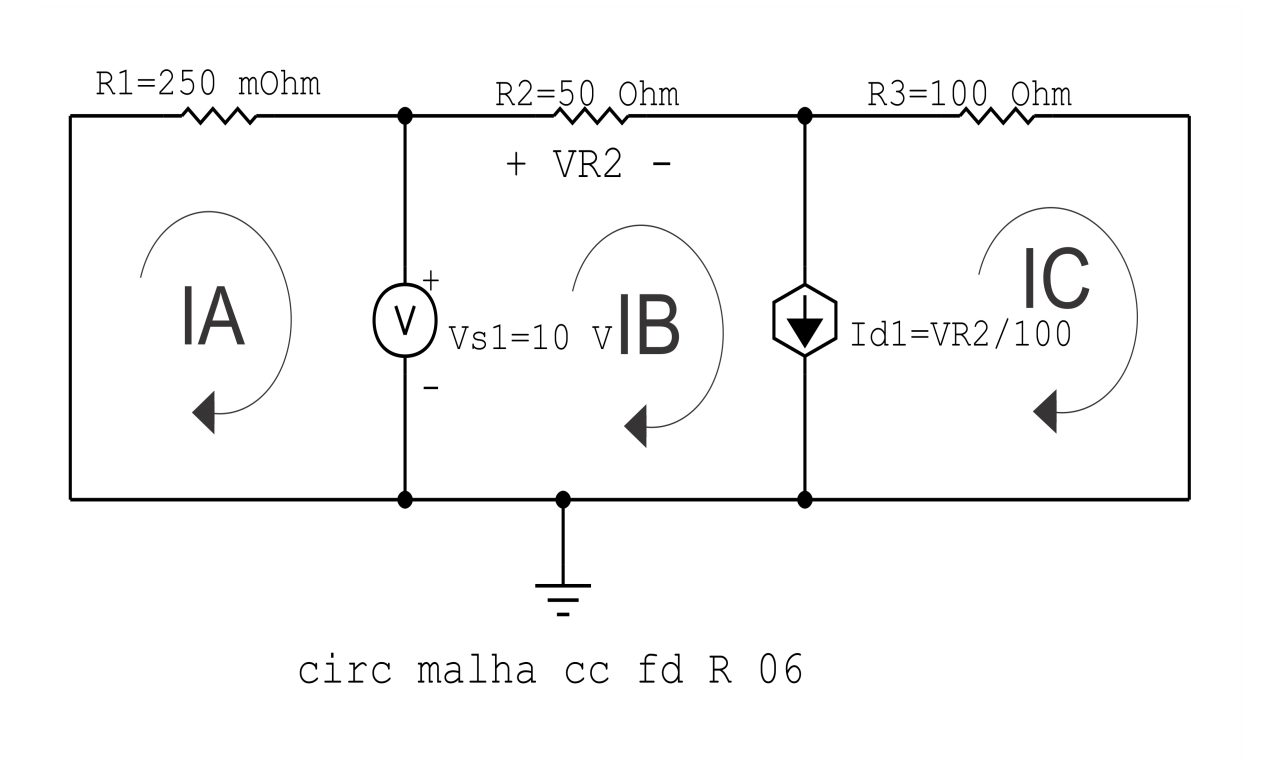

Figura 52: Circuito elétrico com as malhas identificadas

# 3 Obter as Equações Simultâneas

- 3.1 Definir as impedâncias e admitâncias do circuito.
- 3.2 Se todas as fontes são de tensão e independentes: obter as equações por simples inspeção.
- 3.3 Se possui fontes dependentes: estabelecer seu valor em função das correntes fictícias das malhas.
- 3.4 Se possuir fontes de corrente:
- 3.4.1 Se ha fonte de corrente nos ramos externos do circuito. ´
- 3.4.1.1 Estabelecer a LKC em um dos nós por onde flui a corrente desta fonte.
- 3.4.2 Se ha fonte de corrente nos ramos internos do circuito. ´
- 3.4.2.1 Identificar a Supermalha.

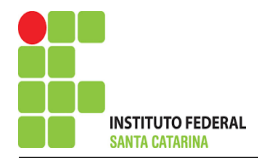

3.4.2.2 Estabelecer a LKC em um dos nós por onde flui a corrente desta fonte.

3.5 Estabelecer as equações LKT para as malhas e/ou supermalhas.

\*Ao se aplicar a LKT na supermalha, deve se utilizar a corrente fictícia da malha em que o ramo está diretamente envolvido.

\*\*Considerar que o terminal de um elemento passivo onde a corrente fictícia da malha estiver entrando, possui potencial mais elevado.

3.1 Definir as impedâncias e admitâncias do circuito.

 $R1 = 250$  mohm  $R2 = 50 \Omega$   $R3 = 100 \Omega$ 

3.2 Se todas as fontes são de tensão e independentes: obter as equações por simples inspeção.

Não se aplica.

3.3 Se possui fontes dependentes: estabelecer seu valor em função das correntes fictícias das malhas.

$$
Id1 = \frac{VR2}{100} = \frac{50(IB)}{100} \Longrightarrow Id1 = \frac{IB}{2}
$$

#### 3.4 Se possuir fontes de corrente:

3.4.1 Se ha fonte de corrente nos ramos externos do circuito. ´

3.4.1.1 Estabelecer a LKC em um dos nós por onde flui a corrente desta fonte.

Não se aplica.

3.4.2 Se ha fonte de corrente nos ramos internos do circuito. ´

3.4.2.1 Identificar a Supermalha.

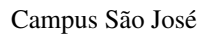

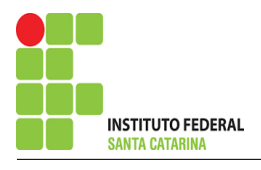

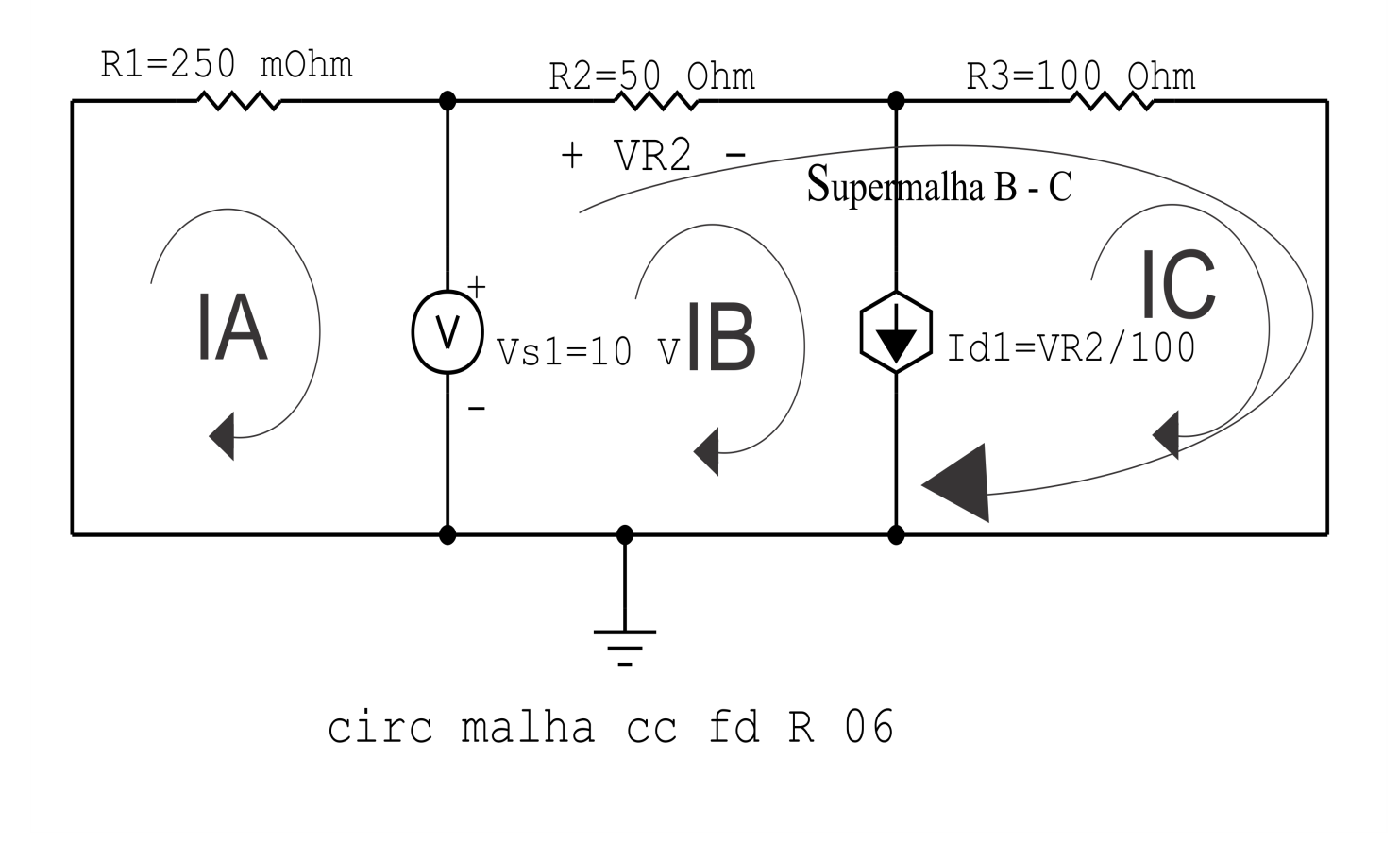

Figura 53: Circuito elétrico com a Supermalha identificada.

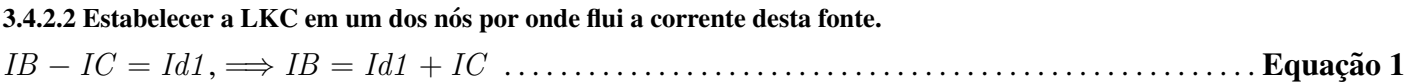

### 3.5 Estabelecer as equações LKT para as malhas e/ou supermalhas.

### Equação na Malha A :

 $R1IA + Vs1 = 0$ 

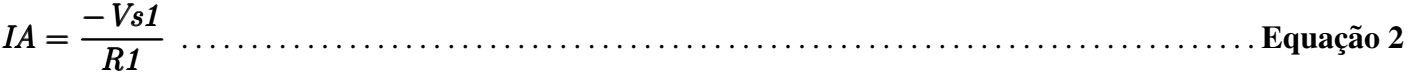

### Equação na Supermalha B-C :

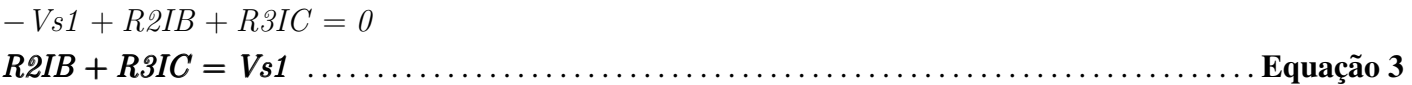

# 4 Resolver as equações simultâneas para obter as correntes fictícias das malhas.

Substituindo  $Id1$ ,  $Vs1$  e os valores das resistências nas equações acima:

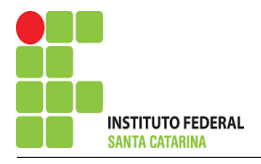

# Na Equação 2:

 $IA =$  $-Vs1$ R1  $IA =$  $-10$  $250 \times 10^{-3}$  $IA = -40 A$ Na Equação 1:  $IB = Id1 + IC$  $IB = (\frac{IB}{a})$ 2  $+ IC$ IB 2  $=$   $\overline{1}$  $\overline{C}$  $IB = 2IC$ Na Equação 3:  $R2IB + R3IC = Vs1$  $R2(2IC) + R3IC = Vs1$  $(2R2 + R3)IC = Vs1$  $((2)50 + 100)IC = 10$  $IC =$ 10 200  $IC = 0.05 \text{ A}$ E com isso,  $IB = (2)(0,05)$  $IB = 0.1 A$ Assim temos:  $IA = -40 A$  $IB = 0.1 A$  $IC = 0.05 A$ 

# 5 Obter os parâmetros (tensões, correntes e potências), nos ramos desejados.

5.1 Estabelecer a convenção dos mesmos, no circuito.

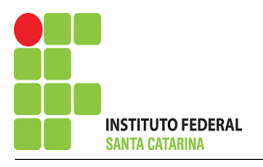

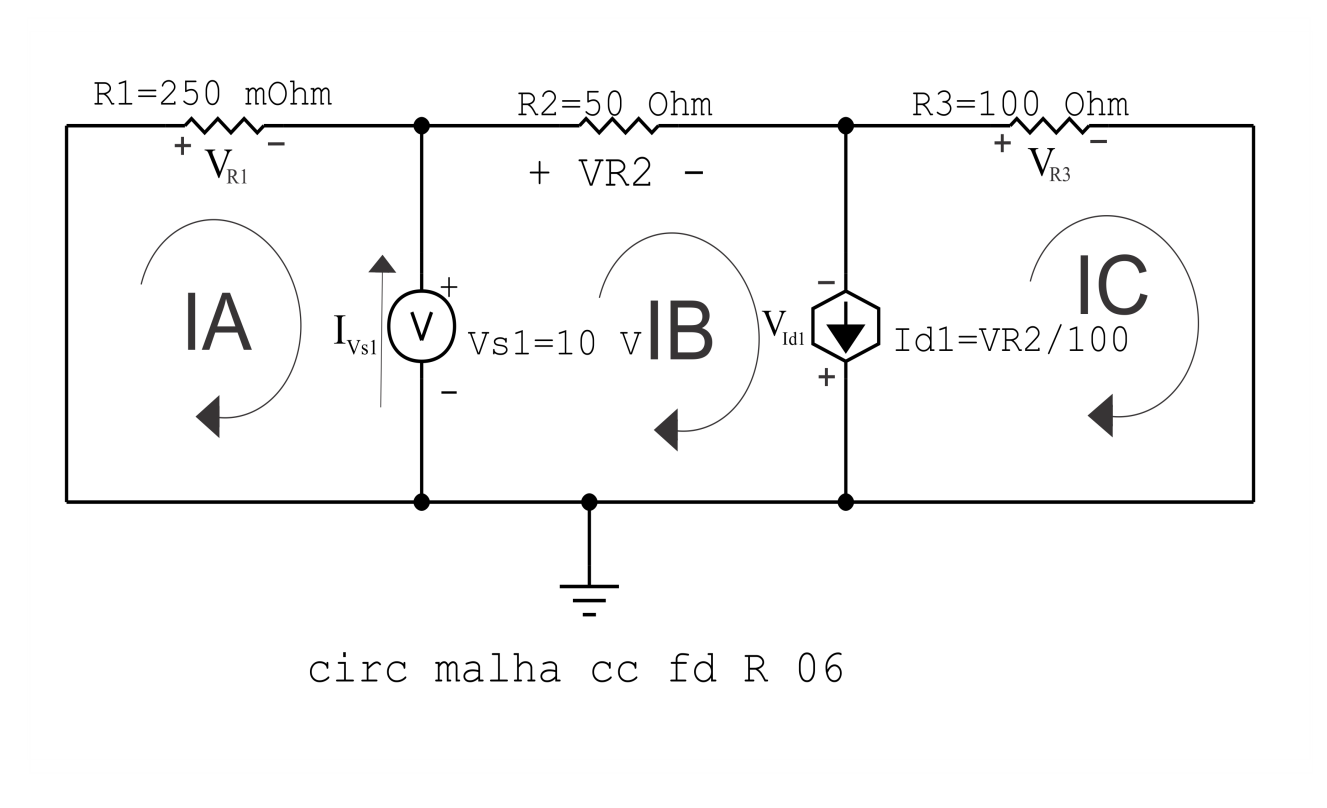

Figura 54: Circuito elétrico com as convenções de tensão/corrente nos ramos.

### 5.2 Cálculo das variáveis pretendidas.

#### 5.2.1 Na resistência  $R1$ :

 $I_{R1} = IA \Longrightarrow I_{R1} = -40 \text{ A}$  $V_{R1} = R1I_{R1} = (0.250)(-40) \Longrightarrow V_{R1} = -10 \text{ V}$  $P_{R1} = V_{R1} I_{R1} = (-10)(-40) \Longrightarrow P_{R1} = 24 \,\text{W}$ 

5.2.2 Na resistência  $R2$ :

 $I_{B2} = IB \Longrightarrow I_{B2} = 0.1 \text{ A}$  $V_{R2} = R2I_{R2} = (50)(0,1) \Longrightarrow V_{R2} = 5 \text{ V}$  $P_{R2} = V_{R2} I_{R2} = (5)(0,1) \Longrightarrow P_{R2} = 0.5 \,\mathrm{W}$ 

5.2.3 Na resistência  $R3$ :

 $I_{R3} = IC \Longrightarrow I_{R3} = 0.05 \text{ A}$  $V_{R3} = R3I_{R3} = (100)(0,05) \implies V_{R3} = 5 \text{ V}$  $P_{R3} = V_{R3} I_{R3} = (5)(0,05) \Longrightarrow P_{R3} = 0,25 \,\mathrm{W}$ 

5.2.4 Na fonte de corrente Id1 :

$$
I_{d1} = \frac{IB}{2} = \frac{0, 1}{2} \Longrightarrow I_{d1} = 0,05 \text{ A}
$$

$$
V_{I_{d1}} = -V_{R3} \Longrightarrow V_{I_{d1}} = -5 \text{ V}
$$

$$
P_{I_{d1}} = -V_{I_{d1}} I_{d1} = -(-5)(0,05) \Longrightarrow P_{I_{d1}} = 0,25 \,\mathrm{W}
$$

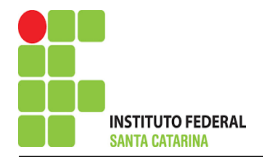

5.2.5 Na fonte de tensão  $Vs1$ :

$$
V_{s1} = 10 \text{ V}
$$
  
\n
$$
I_{V_{s1}} = (IB - IA) = (0, 1 - (-40)) \Longrightarrow I_{V_{s1}} = 40, 1 \text{ A}
$$
  
\n
$$
P_{V_{s1}} = -V_{s1} I_{V_{s1}} = -(10)(40, 1) \Longrightarrow P_{V_{s1}} = -401, 1 \text{ W}
$$

# 6 Verificação dos resultados

6.1 – A prova pode ser obtida através da LKT nas malhas ( $\sum v = 0$ ) e a Lei de conservação de energia  $(\sum S = 0)$ .

$$
\textstyle\sum P_F+\sum P_R=0
$$

$$
(P_{I_{d1}} + P_{V_{s1}}) + (P_{R1} + P_{R2} + P_{R3}) = 0
$$

$$
(-400, 75) + (400, 75) = 0
$$

- $6.2$  Se for o caso realizar as devidas conversões necessárias.
- 7 Retorno ao domínio do tempo.
- 7.1 Realizar a transformada inversa dos itens solicitados.

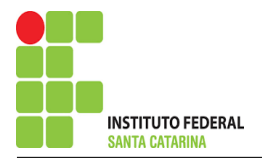

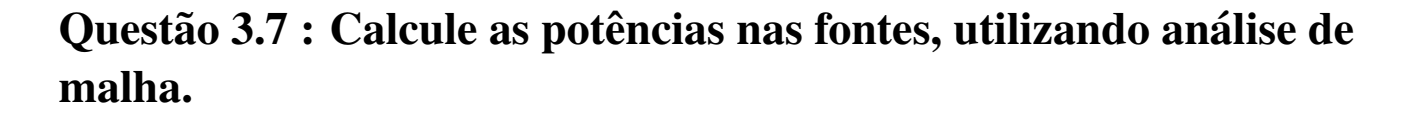

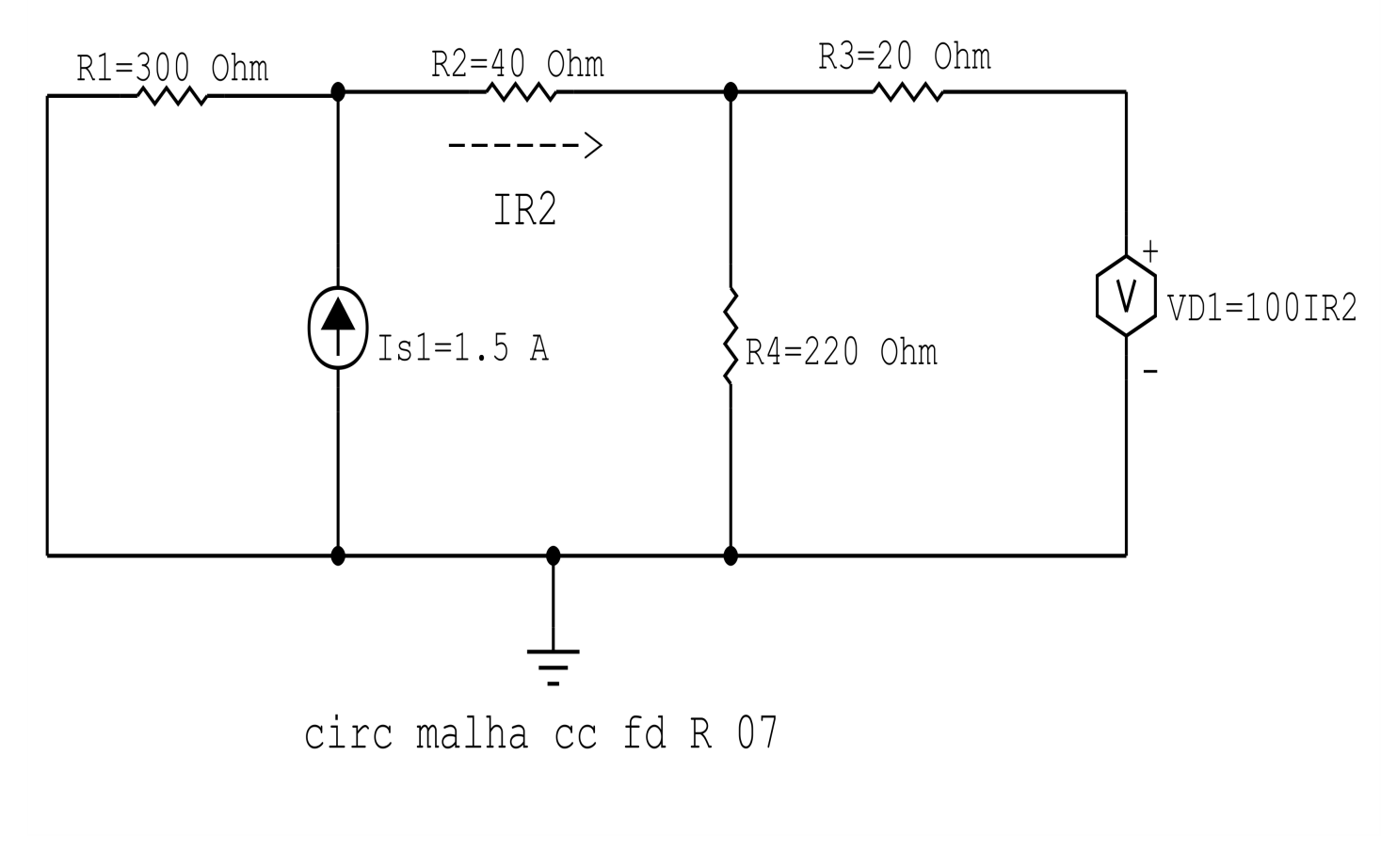

Figura 55: Circuito elétrico 3.7

# Aplicando o Roteiro de Análise de Malha

#### **Identificar o Circuito**  $\mathbf 1$

1.1 Se o circuito apresentar fontes de corrente alternada e estiver no domínio do tempo, aplicar a transformada fasorial para os elementos do circuito.

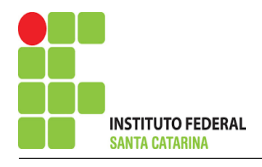

## 2 Identificar as malhas.

- 2.1 Identificar as malhas.
- 2.2 Definir as correntes fictícias das malhas no sentido horário.

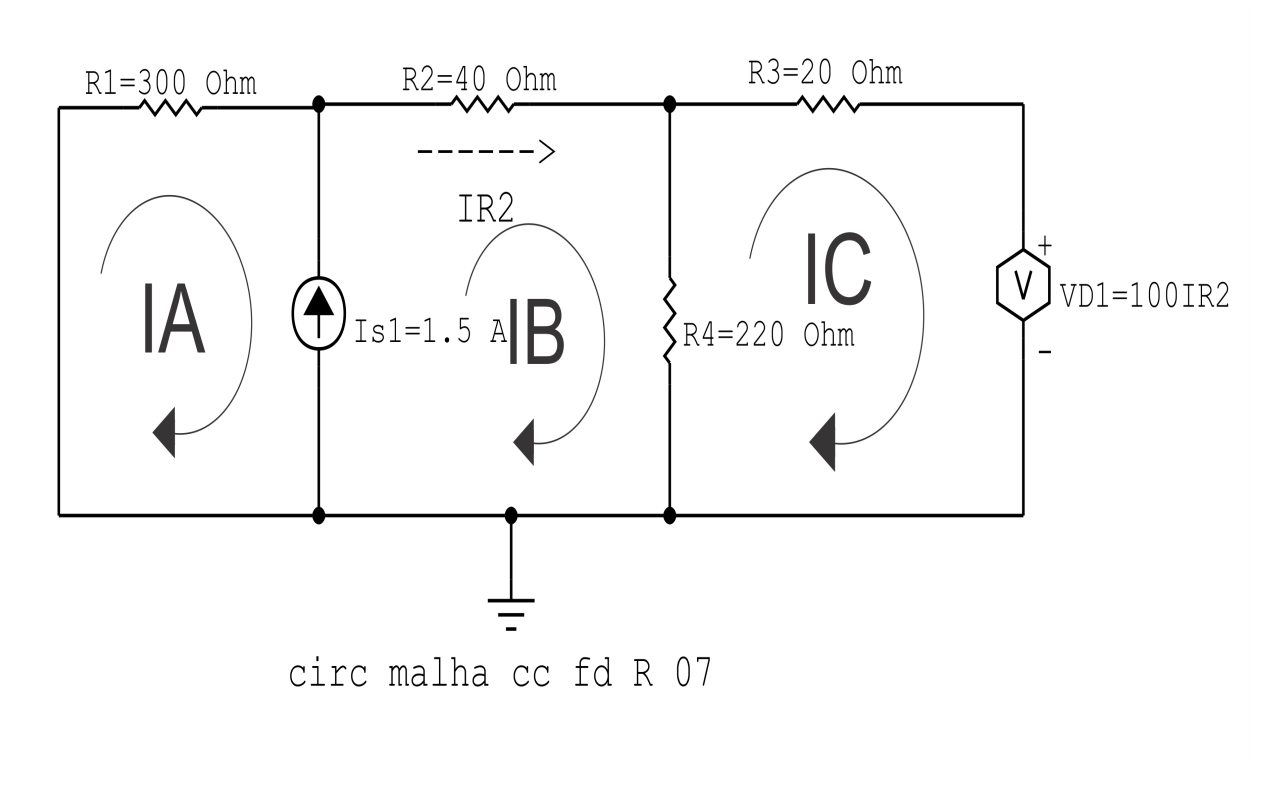

Figura 56: Circuito elétrico com as malhas identificadas

# 3 Obter as Equações Simultâneas

- 3.1 Definir as impedâncias e admitâncias do circuito.
- 3.2 Se todas as fontes são de tensão e independentes: obter as equações por simples inspeção.
- 3.3 Se possui fontes dependentes: estabelecer seu valor em função das correntes fictícias das malhas.
- 3.4 Se possuir fontes de corrente:
- 3.4.1 Se ha fonte de corrente nos ramos externos do circuito. ´
- 3.4.1.1 Estabelecer a LKC em um dos nós por onde flui a corrente desta fonte.
- 3.4.2 Se ha fonte de corrente nos ramos internos do circuito. ´
- 3.4.2.1 Identificar a Supermalha.

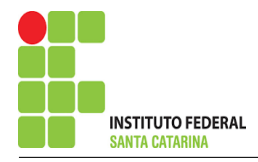

3.4.2.2 Estabelecer a LKC em um dos nós por onde flui a corrente desta fonte.

3.5 Estabelecer as equações LKT para as malhas e/ou supermalhas.

\*Ao se aplicar a LKT na supermalha, deve se utilizar a corrente fictícia da malha em que o ramo está diretamente envolvido.

\*\*Considerar que o terminal de um elemento passivo onde a corrente fictícia da malha estiver entrando, possui potencial mais elevado.

3.1 Definir as impedâncias e admitâncias do circuito.

 $R1 = 300 \Omega$   $R2 = 400 \Omega$   $R3 = 20 \Omega$   $R4 = 220 \Omega$ 

3.2 Se todas as fontes são de tensão e independentes: obter as equações por simples inspeção.

Não se aplica.

3.3 Se possui fontes dependentes: estabelecer seu valor em função das correntes fictícias das malhas.

 $Vd1 = 100IR2 = 100IB \implies Vd1 = 100IB$ 

#### 3.4 Se possuir fontes de corrente:

3.4.1 Se ha fonte de corrente nos ramos externos do circuito. ´

3.4.1.1 Estabelecer a LKC em um dos nós por onde flui a corrente desta fonte.

Não se aplica.

3.4.2 Se ha fonte de corrente nos ramos internos do circuito. ´

3.4.2.1 Identificar a Supermalha.

3.4.2.2 Estabelecer a LKC em um dos nós por onde flui a corrente desta fonte.  $IB - IA = Is1$ , e como  $Is1 = 1.5$  A  $\Longrightarrow IB = 1, 5 + IA$ 

## 3.5 Estabelecer as equações LKT para as malhas e/ou supermalhas.

## Equação na Supermalha A-B :

 $R1IA + R2IB + R4(IB - IC) = 0$  $R1IA + R2IB + R4IB - R4IC = 0$ R1IA + ( R2 + R4 )IB − R4IC = 0 . . . . . . . . . . . . . . . . . . . . . . . . . . . . . . . . . . . . . . . . . . . . . . . . . . . . . . .Equac¸ao 1 ˜

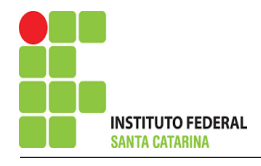

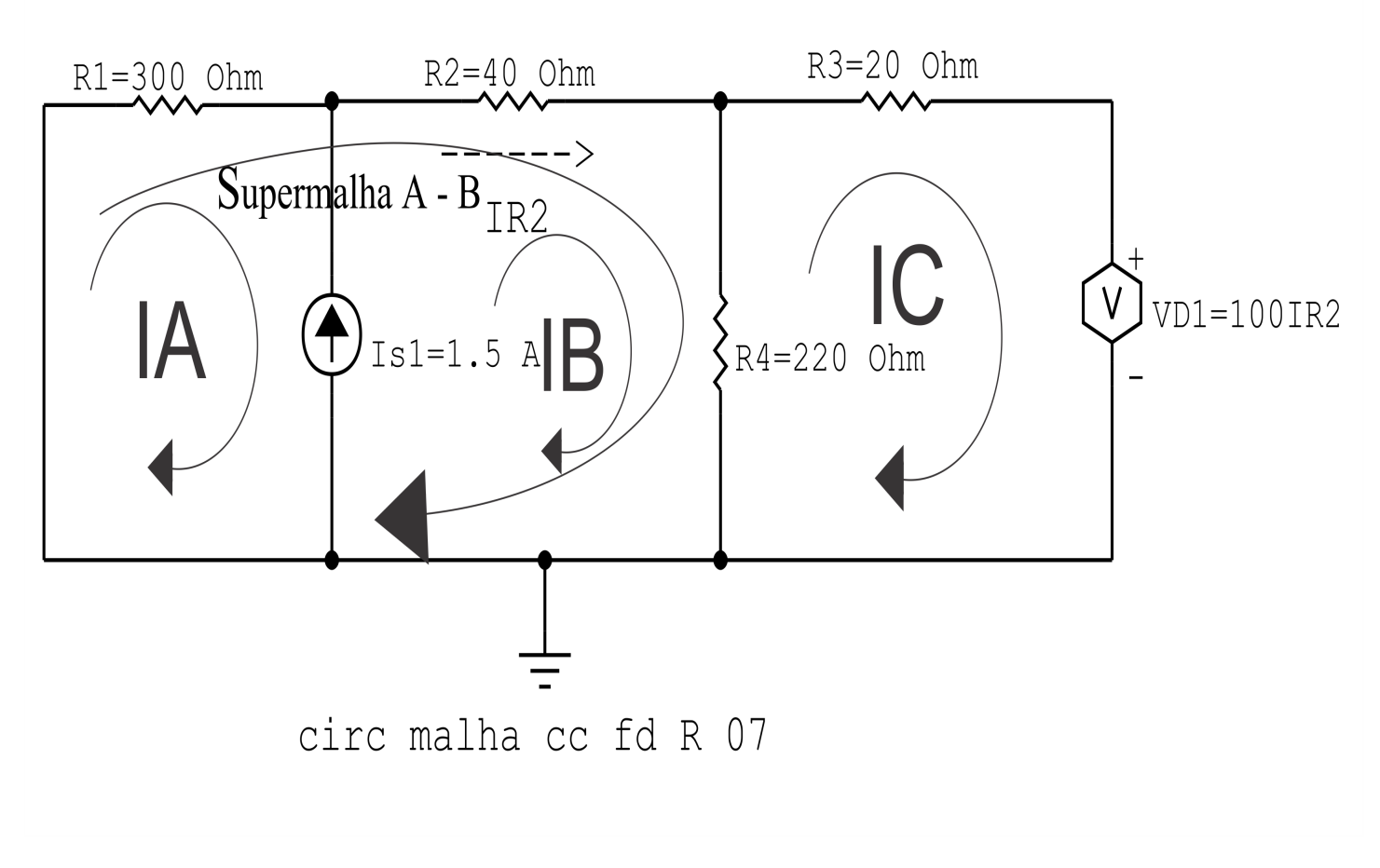

Figura 57: Circuito elétrico com a Supermalha identificada.

## Equação na Malha C :

 $R4 (IC - IB) + R3IC + Vd1 = 0$  $R_4IC - R_4IB + R3IC + Vd1 = 0$ −R4IB + ( R3 + R4 )IC + Vd1 = 0 . . . . . . . . . . . . . . . . . . . . . . . . . . . . . . . . . . . . . . . . . . . . . . . . . . . . . . Equac¸ao 2 ˜

# 4 Resolver as equações simultâneas para obter as correntes fictícias das malhas.

Substituindo  $Vsd1$ ,  $Is1$  e os valores das resistências nas equações acima:

### Na Equação 1:

 $R1IA + (R2 + R4)IB - R4IC = 0$  $R1IA + (R2 + R4)(1.5 + IA) - R4IC = 0$  $(R1 + R2 + R4)IA - R4IC = -(R2 + R4)(1,5)$  $(300 + 40 + 220)IA - (220)IC = -(40 + 220)(1,5)$ ;  $(560)IA - (220)IC = -390$ Na Equação 2:

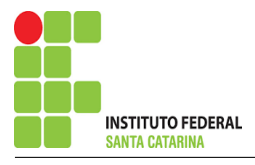

 $-R\frac{4IB}{R^3 + R\frac{4}{IC} + Vd1 = 0$  $-R_4(1,5+IA) + (R_3 + R_4)IC + (100)IB = 0$  $-R_4IA + (R_3 + R_4)IC + (100)(1,5 + IA) = 1,5(R_4)$  $-(R4 - 100)IA + (R3 + R4)IC = 1,5(R4 - 100)$  $-(220 - 100)IA + (20 + 220)IC = 1,5(220 - 100)$  $(-120)IA + (240)IC = 180$ Aplicando o Teorema de Cramer nas equações abaixo:

$$
(560)IA - (220)IC = -390 (-120)IA + (240)IC = 180
$$
  
\n
$$
\begin{bmatrix} 560 & -220 \ -120 & 240 \end{bmatrix} \begin{bmatrix} IA \ IC \end{bmatrix} = \begin{bmatrix} -390 \ 180 \end{bmatrix}
$$
  
\n
$$
\Delta = \begin{vmatrix} 560 & -220 \ -120 & 240 \end{vmatrix} = 134400 - 26400 = \Delta = 108000
$$

$$
\Delta_{IA} = \begin{vmatrix} -390 & 0 \\ 180 & 13 \end{vmatrix} = -93\,600 - (-39\,600) = \Delta_{IA} = -54\,000
$$

$$
IA = \frac{\Delta_{IA}}{\Delta} = \frac{-54\,000}{108\,000} \Longrightarrow IA = -0.5\,\mathrm{A}
$$

$$
\Delta_{IC} = \begin{vmatrix} 560 & -390 \\ -120 & 180 \end{vmatrix} = 100\,800 - 46\,800 = \Delta_{IC} = 54\,000
$$

$$
IC = \frac{\Delta_{IC}}{\Delta} = \frac{54\,000}{108\,000} \Longrightarrow IC = 0.5\,\mathrm{A}
$$

E assim teremos:

 $IB = 1.5 + IA$  $IB = 1.5 + (-0.5)$  $IB = 2 A$ Assim temos:  $IA = -0.5 A$  $IB = 1 A$  $IC = 0.5 A$ 

## 5 Obter os parâmetros (tensões, correntes e potências), nos ramos desejados.

#### 5.1 Estabelecer a convenção dos mesmos, no circuito.

### 5.2 Cálculo das variáveis pretendidas.

#### 5.2.1 Na resistência  $R1$ :

$$
I_{R1} = IA \Longrightarrow I_{R1} = -0.5 \text{ A}
$$
  

$$
V_{R1} = R1I_{R1} = (300)(-0.5) \Longrightarrow V_{R1} = -150 \text{ V}
$$

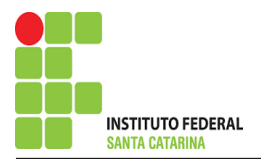

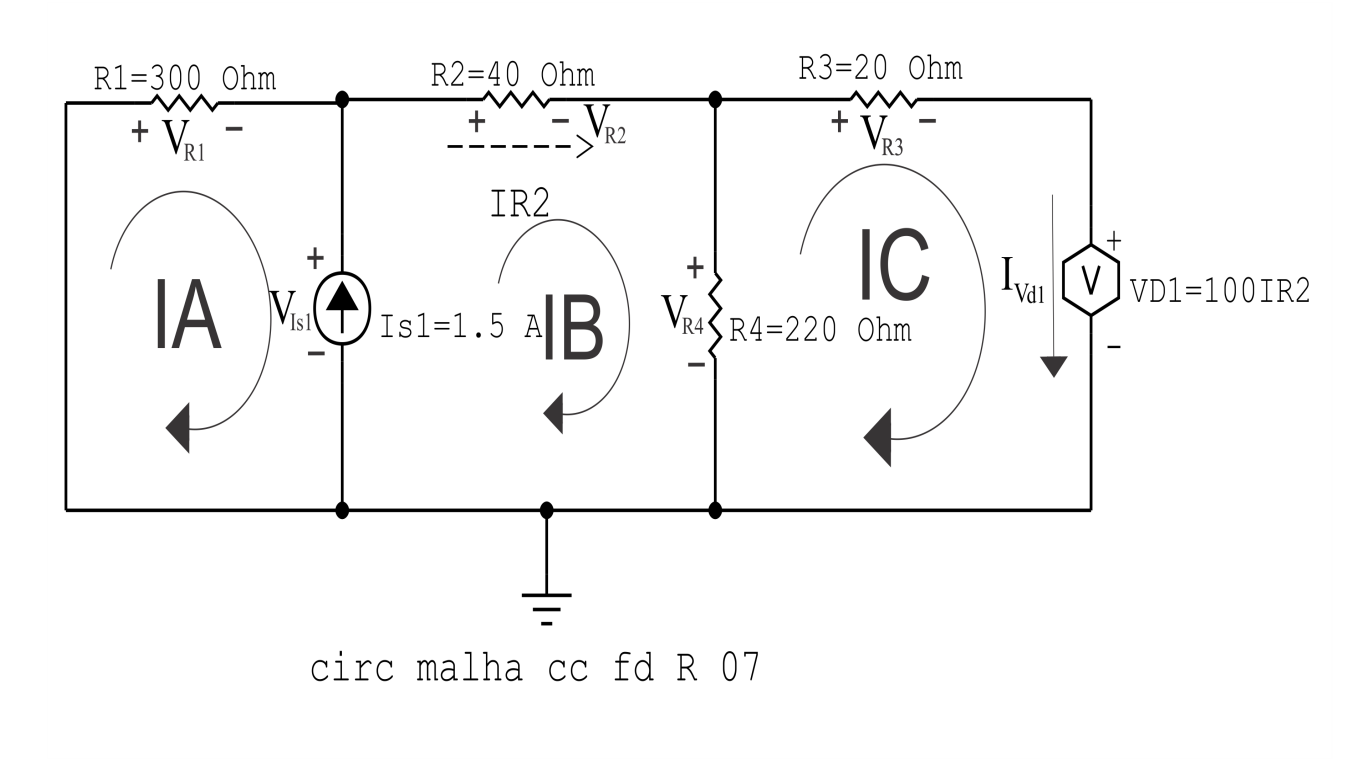

Figura 58: Circuito elétrico com as convenções de tensão/corrente nos ramos.

$$
P_{R1} = V_{R1}I_{R1} = (-150)(-0.5) \Longrightarrow P_{R1} = 75 \,\mathrm{W}
$$

#### 5.2.2 Na resistência  $R2$ :

 $I_{B2} = IB \Longrightarrow I_{B2} = 1 \text{ A}$  $V_{R2} = R2I_{R2} = (40)(1) \Longrightarrow V_{R2} = 40 \text{ V}$  $P_{R2} = V_{R2} I_{R2} = (40)(1) \Longrightarrow P_{R2} = 40 \,\mathrm{W}$ 

5.2.3 Na resistência  $R3$ :

 $I_{B3} = IC \Longrightarrow I_{B3} = 0.5 \text{ A}$  $V_{R3} = R3I_{R3} = (20)(0,5) \Longrightarrow V_{R3} = 10 \text{ V}$  $P_{R3} = V_{R3} I_{R3} = (10)(0,5) \implies P_{R3} = 5 \,\text{W}$ 

5.2.4 Na resistência  $R$ 4:

 $I_{R4} = (IB - IC) = (1 - 0.5) \Longrightarrow I_{R4} = 0.5 \text{ A}$  $V_{R4} = R_4 I_{R4} = (220)(0,5) \Longrightarrow V_{R4} = 110 \text{ V}$  $P_{R4} = V_{R4} I_{R4} = (110)(0.5) \Longrightarrow P_{R4} = 55 \,\text{W}$ 

5.2.5 Na fonte de corrente Is1 :

 $I_{s1} \Longrightarrow I_{s1} = 1.5 \text{ A}$  $V_{I_{s1}} = -(V_{R1}) \Longrightarrow V_{I_{s1}} = -150 \,\mathrm{V}$  $P_{I_{s1}} = -V_{I_{s1}} I_{s1} = -(150)(1,5) \Longrightarrow P_{I_{s1}} = -225$  W

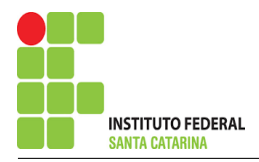

5.2.6 Na fonte de tensão  $Vd1$ :

$$
V_{d1} = Vd1 = 100IB = 100(1) \Longrightarrow V_{d1} = 100 \text{ V}
$$
  
\n
$$
I_{V_{d1}} = -IC \Longrightarrow I_{V_{d1}} = -0.5 \text{ A}
$$
  
\n
$$
P_{V_{d1}} = -V_{d1}I_{V_{d1}} = -(100)(-0.5) \Longrightarrow P_{V_{d1}} = 50 \text{ W}
$$

# 6 Verificação dos resultados

6.1 – A prova pode ser obtida através da LKT nas malhas ( $\sum v = 0$ ) e a Lei de conservação de energia  $(\sum S = 0)$ .

$$
\sum P_F + \sum P_R = 0
$$

$$
(P_{I_{s1}} + P_{V_{d1}}) + (P_{R1} + P_{R2} + P_{R3} + P_{R4}) = 0
$$
  

$$
(-175) + (175) = 0
$$

$$
(-175) + (175) = 0
$$

- $6.2$  Se for o caso realizar as devidas conversões necessárias.
- 7 Retorno ao domínio do tempo.
- 7.1 Realizar a transformada inversa dos itens solicitados.

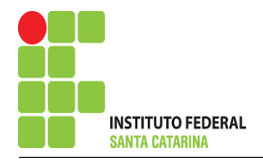

# Questão 3.8 : Calcule as potências nas fontes, utilizando análise de malha.

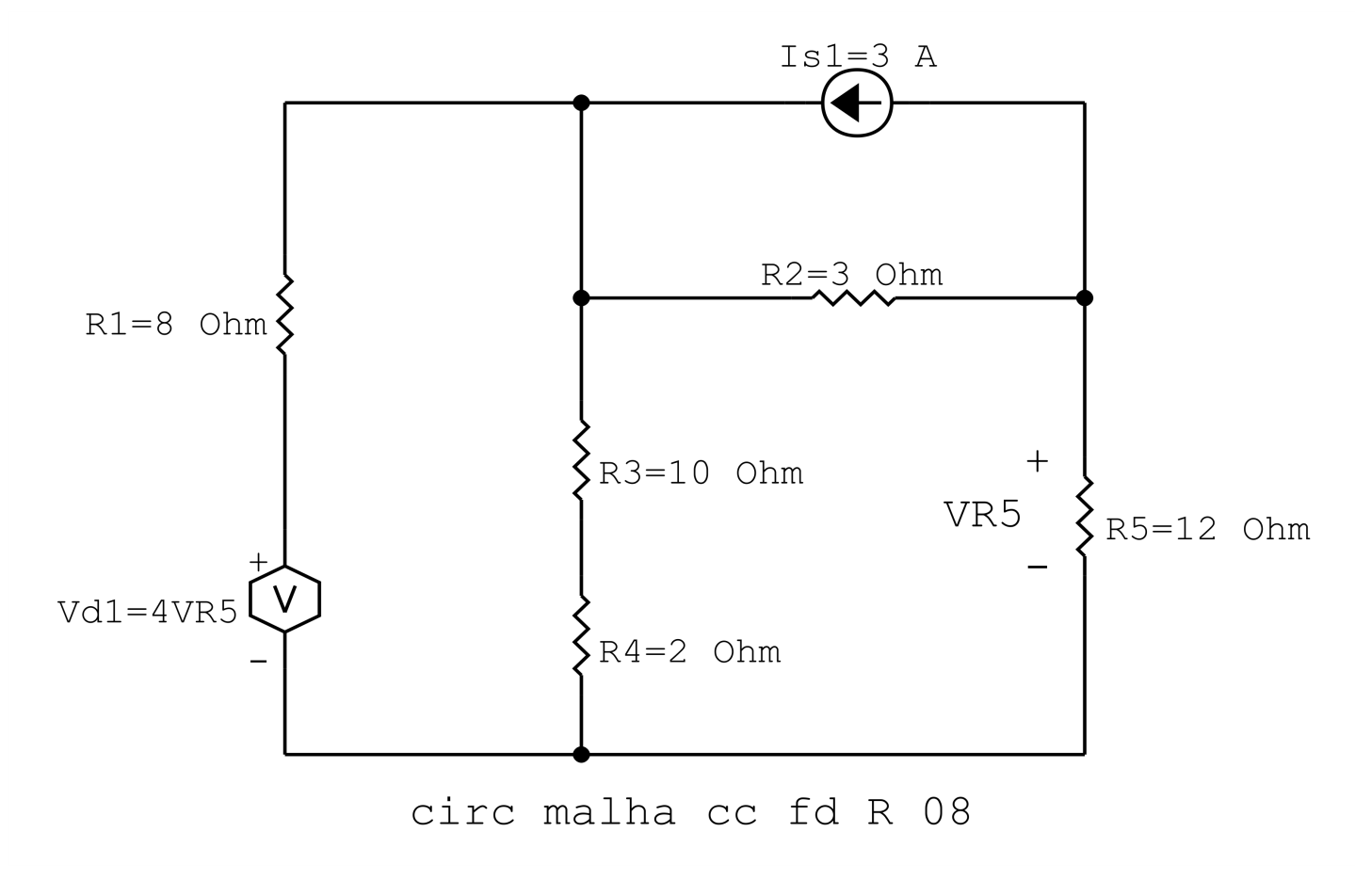

Figura 59: Circuito elétrico 3.8

# Aplicando o Roteiro de Análise de Malha

#### **Identificar o Circuito**  $\mathbf{1}$

1.1 Se o circuito apresentar fontes de corrente alternada e estiver no domínio do tempo, aplicar a transformada fasorial para os elementos do circuito.

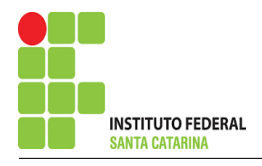

### 2 Identificar as malhas.

- 2.1 Identificar as malhas.
- 2.2 Definir as correntes fictícias das malhas no sentido horário.

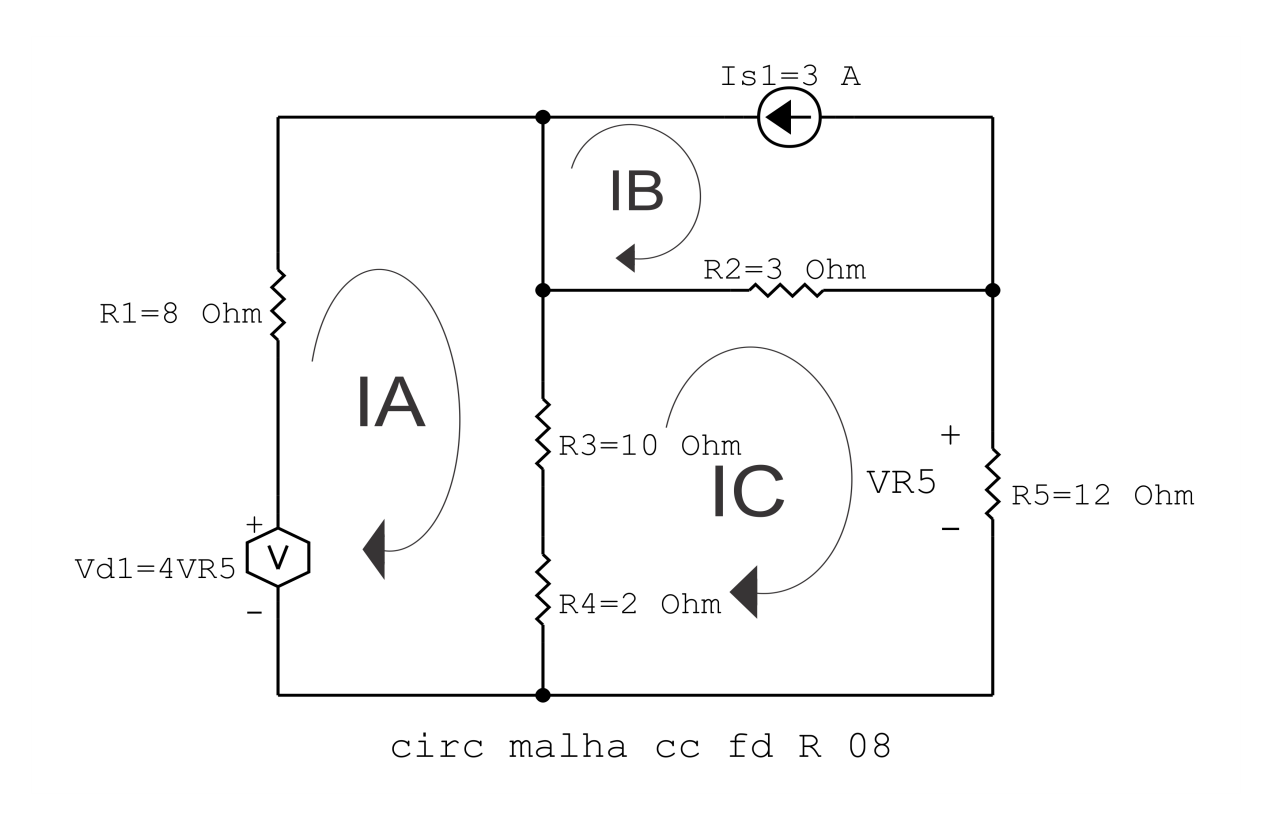

Figura 60: Circuito elétrico com as malhas identificadas

# 3 Obter as Equações Simultâneas

- 3.1 Definir as impedâncias e admitâncias do circuito.
- 3.2 Se todas as fontes são de tensão e independentes: obter as equações por simples inspeção.
- 3.3 Se possui fontes dependentes: estabelecer seu valor em função das correntes fictícias das malhas.
- 3.4 Se possuir fontes de corrente:
- 3.4.1 Se ha fonte de corrente nos ramos externos do circuito. ´
- 3.4.1.1 Estabelecer a LKC em um dos nós por onde flui a corrente desta fonte.
- 3.4.2 Se ha fonte de corrente nos ramos internos do circuito. ´
- 3.4.2.1 Identificar a Supermalha.

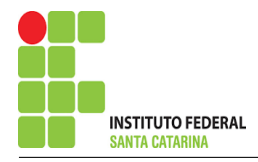

3.4.2.2 Estabelecer a LKC em um dos nós por onde flui a corrente desta fonte.

3.5 Estabelecer as equações LKT para as malhas e/ou supermalhas.

\*Ao se aplicar a LKT na supermalha, deve se utilizar a corrente fictícia da malha em que o ramo está diretamente envolvido.

\*\*Considerar que o terminal de um elemento passivo onde a corrente fictícia da malha estiver entrando, possui potencial mais elevado.

3.1 Definir as impedâncias e admitâncias do circuito.

 $R1 = 8 \Omega$   $R2 = 3 \Omega$   $R3 = 10 \Omega$   $R4 = 2 \Omega$   $R5 = 12 \Omega$ 

3.2 Se todas as fontes são de tensão e independentes: obter as equações por simples inspeção.

Não se aplica.

3.3 Se possui fontes dependentes: estabelecer seu valor em função das correntes fictícias das malhas.

 $Vd1 = 4 VR5 = 4R5IC \implies Vd1 = 4R5IC$ 

#### 3.4 Se possuir fontes de corrente:

3.4.1 Se ha fonte de corrente nos ramos externos do circuito. ´

3.4.1.1 Estabelecer a LKC em um dos nós por onde flui a corrente desta fonte.

 $IB = -Is1$ , como  $Is1 = -3$  temos:  $\implies IB = -3A$ 

3.4.2 Se ha fonte de corrente nos ramos internos do circuito. ´

3.4.2.1 Identificar a Supermalha.

3.4.2.2 Estabelecer a LKC em um dos nós por onde flui a corrente desta fonte. Não se aplica.

3.5 Estabelecer as equações LKT para as malhas e/ou supermalhas.

# Equação na Malha A :

$$
-Vd1 + R1IA + R3(IA - IC) + R4(IA - IC) = 0
$$
  

$$
-Vd1 + R1IA + R3IA - R3IC + R4IA - R4IC = 0
$$

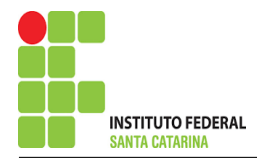

# 

# Equação na Malha C:

$$
R4(IC - IA) + R3(IC - IA) + R2(IC - IB) + R5IC = 0
$$
  
R4IC - R4IA + R3IC - R3IA + R2IC - R2IB + R5IC = 0  
-(R3 + R4)IA + (R4 + R3 + R2 + R5)IC = R2IB............  
Equação 2

#### Resolver as equações simultâneas para obter as correntes fictícias das malhas.  $\boldsymbol{4}$

Substituindo Vd1, Is1 e os valores das resistências nas equações acima:

# Na Equação 1:

 $-Vd1 + (R1 + R3 + R4)IA - (R3 + R4)IC = 0$  $-(4R5IC) + (R1 + R3 + R4)IA - (R3 + R4)IC = 0$  $-((4)12IC) + (8 + 10 + 2)IA - (10 + 2)IC = 0$  $(20)IA - (12 + 48)IC = 0$  $(20)IA - (60)IC = 0$ Na Equação 2:  $-(R3 + R4)IA + (R4 + R3 + R2 + R5)IC = R2IB$  $-(10+2)IA + (2+10+3+12)IC = (3)(-3)$  $-(12)IA + (27) = -9$ Aplicando o Teorema de Cramer nas equações abaixo:

$$
(20)IA - (60)IC = 0
$$
  
\n
$$
-(12)IA + (27) = -9
$$
  
\n
$$
\begin{bmatrix} 20 & -60 \\ -12 & 27 \end{bmatrix} \begin{bmatrix} IA \\ IC \end{bmatrix} = \begin{bmatrix} 0 \\ -9 \end{bmatrix}
$$
  
\n
$$
\Delta = \begin{vmatrix} 20 & -60 \\ -12 & 27 \end{vmatrix} = 540 - 720 = \Delta = -180
$$
  
\n
$$
\Delta_{IA} = \begin{vmatrix} 0 & -60 \\ -9 & 27 \end{vmatrix} = 0 - 540 = \Delta_{IA} = -540
$$

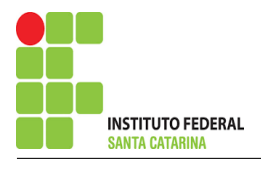

$$
IA = \frac{\Delta_{IA}}{\Delta} = \frac{-540}{-180} \Longrightarrow IA = 3 \text{ A}
$$
  

$$
\Delta_{IC} = \begin{vmatrix} 20 & 0 \\ -12 & -9 \end{vmatrix} = -180 - 0 = \Delta_{IC} = -180
$$

$$
IC = \frac{\Delta_{IC}}{\Delta} = \frac{-180}{-180} \Longrightarrow IC = 1 \,\mathrm{A}
$$

Assim temos:  $IA = 3A$  $IB = -3A$  $IC = 1 A$ 

# 5 Obter os parâmetros (tensões, correntes e potências), nos ramos desejados.

### 5.1 Estabelecer a convenção dos mesmos, no circuito.

Figura 61: Circuito elétrico com as convenções de tensão/corrente nos ramos.

### 5.2 Cálculo das variáveis pretendidas.

5.2.1 Na resistência  $R1$ :

 $I_{R1} = IA \Longrightarrow I_{R1} = 3 A$  $V_{R1} = R1I_{R1} = (8)(3) \Longrightarrow V_{R1} = 24$  V  $P_{R1} = V_{R1} I_{R1} = (24)(3) \Longrightarrow P_{R1} = 72 W$ 

5.2.2 Na resistência  $R2$ :

$$
I_{R2} = (IC - IB) = (1 - (-3)) \Longrightarrow I_{R2} = 4 \text{ A}
$$
  
\n
$$
V_{R2} = R2I_{R2} = (3)(4) \Longrightarrow V_{R2} = 12 \text{ V}
$$
  
\n
$$
P_{R2} = V_{R2}I_{R2} = (12)(4) \Longrightarrow P_{R2} = 48 \text{ W}
$$

## 5.2.3 Na resistência  $R3$ :

 $I_{R3} = (IA - IC) = (3 - 1) \Longrightarrow I_{R3} = 2 \text{A}$ 

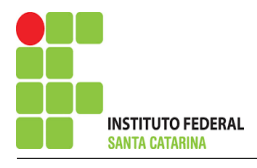

$$
V_{R3} = R3I_{R3} = (10)(2) \Longrightarrow V_{R3} = 20 \text{ V}
$$
  

$$
P_{R3} = V_{R3}I_{R3} = (20)(2) \Longrightarrow P_{R3} = 40 \text{ W}
$$

#### 5.2.4 Na resistência  $R$ 4:

$$
I_{R4} = (IA - IC) = (3 - 1) \Longrightarrow I_{R4} = 2 \text{ A}
$$
  
\n
$$
V_{R4} = R \downarrow I_{R4} = (2)(2) \Longrightarrow V_{R4} = 4 \text{ V}
$$
  
\n
$$
P_{R4} = V_{R4} I_{R4} = (4)(2) \Longrightarrow P_{R4} = 8 \text{ W}
$$

5.2.5 Na resistência  $R5$ :

$$
I_{R5} = IC \Longrightarrow I_{R5} = 1 \text{ A}
$$
  
\n
$$
V_{R5} = R5I_{R5} = (12)(1) \Longrightarrow V_{R5} = 12 \text{ V}
$$
  
\n
$$
P_{R5} = V_{R5}I_{R5} = (12)(1) \Longrightarrow P_{R5} = 12 \text{ W}
$$

5.2.6 Na fonte de corrente Is1 :

$$
I_{s1} \Longrightarrow I_{s1} = 3 \text{ A}
$$
  
\n
$$
V_{I_{s1}} = -(V_{R2}) \Longrightarrow V_{I_{s1}} = -12 \text{ V}
$$
  
\n
$$
P_{I_{s1}} = -V_{I_{s1}} I_{s1} = -(12)(3) \Longrightarrow P_{I_{s1}} = -36 \text{ W}
$$

5.2.7 Na fonte de tensão  $Vd1$ :

$$
V_{d1} = Vd1 = 4R5IC = (4)(12)(1) \Longrightarrow V_{d1} = 48 \text{ V}
$$
  
\n
$$
I_{V_{d1}} = IA \Longrightarrow I_{V_{d1}} = 3 \text{ A}
$$
  
\n
$$
P_{V_{d1}} = -V_{d1}I_{V_{d1}} = -(48)(3) \Longrightarrow P_{V_{d1}} = -144 \text{ W}
$$

# 6 Verificação dos resultados

6.1 – A prova pode ser obtida através da LKT nas malhas ( $\sum v = 0$ ) e a Lei de conservação de energia  $(\sum S = 0)$ .

 $\sum\limits\limits_{}^{} P_{F} + \sum\limits_{}^{} P_{R} = 0$ 

$$
(P_{I_{s1}} + P_{V_{d1}}) + (P_{R1} + P_{R2} + P_{R3} + P_{R4}) = 0
$$

 $(-180) + (180) = 0$ 

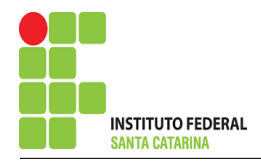

- 6.2 Se for o caso realizar as devidas conversões necessárias.
- 7 Retorno ao domínio do tempo.
- 7.1 Realizar a transformada inversa dos itens solicitados.

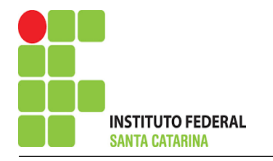

# Questão 4.1 Monte o sistema de matrizes com as equações simultâneas das correntes desconhecidas das malhas, por inspeção.

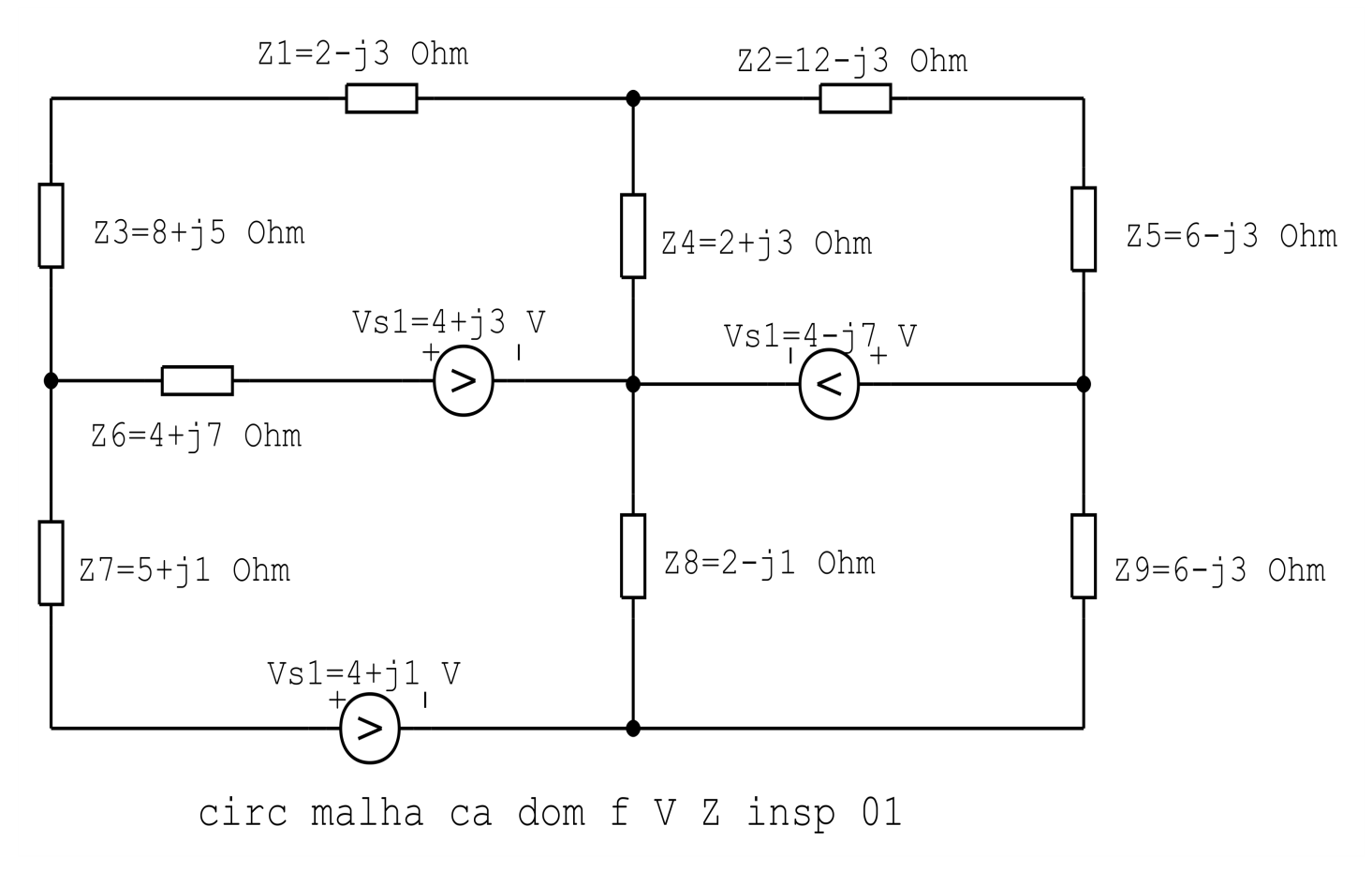

Figura 62: Circuito elétrico 1.1

# Aplicando o Roteiro de Análise de Malha

#### **Identificar o Circuito**  $\mathbf{1}$

1.1 Se o circuito apresentar fontes de corrente alternada e estiver no domínio do tempo, aplicar a transformada fasorial para os elementos do circuito.

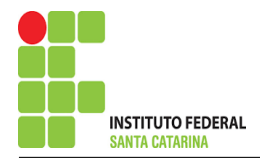

# 2 Identificar as malhas.

- 2.1 Identificar as malhas.
- 2.2 Definir as correntes fictícias das malhas no sentido horário.

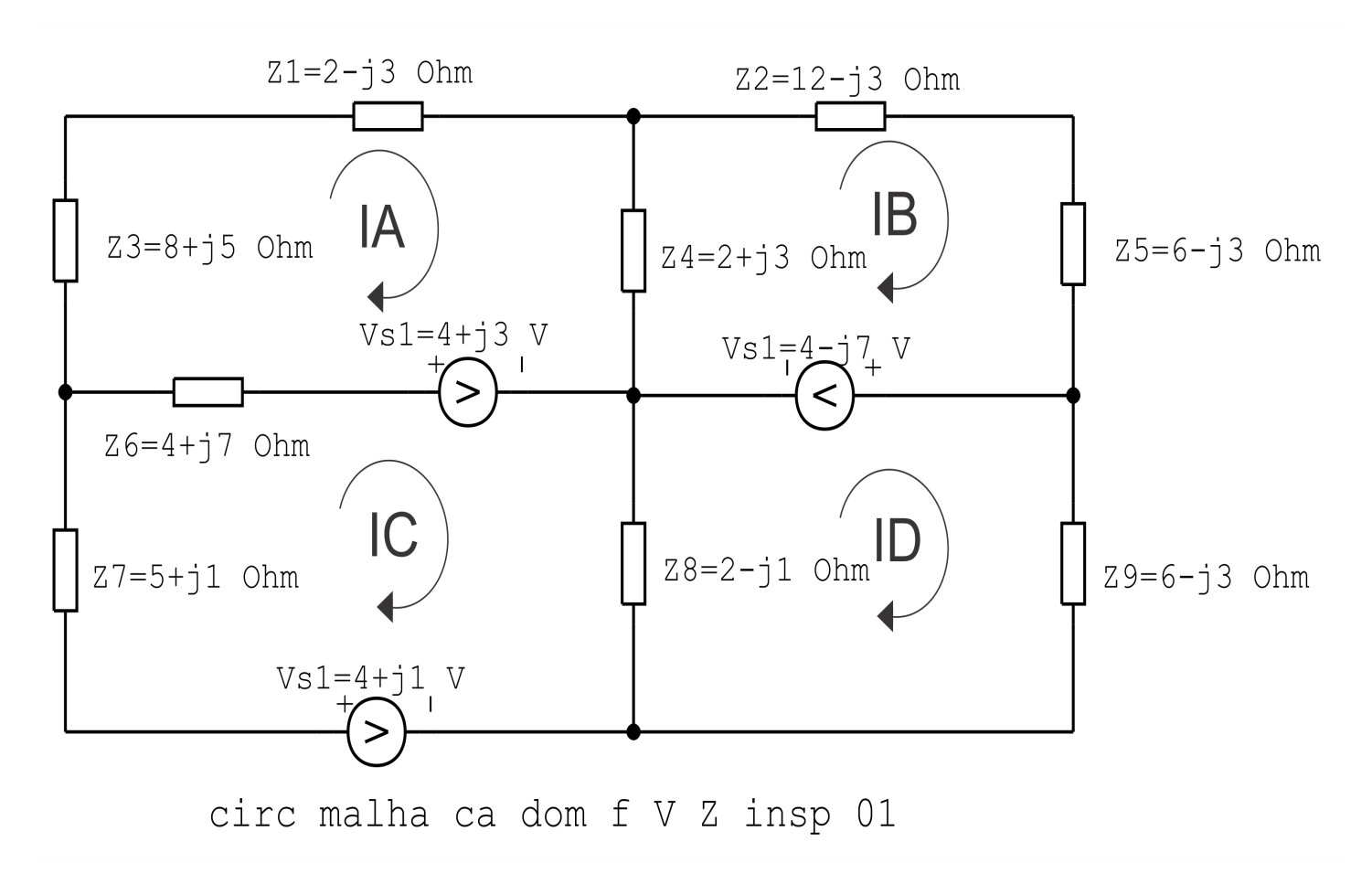

Figura 63: Circuito elétrico as malhas identificadas

# 3 Obter as Equações Simultâneas

- 3.1 Definir as impedâncias e admitâncias do circuito.
- 3.2 Se todas as fontes são de tensão e independentes: obter as equações por simples inspeção.
- 3.3 Se possui fontes dependentes: estabelecer seu valor em função das correntes fictícias das malhas.
- 3.4 Se possuir fontes de corrente:
- 3.4.1 Se ha fonte de corrente nos ramos externos do circuito. ´
- 3.4.1.1 Estabelecer a LKC em um dos nós por onde flui a corrente desta fonte.

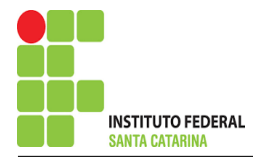

- 3.4.2 Se ha fonte de corrente nos ramos internos do circuito. ´
- 3.4.2.1 Identificar a Supermalha.
- 3.4.2.2 Estabelecer a LKC em um dos nós por onde flui a corrente desta fonte.

 $3.5$  Estabelecer as equações LKT para as malhas e/ou supermalhas.

\*Ao se aplicar a LKT na supermalha, deve se utilizar a corrente fictícia da malha em que o ramo está diretamente envolvido.

\*\*Considerar que o terminal de um elemento passivo onde a corrente fictícia da malha estiver entrando, possui potencial mais elevado.

3.1 Definir as impedâncias e admitâncias do circuito.

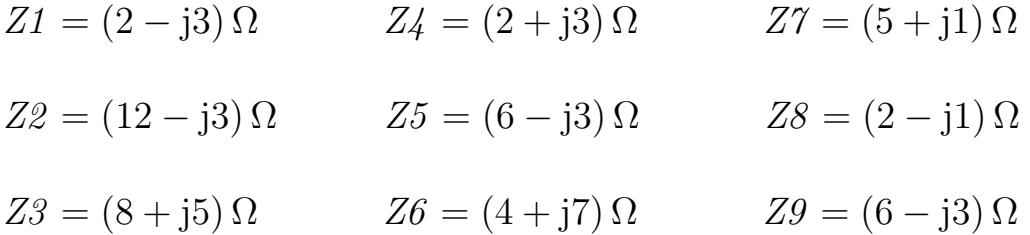

3.2 Se todas as fontes são de tensão e independentes: obter as equações por simples inspeção. EQUAÇÕES SIMULTÂNEAS

$$
(Z1 + Z4 + Z3 + Z6)IA + (-Z4)IB + (-Z6)IC + 0ID = Vs1
$$
  

$$
(-Z4)IA + (Z2 + Z4 + Z5)IB + 0IC + 0ID = -Vs2
$$
  

$$
(-Z6)IA + 0IB + (Z6 + Z7 + Z8)IC + (-Z8)ID = (Vs3 - Vs1)
$$
  

$$
0IA + 0IB + (-Z8)IC + (Z8 + Z9)ID = Vs2
$$

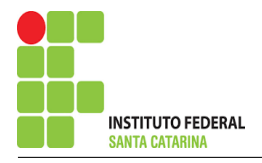

# Mostrado a seguir na forma matricial:

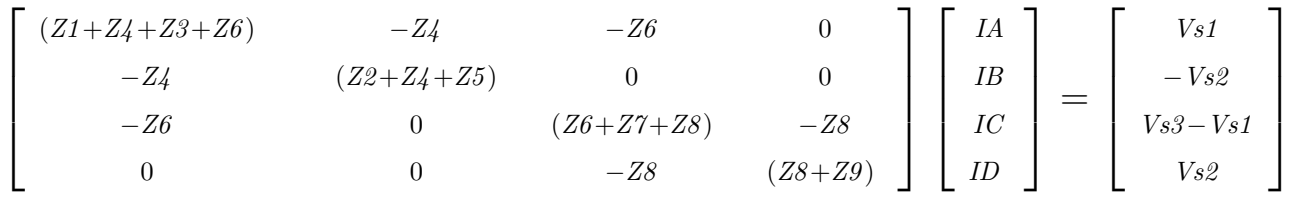

Substituindo os valores numéricos obtemos o sistema de matrizes com as equações simultâneas:

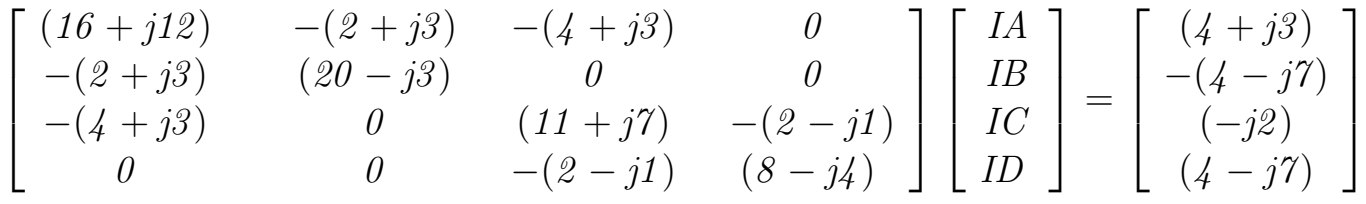

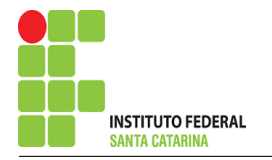

# Questão 4.2 Monte o sistema de matrizes com as equações simultâneas das correntes desconhecidas das malhas, por inspeção.

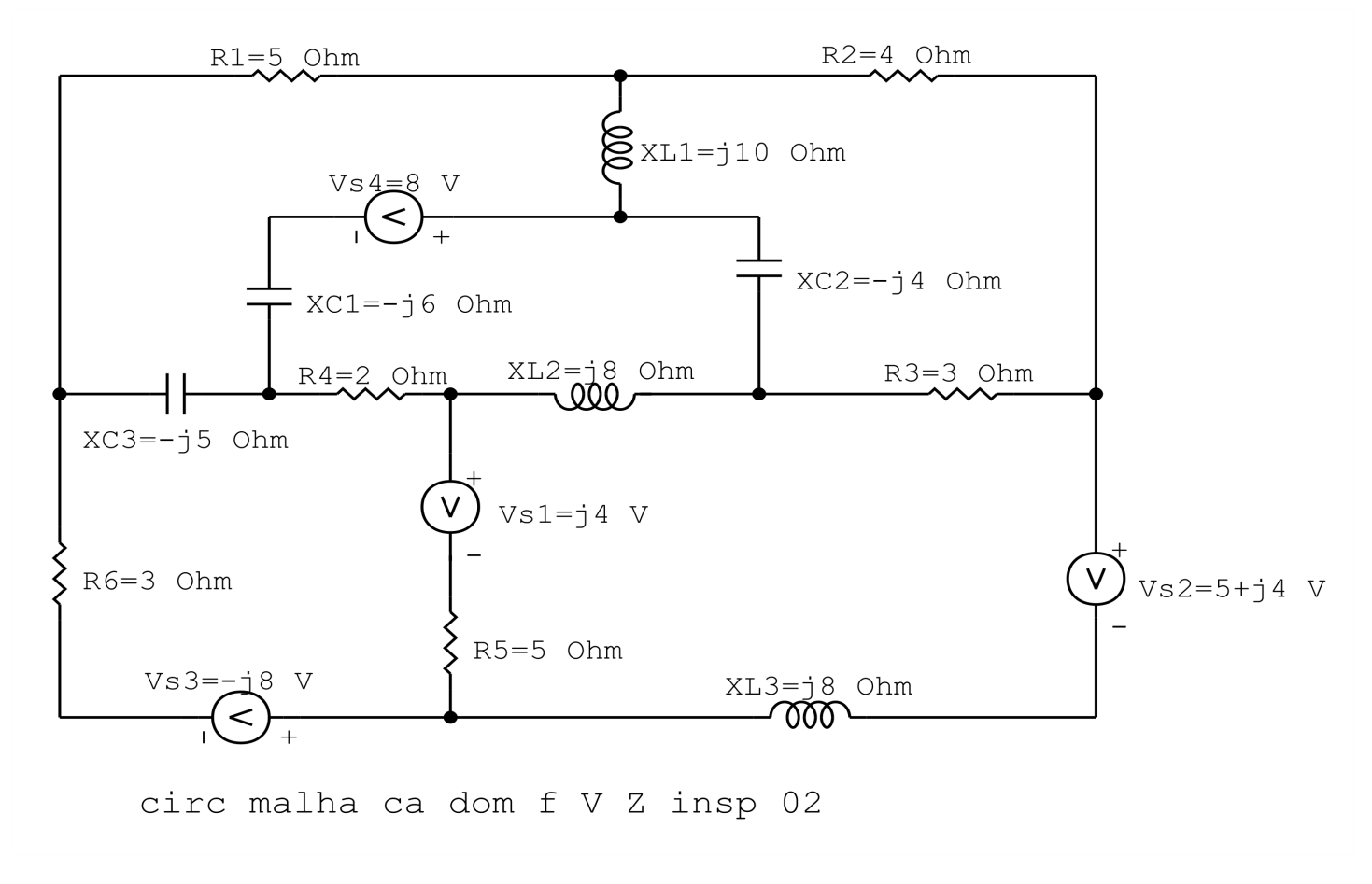

Figura 64: Circuito elétrico 1.1

# Aplicando o Roteiro de Analise de Malha ´

# 1 Identificar o Circuito

1.1 Se o circuito apresentar fontes de corrente alternada e estiver no domínio do tempo, aplicar a transformada fasorial para os elementos do circuito.

# 2 Identificar as malhas.

- 2.1 Identificar as malhas.
- 2.2 Definir as correntes fictícias das malhas no sentido horário.

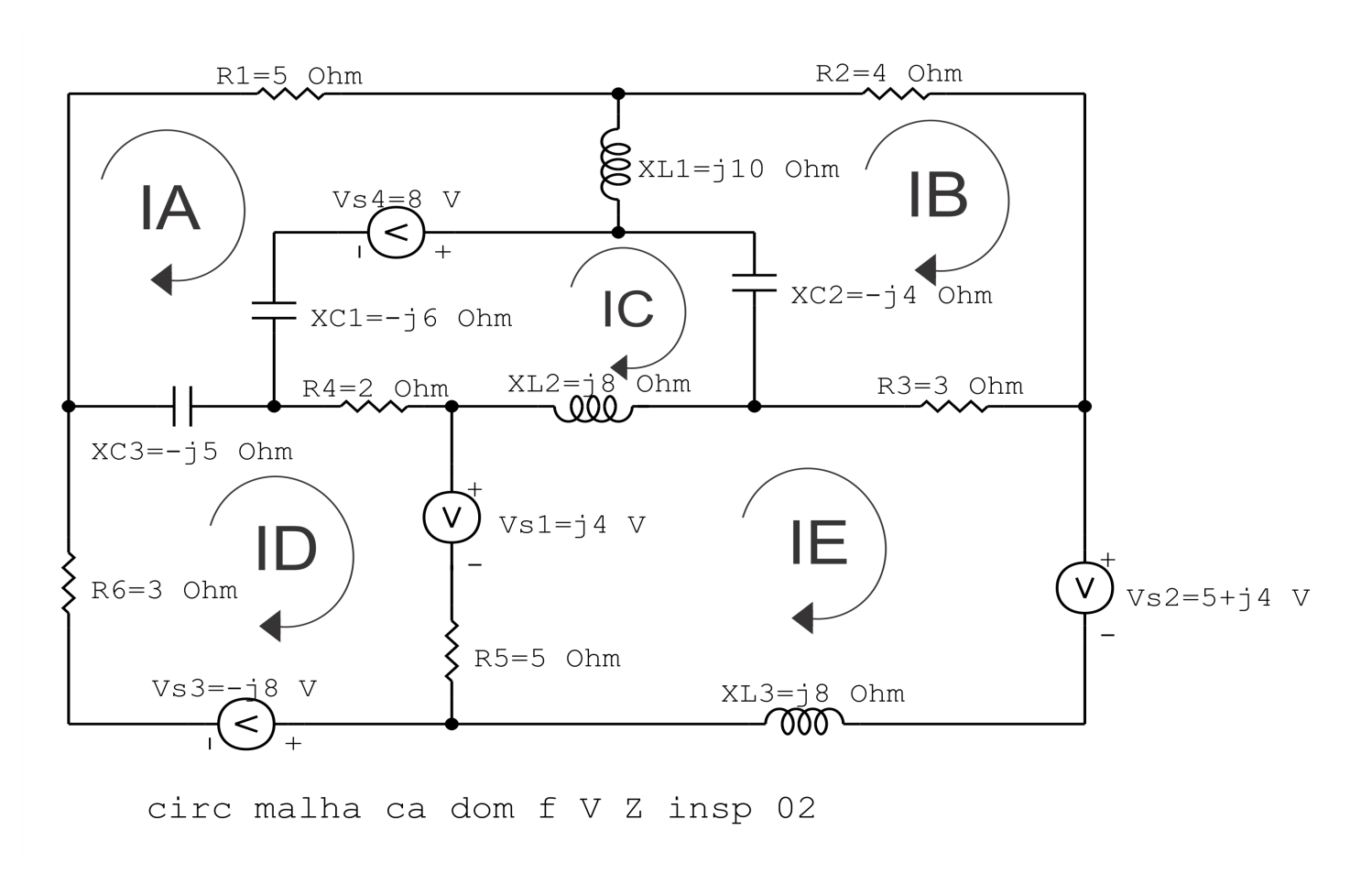

Figura 65: Circuito elétrico as malhas identificadas

## 3 Obter as Equações Simultâneas

- 3.1 Definir as impedâncias e admitâncias do circuito.
- 3.2 Se todas as fontes são de tensão e independentes: obter as equações por simples inspeção.
- 3.3 Se possui fontes dependentes: estabelecer seu valor em função das correntes fictícias das malhas.
- 3.4 Se possuir fontes de corrente:
- 3.4.1 Se ha fonte de corrente nos ramos externos do circuito. ´
- 3.4.1.1 Estabelecer a LKC em um dos nós por onde flui a corrente desta fonte.

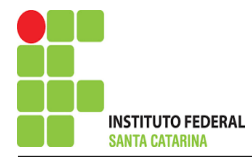

3.4.2 Se ha fonte de corrente nos ramos internos do circuito. ´

3.4.2.1 Identificar a Supermalha.

3.4.2.2 Estabelecer a LKC em um dos nós por onde flui a corrente desta fonte.

 $3.5$  Estabelecer as equações LKT para as malhas e/ou supermalhas.

\*Ao se aplicar a LKT na supermalha, deve se utilizar a corrente fictícia da malha em que o ramo está diretamente envolvido.

\*\*Considerar que o terminal de um elemento passivo onde a corrente fictícia da malha estiver entrando, possui potencial mais elevado.

3.1 Definir as impedâncias e admitâncias do circuito.

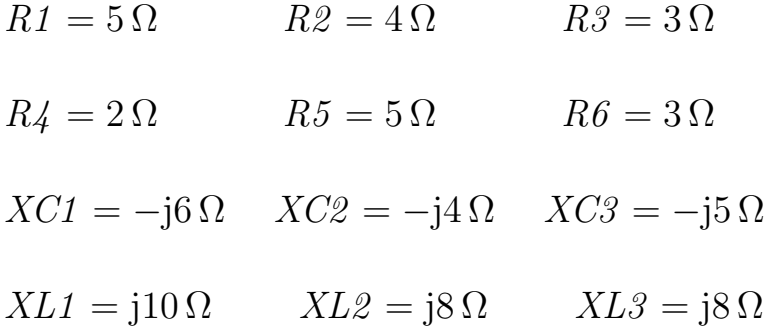

3.2 Se todas as fontes são de tensão e independentes: obter as equações por simples inspeção. EQUAÇÕES SIMULTÂNEAS

$$
(R1 + XL1 + XC1 + XC3)IA + (-XL1)IB + (-XC1)IC + (-XC3)ID + 0IE = -Vs4
$$

$$
(-XL1)IA + (R2 + R3 + XC2 + XL1)IB + (-XC2)IC + 0ID + (-R3)IE = 0
$$

$$
(-XC1)IA + (-XC2)IB + (XC1 + XC2 + XL2 + R4)IC + (-R4)ID + (-XL2)IE = Vs4
$$

$$
(-XC3)IA + 0IB + (-R4)IC + (R6 + XC3 + R4 + R5)ID + (-R5)IE = -(Vs3 + Vs1)
$$

$$
0IA + (-R3)IB + (-XL2)IC + (-R5)ID(XL2 + R3 + XL3 + R5)IE = Vs1
$$

#### ENGENHARIA DE TELECOMUNICAÇÕES 141 Circuito 4.2

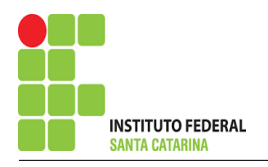

# Mostrado a seguir na forma matricial:

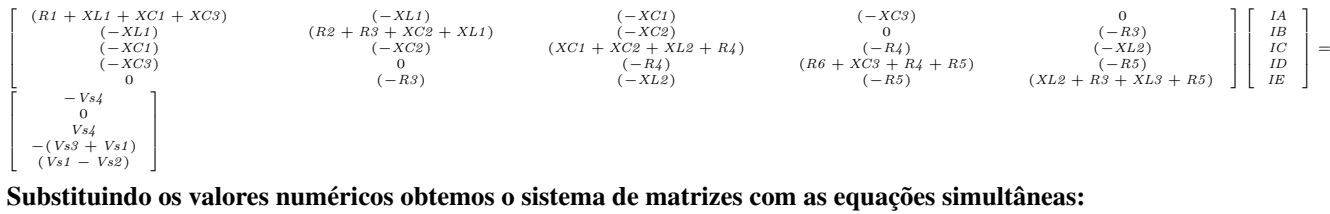

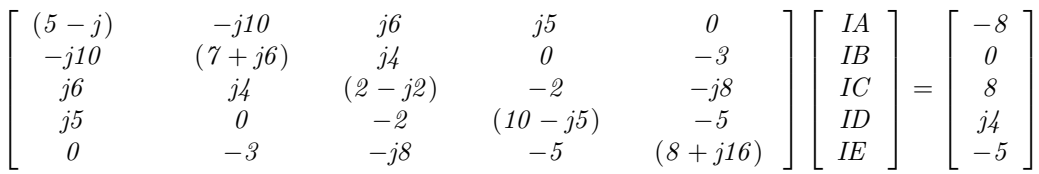